## Trabajo Fin de Grado Grado en Ingeniería en Tecnologías Industriales

Fundamentos de las metodologías AHP y ANP. Aplicación al problema de selección de proveedores para la elaboración de una cerveza artesanal.

 Autor: Tamara Muñoz Claro Tutor: Gabriel Villa Caro

> Organización Industrial y Gestión de Empresas I Escuela Técnica Superior de Ingeniería Universidad de Sevilla Sevilla, 2017

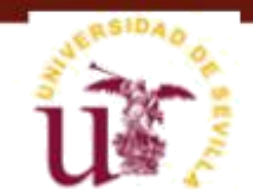

Trabajo Fin de Grado

Grado en Ingeniería en Tecnologías Industriales

## **Fundamentos de las metodologías AHP y ANP. Aplicación al problema de selección de proveedores para la elaboración de una cerveza artesanal.**

Autor:

Tamara Muñoz Claro

Tutor:

Gabriel Villa Caro

Profesor Titular

Dep. de Organización Industrial y Gestión de Empresas I

Escuela Técnica Superior de Ingeniería

Universidad de Sevilla

Sevilla, 2017

Trabajo Fin de Grado: Fundamentos de las metodologías AHP y ANP. Aplicación al problema de selección de proveedores para la elaboración de una cerveza artesanal.

Autor: Tamara Muñoz Claro

Tutor: Gabriel Villa Caro

El tribunal nombrado para juzgar el Proyecto arriba indicado, compuesto por los siguientes miembros:

Presidente:

Vocales:

Secretario:

Acuerdan otorgarle la calificación de:

Sevilla, 2017

El Secretario del Tribunal

*A mi familia A mis amigos*

Agradecer a mis padres la oportunidad que me dieron de poder seguir estudiando y formarme. Que a pesar de los años requeridos y lo largo del camino nunca han dejado de apoyarme. Agradecerle a mi madre en especial su afán de superación inculcado desde pequeña y el deseo de aspirar a grandes logros.

Agradecer a mi familia y mis amigos la paciencia, los consejos y la energía que me han dado, así como a esa persona que sabe que ha sido mi mayor apoyo durante estos años.

Agradecerles a todas esas personas que en algún momento, sin saberlo, me han servido de gran ayuda con sus pequeñas palabras de apoyo.

x

El presente trabajo desarrolla un caso práctico de selección de proveedores de materias primas a través de las herramientas AHP (Analytic Hierarchy Process) y ANP (Analytic Network Process), que como veremos más adelante se tratan de unas metodologías muy útiles para la resolución de problemas de toma de decisión en los que intervienen más de un criterio de decisión y existen varias alternativas.

En primer lugar, empezaremos definiendo los Problemas de Decisión Multicriterio y estudiando en profundidad alguna de las herramientas existentes para abordar este tipo de problemas, la Metodología AHP y ANP. Veremos el marco teórico de ambas metodologías así como la base matemática y los axiomas principales.

A continuación veremos las diferencias existentes entre ambas, analizando las principales ventajas y desventajas que presentan cada una de ellas.

Posteriormente presentaremos un caso real en el que aplicaremos las metodologías AHP y ANP a la selección de proveedores de materias primas de una empresa de elaboración artesanal de cerveza. Haremos uso de los softwares comerciales específicos que existen para la implantación y resolución de este tipo de problemas y finalizaremos comparando los resultados obtenidos con cada uno de ellos.

Finalmente se incluye unos anexos sobre los dos softwares, Expert Choice más apropiado para la resolución de problemas AHP, y SuperDecisions que permite la resolución de ambos problemas, siendo más apropiado para los problemas ANP. Estos anexos sobre los softwares son incluidos como ayuda a la utilización de dichos programas.

## **Índice**

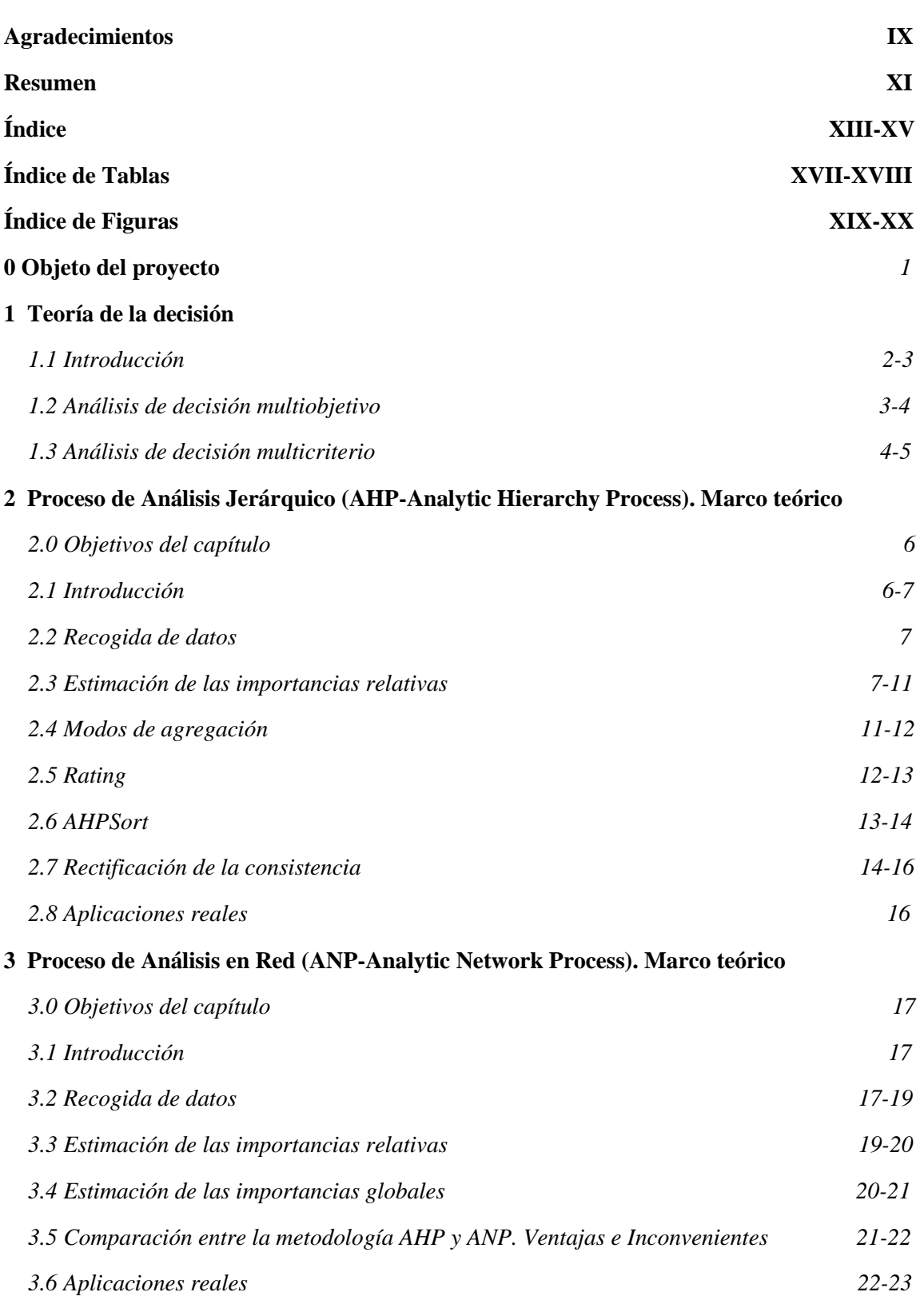

**4 Caso de Estudio. Aplicación práctica de las metodologías AHP y ANP a la selección de proveedores**

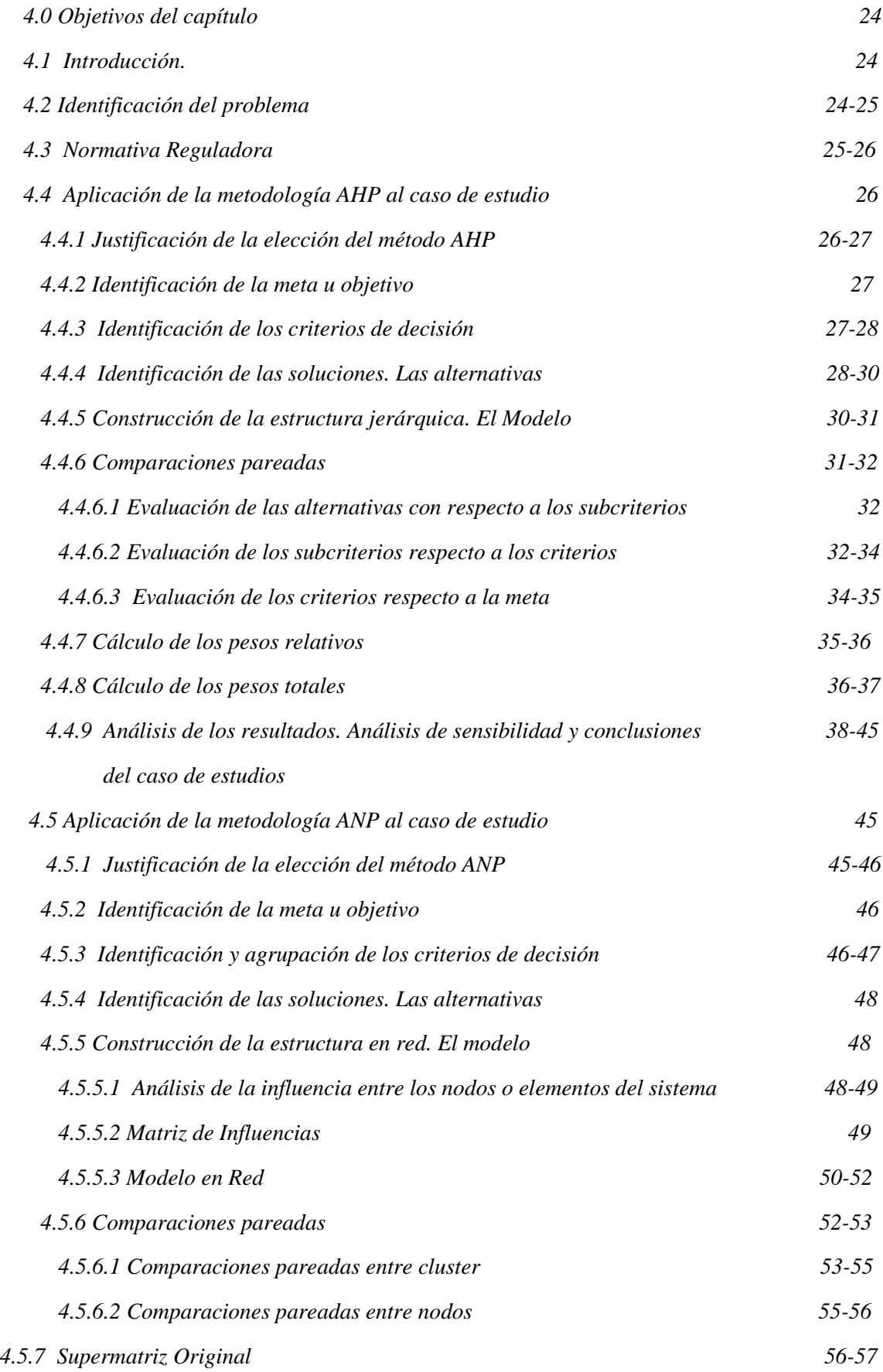

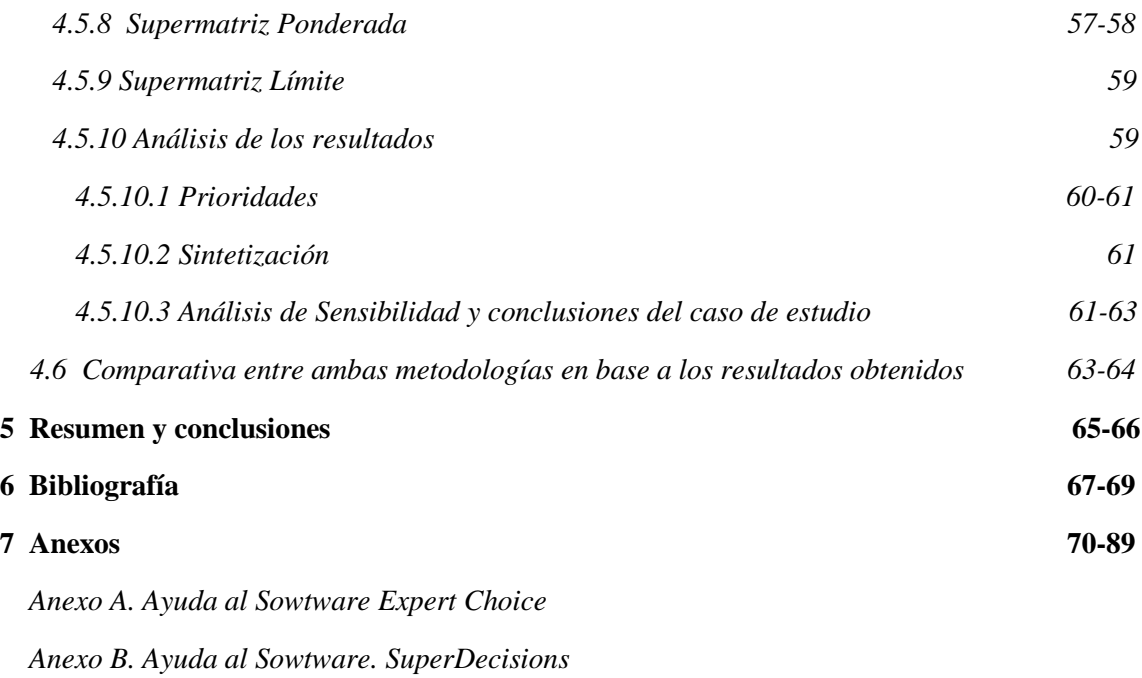

# **ÍNDICE DE TABLAS**

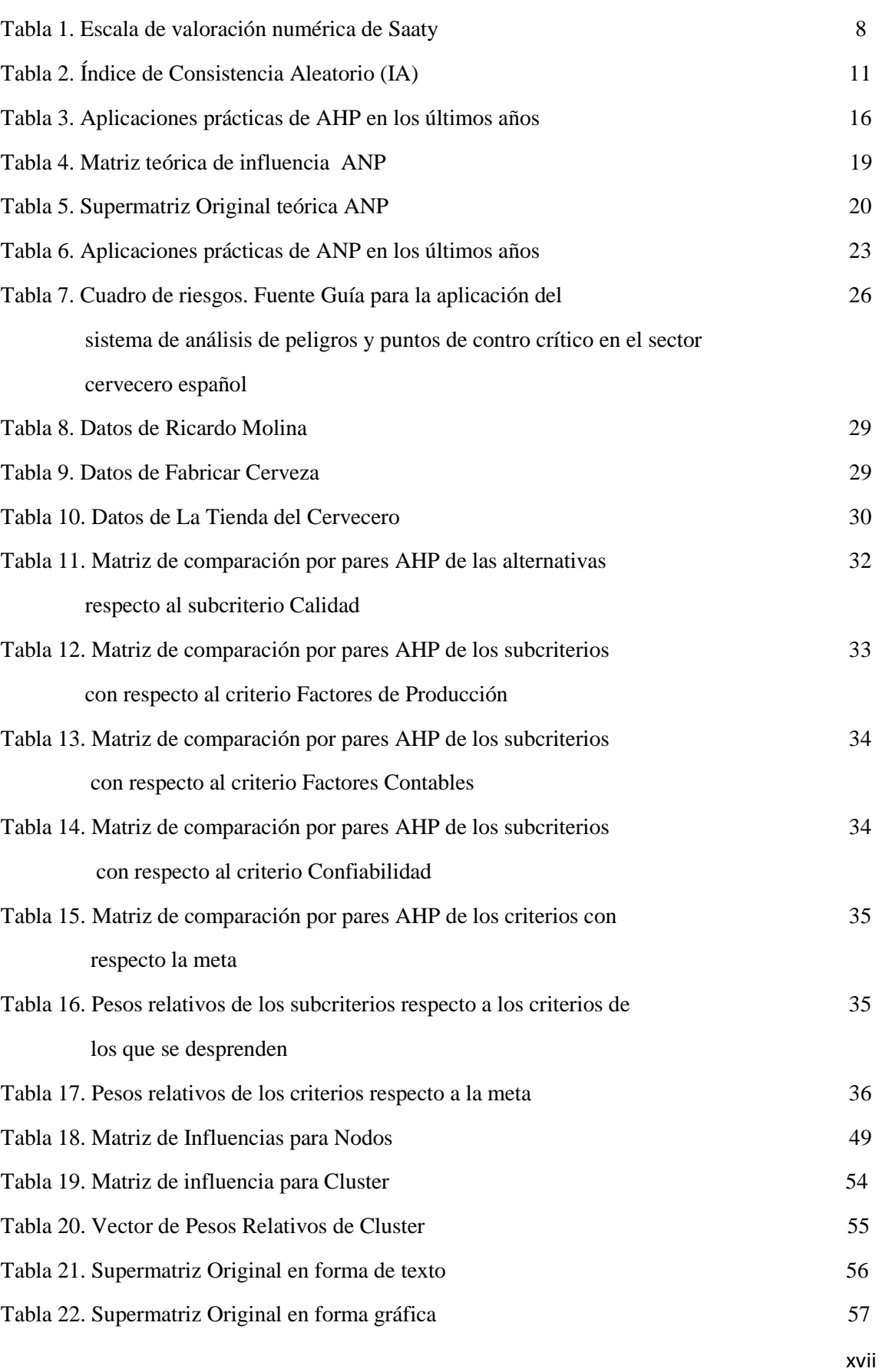

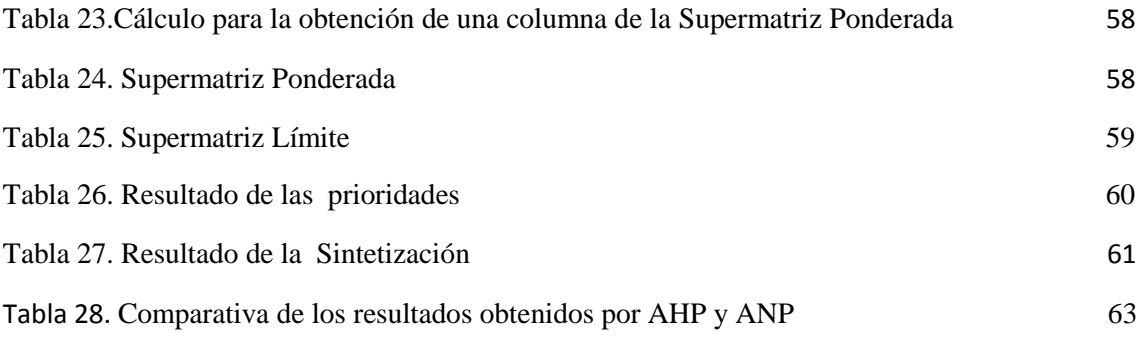

# **ÍNDICE DE Figuras**

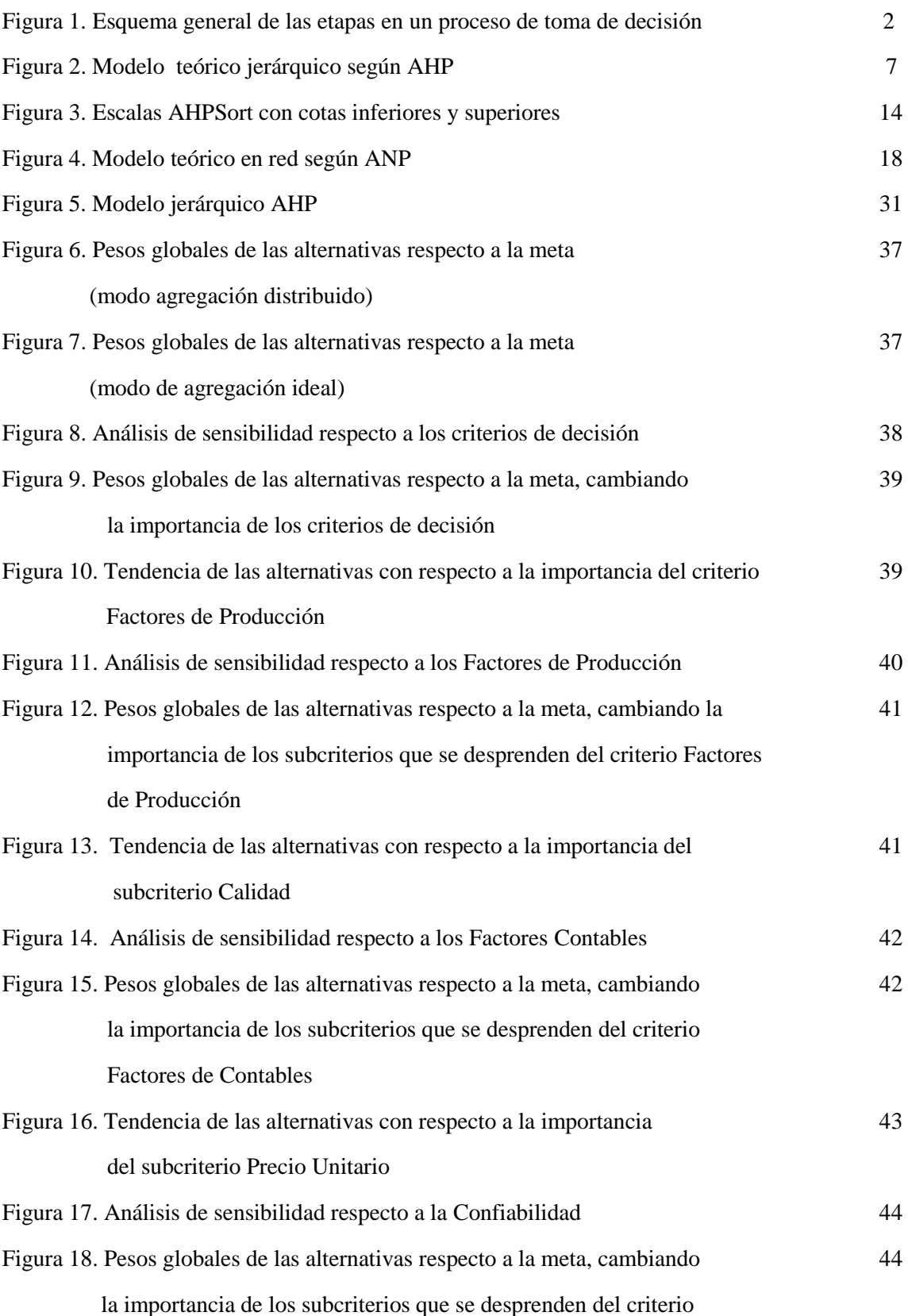

Confiabilidad

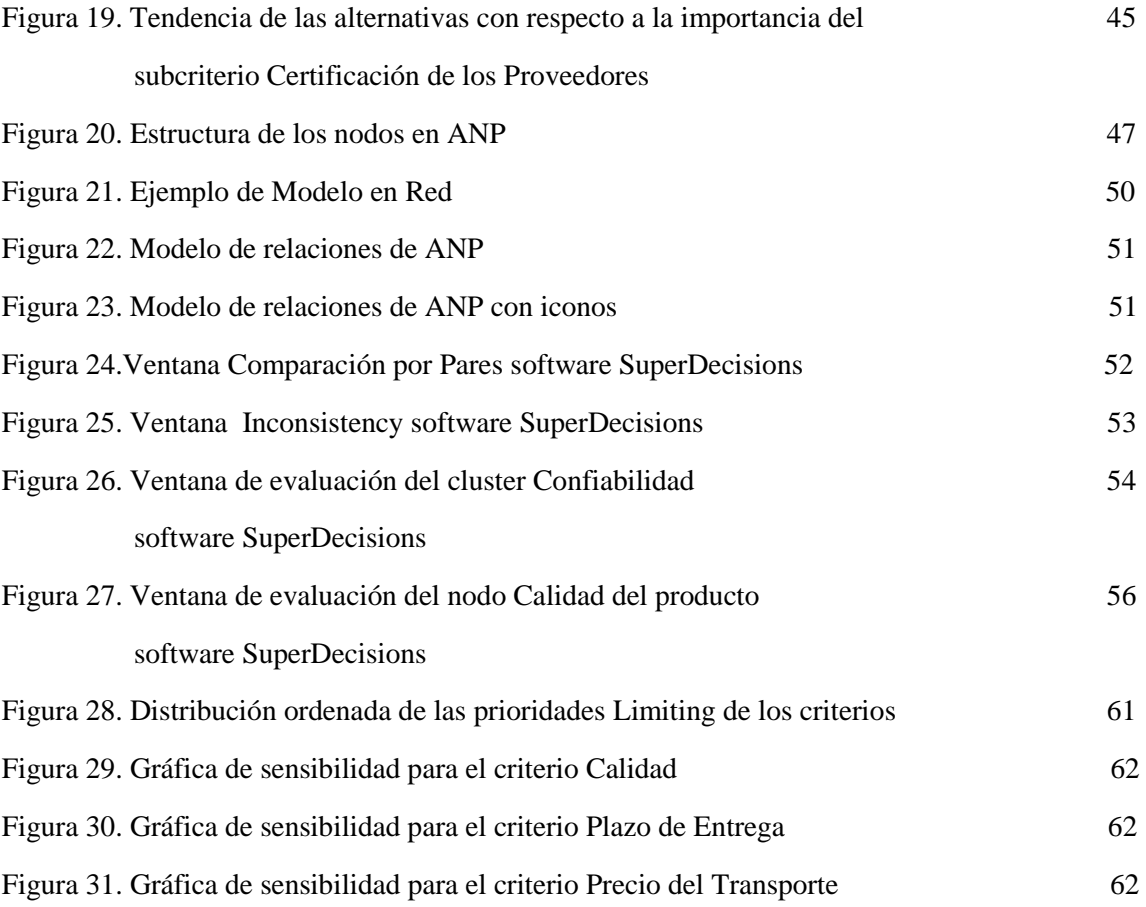

## **0. OBJETO DEL PROYECTO**

La toma de decisión es el proceso mediante el cual un individuo o conjunto de ellos debe tomar la decisión de escoger una alternativa de entre varias con vista a resolver un problema. Definido así, la toma de decisión puede parecer algo sencillo de realizar, sin embargo, no es una cuestión que deba tomarse a la ligera. En numerosas ocasiones las decisiones que tomamos pueden tener una repercusión en el futuro más fuerte de lo que en un primer momento podemos prever, tanto a corto como a largo plazo. Otras características que presenta la toma de decisión, que hace que sea una cuestión a la que debamos prestarle bastante atención, son la irreversibilidad y el impacto en otras cuestiones.

El presente trabajo tiene por objetivo el estudio desde un punto de vista teórico de varias metodologías existentes (AHP y ANP) para la resolución de los llamados problemas de decisión multicriterio, que no son más que aquellos en los que existen varias alternativas entre las que debemos escoger aquella que satisfaga en la medida de lo posible el mayor número de criterios que conforman el problema de decisión. Empezaremos, enmarcando las metodologías descritas dentro del contexto de la teoría de la decisión, la cual analizaremos en el capítulo primero de este trabajo, para continuar con el marco teórico del Proceso de Análisis Jerárquico (AHP), estudiado en el capítulo segundo y finalizando con el marco teórico del Proceso de Análisis en Red (ANP), descrito en el capítulo tercero.

Otro punto importante a resaltar como objetivo del trabajo es la aplicación práctica de ambas metodologías a un caso real, como es la selección de proveedores que suministran las materias primas necesarias para la elaboración de una cerveza artesanal, Desiderata, y que será el contenido del capítulo cuarto. De esta manera conoceremos la problemática real que se presenta a la hora de decidir acerca de la cuestión descrita. Para la resolución práctica de este caso de estudio nos apoyaremos en el uso de dos softwares informáticos, Expert Choice y SuperDecisions, que permitirán obtener de una manera sencilla resultados que posteriormente serán comparados entre ellos. Todo esto será analizado en el capítulo quinto.

Otro objetivo del trabajo, relacionado con el caso práctico, es dar visibilidad a la importancia y la repercusión de la aplicación de estas metodologías a un caso real, analizando la satisfacción de los encargados de tomar la decisión con los resultados obtenidos así como el impacto en la empresa en el sentido de la reducción de costes.

Por último, he visto conveniente desarrollar unos anexos de ayuda a los softwares utilizados para que cualquier persona pueda comprender el uso y manejo de estas aplicaciones tan útiles para la resolución de los problemas de decisión multicriterio y así poder tener un material de consulta en el caso que se quiera aplicar estas metodologías a cualquier problema que se le presente.

## **1. TEORÍA DE LA DECISIÓN**

## **1.1 INTRODUCCIÓN**

Las personas se ven continuamente obligadas a tomar decisiones en su vida cotidiana, decisiones que pueden tener mayor o menor repercusión en ellos mismos y sobre su entorno. De forma general, decidir supone escoger por parte de un decisor (ya sea un individuo o un conjunto de personas) lo mejor de entre lo posible, de manera que satisfaga uno o varios criterios.

La manera de resolver esta cuestión es, una vez identificada la decisión que debemos abordar, en primer lugar establecer los recursos limitados, es decir, lo que sería lo posible, las alternativas. Una vez definidas las alternativas, el siguiente paso es la determinación de lo mejor, teniendo en cuenta las preferencias del decisor, de manera que se satisfagan en la mayor medida posible dichas preferencias con la alternativa escogida.

Así por ejemplo, en el caso de que un decisor requiera la compra de un piso, el primer paso es establecer lo posible, que como hemos dicho sería el conjunto de alternativas a valorar en base a una serie de criterios. Los criterios que pueden considerarse para la elección de un piso podrían ser el número de metros cuadrados, la distancia a la capital, el número de dormitorios, el número de baños… El siguiente paso es la determinación de lo mejor de entre lo posible, sin embargo definir qué es lo mejor es muy ambiguo ya que, en ocasiones, hay que considerar muchos criterios de forma simultánea.

De manera general, e independientemente del número de criterios, la toma de decisión en sí está formada por 5 pasos. A continuación se muestra un esquema donde quedan plasmados dichos pasos. [1]

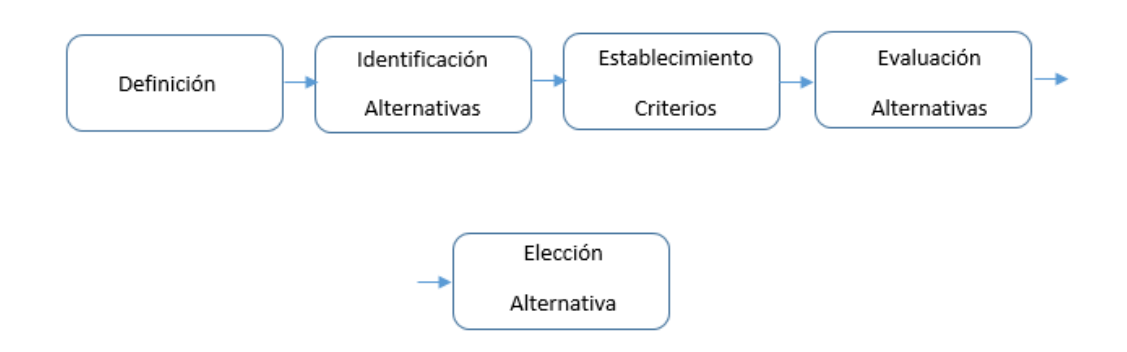

*Figura 1. Esquema general de las etapas en un proceso de toma de decisión. Elaboración propia.*

- Definición del problema, consiste en tomar conciencia del problema identificado, es decir, definir la realidad. En el ejemplo anterior el problema que se nos plantea es el proceso de selección de un piso.
- Identificación de las alternativas. Tal y como hemos explicado, las alternativas son el conjunto de recursos limitados, es decir, lo posible.
- Establecimiento de los criterios, en base a los cuales se hace la elección. En el ejemplo anterior hemos establecido los metros cuadrados, el número de dormitorios, el número de baños y la distancia a la capital.
- Evaluación de las alternativas. Esta se hace en base a los criterios establecidos y al objetivo (valor deseado de los criterios) que queremos alcanzar.
- Elección de la alternativa, con lo que se llega a resolución del problema identificado.

La Teoría de la Decisión, que se ocupa de analizar cómo elige una persona aquella alternativa, que de entre un conjunto de ellas, le lleva al mejor resultado, puede clasificarse de la siguiente manera en función del número de actores que intervengan: [2]

-En aquellos casos en los que haya más de una parte implicada y las consecuencias de una decisión no dependan únicamente de la elección de un individuo sino también de las que hagan el resto de jugadores, estamos hablamos de Teoría de Juegos. La Teoría de juegos trata del estudio de las decisiones estratégicas, en las cuales lo que una persona decide depende de la información que tenga sobre lo que hacen los demás.

-En aquellos casos en los que intervienen varios actores de manera que se posee las preferencias de un conjunto de personas, por ejemplo sus preferencias por distintos candidatos para una vacante, se trata de saber cuál sería la preferencia colectiva. A esto se le llama Teoría de la Elección Social.

-En aquellos casos en los que la elección se realiza por un individuo o conjunto de ellos que poseen los mismos intereses, dependiendo de la cantidad de información con la que se cuente para tomar la decisión pueden establecerse distintos escenarios:

- Toma de decisión bajo certidumbre: en la que se posee información completa sobre el resultado de seleccionar cada una de las alternativas.
- Toma de decisión bajo riesgo: en estos casos no se conoce con certeza el resultado de la decisión pero se conoce la probabilidad de cada uno de los resultados.
- Toma de decisión bajo incertidumbre: en estos casos no se conoce la probabilidad de cada uno de los posibles escenarios.

En este último grupo será en el que nos centremos en los siguientes puntos.

## **1.2 ANÁLISIS DE DECISIÓN MULTIOBJETIVO**

Los problemas de decisión multiobjetivo pueden clasificarse dentro de los problemas de Teoría de la Decisión, tanto en ambientes de certidumbre, riesgo e incertidumbre. De manera general, se puede definir el *Problema de Decisión Multiobjetivo* como "La tarea de encontrar un vector de variables de decisión que satisfaga restricciones y optimice un vector de funciones objetivo" [3]

En el proceso de optimización multiobjetivo, lo que se pretende es determinar un vector solución que dé lugar a un óptimo global sobre las funciones objetivos. En problemas de optimización multiobjetivo, es raro encontrar que el vector solución da lugar a que todas las funciones objetivos cumplan con su valor óptimo. En este tipo de problemas tendremos que optimizar k funciones objetivo simultáneamente, lo cual puede significar la maximización de las k funciones, la minimización de las k funciones o una combinación de maximizar y minimizar las k funciones. [4]

Generalmente, el problema de programación multiobjetivo se define como la maximización o minimización de F (x) = ( f1(x), f2(x), ..., fk (x)) sujeto a gi (x)  $\leq 0$  i = {1, 2, ..., m} (restricciones de desigualdad) y hj (x) = 0 j = {1, 2, ..., p} (restricciones de igualdad) con x  $\in$ Ω. [4]

La solución de los problemas multiobjetivos puede resumirse a dos etapas bien diferenciadas: la primera de ellas es la optimización de las funciones objetivos y la segunda es la decisión de cuál es la solución que equilibra mejor los objetivos.

A continuación se procede a enumerar algunas de las técnicas existentes para la resolución de problemas multiobjetivos:

- Programación por metas ponderadas, uno de los primeros métodos diseñados para la resolución de este tipo de problemas. En este método se asignan metas que cada función objetivo debería cumplir. Esos valores son posteriormente añadidos como restricciones adicionales y el problema se transforma en la minimización de las desviaciones de los valores absolutos de cada función objetivo con respecto a su meta correspondiente.
- Programación por metas lexicográficas, en este método el decisor elabora una jerarquización (de mayor a menor importancia) de las funciones objetivo. La forma de proceder es minimizando cada función objetivo, comenzando por la de mayor importancia. El vector solución obtenido de la primera minimización es incorporado a la siguiente función objetivo como una restricción de igualdad, y así se repite el proceso sucesivamente.
- Método de paso (STEP), la idea de este método es converger a la solución en no más de k pasos (siendo k el número de funciones objetivo).

A demás de estos métodos explicados existen otro como son la programación por metas minmax, el método de las ponderaciones, el métodos de las restricciones y la programación por compromiso.

## **1.3 ANÁLISIS DE DECISIÓN MULTICRITERIO**

Los *Problemas de Decisión Multicriterio* pueden enarcarse dentro de la Teoría de la Decisión, tanto en ambientes de certidumbre, riesgo e incertidumbre. Aquellos problemas en los que la decisión se adopta en base a un único criterio de selección se denominan *Problemas de Decisión de Criterio Único*, en cambio, aquellos en los que hay que tener en cuenta más de un criterio se les conocen como *Problemas de Decisión Multicriterio*.

Por tanto, podemos definir cualquier *Problema de Decisión Multicriterio* como aquel en el que existen al menos 2 criterios de decisión, al menos 2 alternativas y la resolución del problema consiste en identificar la mejor o las mejores alternativas considerando los criterios de manera simultánea.

De manera general, en cualquier *Problema de Decisión Multicriterio* se identifican una serie de conceptos que explicamos a continuación:

- Objetivo. Es la meta a alcanzar. Está relacionada con los deseos y preferencias del decisor.
- Criterios y subcriterios. Parámetros según los cuales evaluamos las distintas alternativas.
- Alternativas. Número finito de soluciones posibles que cumplen los criterios de evaluación.
- Atributos. Características que presentan cada una de las alternativas, pueden ser cualitativas y/o cuantitativas.

Al estar el objetivo definido en base a las preferencias del decisor, la ambigüedad y la falta de concordancia en los juicios están presentes en todo el proceso de resolución del problema. Por ello, en el trabajo presente nos centraremos en *Problemas de Decisión Multicriterio* pero desde una perspectiva eficaz, es decir, buscamos satisfacer en la medida de lo posible el mayor número de criterios, aunque no se alcance necesariamente el óptimo pues este está sujeto a la ambigüedad. Para la resolución de los problemas multicriterio existen diferentes técnicas algunas de ella son las que se enumeran a continuación:

- Proceso de Análisis Jerárquico o en Red, AHP y ANP estos métodos utilizan estructuras jerárquicas o en redes para describir los problemas y permiten la introducción de los juicios de valor en términos de preferencia de los individuos implicados en el proceso de decisión.
- TOPSIS, o también conocida como la técnica de ordenación de preferencias por similitud a la solución ideal, y consiste en determina aquella alternativa que esté a una distancia geométrica más corta de la solución ideal positiva y más distante de la solución ideal negativa.
- Métodos ELECTRE, la idea es comparar dos alternativas en base a dos criterios, la concordancia y la discordancia. En ELECTRE I se dice que la alternativa a supera a la alternativa b si, dados el nivel de conocimiento de las preferencias del decisor y la calidad de la información respecto de todos los criterios relevantes disponibles para evaluar cada alternativa, existen argumentos suficientes a favor de considerar que la alternativa a es al menos tan buena como la alternativa b y no existen argumentos sólidos que indiquen lo contrario.

En los siguientes capítulos de este trabajo nos centraremos en las metodologías Proceso de Análisis Jerárquico y en Red, AHP y ANP para la resolución de los problemas multicrierio.

## **2. PROCESO DE ANÁLISIS JERÁRQUICO (AHP-ANALYTIC HIERARCHY PROCESS). MARCO TEÓRICO**

### **2.0 OBJETIVOS DEL CAPÍTULO**

El objetivo de este capítulo es exponer desde un punto de vista teórico la metodología AHP, Proceso de Análisis Jerárquico, como una de las técnicas utilizadas para la resolución de los problemas multicriterio. En este capítulo hablaremos acerca de la base matemática de la metodología, así como acerca de algunas de las extensiones existentes (AHP Ratings y AHPSort) y expondremos algunos casos reales donde se ha aplicado dicha metodología para la resolución de diversas cuestiones como veremos más adelante.

## **2.1 INTRODUCCIÓN**

La primera de las metodologías existentes que vamos a ver en este trabajo para la resolución de los *Problemas de Decisión Multicriterio* es el *Proceso de Análisis Jerárquico*, *AHP.*

Este método fue desarrollado por el matemático Thomas L. Saaty en la década de los 80. Inicialmente fue propuesto para la resolución de problemas socioeconómicos y posteriormente se ha aplicado a numerosos campos, siendo el método más utilizado para la resolución de *Problemas de Decisión Multicriterio discretos*, es decir donde existe un número finito de alternativas o lo que hemos definido anteriormente como lo posible.

La construcción de una jerarquía que incluya toda la información relativa a un *Problema de Decisión Multicriterio,* permite ordenar dicha información de manera gráfica y muy visual, además de facilitar el análisis de la información por partes (por niveles de la jerarquía). Esta metodología permite también el análisis de la consistencia de los juicios emitidos, ya que como dijimos antes, al haber juicios de valor emitidos por personas la inconsistencia de dichos juicios adoptan un papel activo y esta debe de ser controlada. Finalmente, el resultado de esta metodología es una jerarquización de las prioridades, que muestra la preferencia global de cada una de las alternativas. [5]

Los elementos que se representan en la jerarquía son el objetivo o meta, los criterios y las alternativas, elementos que conforman cualquier *Problema de Decisión Multicriterio.* Todos estos elementos aparecerán presentados gráficamente como nodos pertenecientes a distintos niveles formando una jerarquía. A continuación se muestra un esquema general de cómo sería un modelo con estructura jerárquica.

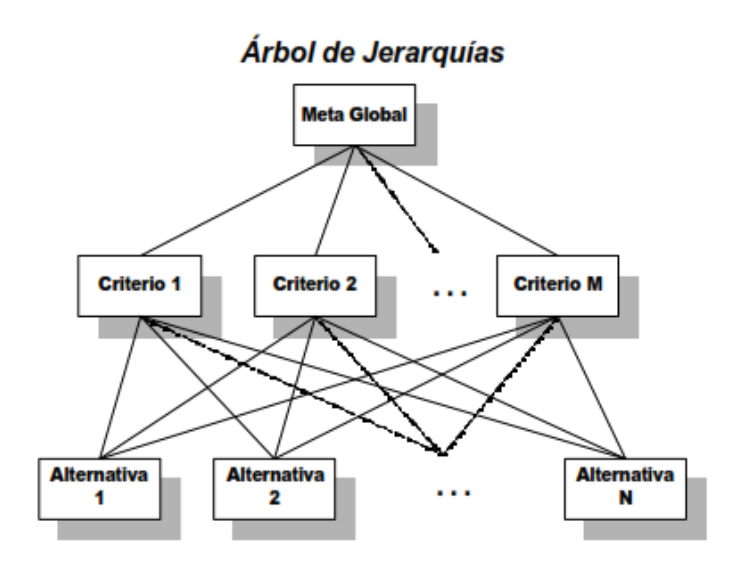

*Figura 2. Modelo teórico jerárquico según AHP. [1]*

La construcción de una jerarquía típica debe seguir el siguiente esquema. En el nivel superior encontramos el objetivo o meta, que no es más que el problema de decisión que debemos abordar. En el siguiente nivel se encuentran los criterios de decisión, en base a los cuales se llevará a cabo la decisión. Finalmente, en el nivel más bajo encontramos las alternativas. Esta jerarquía ilustra de un modo claro y simple todos los factores que intervienen en la decisión y sus relaciones. La jerarquía se construye de forma que los elementos de un mismo nivel sean del mismo orden de magnitud y puedan relacionarse con algunos o todos los elementos del siguiente nivel.

### **2.2 RECOGIDA DE DATOS**

Puede considerarse como *La Primera Etapa de la Metodología AHP* la formulación del *Problema de Decisión Multicriterio* como una estructura jerárquica. [5] Esta es la parte más creativa de todas las etapas, donde es de crucial importancia que el individuo o el conjunto de ellos que formen parte del proceso de decisión estén de acuerdo en la estructura de la jerarquía, ya que una mala definición del problema conllevará a una mala resolución

Por otro lado, las líneas que conectan la meta con cada criterio significan que el criterio está relacionado con la meta, es decir, existe una dependencia. Esta relación puede ser positiva o negativa, es decir, la presencia en mayor o menos medida de dicho criterio en una alternativa puede hacer que el peso de dicha alternativa crezca o se vea reducido respectivamente.

Para la construcción de la jerarquía hay que tener en cuenta que las relaciones entre nodos se producen de forma vertical, es decir, la meta está relacionada únicamente con los criterios y estos a su vez con los subcriterios (en el caso de que existieran), y esto últimos con las alternativas, pero en ningún momento pueden producirse relaciones dentro del mismo nivel de la jerarquía (relaciones horizontales), ni conexiones entre dos niveles no consecutivos. Por otro lado, no todas las alternativas tienen que estar relacionadas con todos los criterios o subcriterios.

### **2.3 ESTIMACIÓN DE LAS IMPORTANCIAS RELATIVAS**

Una vez construido el modelo jerárquico se da paso a *La Segunda Etapa de la Metodología AHP*, la valoración de los elementos o evaluación de la jerarquía.[5] Para ello, se realizan comparaciones por pares entre los distintos elementos. La forma de proceder es la siguiente, se realizaran comparaciones por pares de todos aquellos elementos que estén relacionados con un nodo de nivel superior, con el fin de establecer un orden de preferencia de los elementos evaluados respecto de su predecesor.

La realización de estas comparaciones por pares se hace con una escala numérica propuesta por Saaty que va desde el 1 al 9. El fundamento de esta escala se basa en el hecho de que podemos dar un valor numérico a los juicios o preferencias de las personas encargadas de llevar a cabo el proceso de selección, logrando de esta manera medir cuantitativamente como contribuye cada elemento de la jerarquía al nivel inmediatamente superior del cual se desprende.

La escala numérica propuesta por Saaty para la valoración de cada elemento de la jerarquía es la que se muestra a continuación:

| Planteamiento verbal de la preferencia            | <b>Calificación</b><br><b>Numérica</b> |
|---------------------------------------------------|----------------------------------------|
| Extremadamente preferible                         |                                        |
| Entre muy fuertemente y extremadamente preferible | 8                                      |
| Muy fuertemente preferible                        |                                        |
| Entre fuertemente y muy fuertemente preferible    | 6                                      |
| Fuertemente preferible                            | 5                                      |
| Entre moderadamente y fuertemente preferible      | Δ                                      |
| Moderadamente preferible                          | з                                      |
| Entre igualmente y moderadamente preferible       | 2                                      |
| Igualmente preferible                             |                                        |

*Tabla 1. Escala de valoración numérica de Saaty. [1]*

El resultado de estas comparaciones es una matriz cuadrada, positiva y recíproca llamada *Matriz de Comparaciones Pareadas*, donde cada valor plasma la preferencia de un elemento frente a otro respecto del elemento predecesor considerado.

A continuación se muestra una matriz genérica A de dimensión n×n que es una *Matriz de Comparación Pareada* de n criterios. Cada elemento  $a_{ij}$  para i = 1, 2,…n y j=1, 2,… n representa la medida de la preferencia del criterio de la fila i cuando se compara con el criterio de la columna j. Cuando i=j el valor de  $a_{ij}$  será igual a 1, pues se está comparando el criterio consigo mismo.

$$
\mathbf{A} = \begin{bmatrix} 1 & a_{12} & \dots & a_{1n} \\ a_{21} & 1 & \dots & a_{2n} \\ \vdots & \vdots & \vdots & \vdots \\ a_{n1} & a_{n2} & \dots & 1 \end{bmatrix}
$$

En relación a la reciprocidad de dicha matriz debe cumplirse en todo momento que  $a_{ij} = 1/a_{ji}$ 

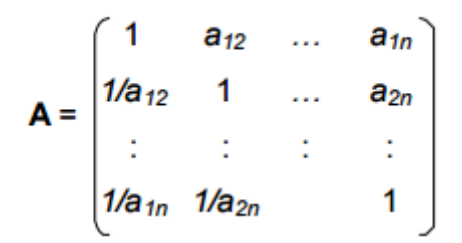

Antes de proceder con la tercera etapa de la metodología AHP es preciso analizar *Los Principios y Axiomas Fundamentales* sobre los que se apoya esta metodología. [6]

Los Principios fundamentales son los siguientes:

- 1. Principio de descomposición. Este principio permita la descomposición de un problema complejo en un modelo jerárquico o en red compuesta por criterios, subcriterios, nodos y alternativas.
- 2. Principio de los juicios comparativos. Este principio permita la realización de las comparaciones por pares de los elementos respecto a un tercero. Estas comparaciones son utilizadas para extraer las prioridades locales de los elementos respecto a otro.
- 3. Principio de composición jerárquica o sintetización de las prioridades. Este principio permite la obtención de las prioridades totales a partir de las locales.

Por otro lado los Axiomas fundamentales son los que se describen a continuación:

3. Axioma de reciprocidad.

Si un criterio C1 es valorado según la escala de Saaty x veces preferido al criterio C2, el criterio C2 es la 1/x veces preferido que C1.

4. Axioma de homogeneidad.

Los elementos que se comparan son del mismo orden, magnitud o jerarquía. Es decir, para la construcción de la jerarquía hay que tener en cuenta que los elementos que cuelgan de un elemento de nivel superior deben ser del mismo orden, ya que si no se cumple esta condición es necesario agregar niveles intermedios que recojan distintos órdenes de magnitud.

5. Axioma de sintetización.

Los juicios de valor sobre las prioridades de los elementos de la jerarquía no dependen de los elementos de niveles más bajos. Este Axioma es requerido para cumplir con el Principio de composición jerárquica. Cuando se produce la retroalimentación entre los elementos de niveles superiores e inferiores este Axioma no se está cumpliendo. Para evitar estas situaciones pueden empezar a hacerse los juicios de valor de los niveles más bajos antes que los niveles más altos.

6. Axioma de expectativa.

El decisor debe asegurarse de la correcta representación de sus ideas en términos de criterios y alternativas para que el resultado final se corresponda con sus expectativas.

Una vez aclarados los Principio y Axiomas de la metodología y obtenida la *Matriz de Comparaciones Pareadas*, llegamos a *La Tercera Etapa de la Metodología AHP* donde se realiza una *Síntesis de las Prioridades*, con lo que obtendremos las prioridades de las alternativas respecto a los criterios, las prioridades de las criterios respecto de la meta u objetivo, y las prioridades de las alternativas respecto a la meta u objetivo.

El procedimiento matemático utilizado es el *Método del Autovector Principal por la Derecha*, con el cual podemos obtener el llamado *Vector de Pesos Relativos w*. Resolviendo el siguiente sistema de ecuaciones obtenemos dicho vector:

$$
A w = \lambda_{max} w \quad con \sum_j w_j = 1
$$

Donde A es la *Matriz de Comparaciones Pareadas*,  $\lambda_{max}$  el autovalor principal de A y w el *Vector de Pesos Relativos*.

En la práctica uno de los métodos utilizados, entre los existentes, para la resolución aproximada de esta ecuación y la obtención del *Vector de Pesos Relativos* es el promedio por fila de los elementos normalizados de cada columna de las *Matrices de Comparación Pareada*. De manera esquemática podríamos describir el procedimiento para sintetizar los juicios, partiendo de las *Matrices de Comparación Pareada:*

- Suma de los valores de cada columna de cada *Matriz de Comparación Pareada.*
- División de cada elemento de cada matriz entre el total obtenido en su columna en el paso anterior. En este paso lo que conseguimos es la *Matriz de Comparación Pareada Normalizada.*
- Se calcula el promedio por fila de cada una de las *Matriz de Comparación Pareada Normalizada.* De esta manera se obtiene *el Vector de Pesos Relativos.*

Los puntos anteriormente descritos podemos resumirlos mediante las fórmulas siguientes:

$$
w_i = \frac{1}{N} * \sum_{j=1}^{N} a_{ij} \quad , \quad a_{ij} = \frac{a_{ij}}{\sum_{i=1}^{N} a_{ij}}
$$

donde  $w_i$  son las componentes del *Vector de Pesos Relativos* y  $a_{ij}$  son las componentes de la *Matriz de Comparación Pareada* correspondiente*.*

De esta manera, podemos obtener el *Vector de Pesos Relativos* de los criterios respecto de la meta, así como lo *Vector de Peso Relativo* de cada alternativa con respecto a cada uno de los criterios. La obtención del *Vector de Pesos Globales* se verá en el siguiente punto 2.4

Un aspecto importante a tener en cuenta, y que puede considerarse *La Cuarta Etapa de la Metodología AHP,* es el *Análisis de la Consistencia*. La necesidad de evaluar la consistencia de los resultados reside en el hecho de que como hemos venido diciendo las comparaciones por pares son realizas por individuos que al expresar sus preferencias en una escala numérica son capaces de cuantificar dichos juicios. Alcanzar una consistencia perfecta es muy difícil, ya que después de todo son juicios emitidos por seres humanos.

Aunque AHP es capaz de llegar a buen resultado con un nivel de consistencia medio, el problema surge cuando dicho nivel es muy alto, ya que esto significa una falta de comprensión del método por parte de los participantes, lo cual derivará en un resultado erróneo. En este sentido, AHP permite valorar la consistencia de las preferencias del decisor mediante el indicador *Razón de Consistencia de Saaty*, RC.

$$
RC = \frac{IC}{IA}
$$

donde IC es el *Índice de Consistencia de la Matriz* y representa la desviación de consistencia en los juicios emitidos, e IA es el *Índice de Consistencia Aleatorio*. Por otro lado, se define IC como:

$$
IC = \frac{\lambda_{max} - n}{n - 1}
$$

donde  $\lambda_{max}$  se puede calcular con la siguiente ecuación: A \*w =  $\lambda_{max}$ \* w; y n es el número de elementos de forma la *Matriz de Comparación Pareada.*

Los valores del *Índice de Consistencia Aleatorio* para los distintos valores que puede tomar n son los que se muestras a continuación:

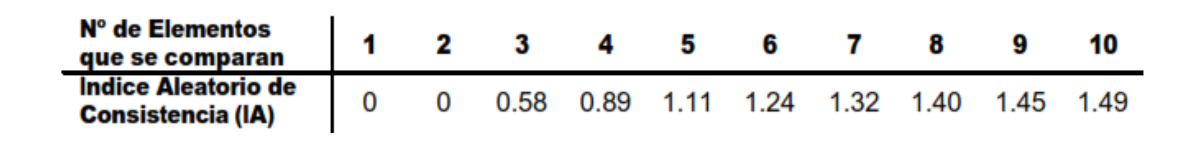

*Tabla 2. Índice de Consistencia Aleatorio (IA). [1]*

Una vez obtenido el cociente se considerarán aceptables aquellos valores iguales o inferiores a 0.10, de manera que los valores que excedan dicha cantidad serán inconsistentes. En ese caso será necesario revisar los juicios, corrigiendo sobre todo aquellos que más se alejan de los valores aceptables.

#### **2.4 LOS MODOS DE AGREGACIÓN**

Los *Vectores de Peso Relativos* o *Prioridades Relativas* obtenidos deben ser transformados en *Vector de Peso Global* o *Prioridades Globales*, es decir, determinar la importancia de las alternativas respecto de la meta global. Para ello debemos obtener la *Matriz de Prioridades*, que no es más que una matriz cuyas filas son los *Vectores de Peso Relativos* de las alternativas respecto a los criterios, calculados anteriormente, y multiplicar por el *Vector de Pesos Relativos* de los criterios respecto de la meta.

Para el cálculo de la *Prioridad Global* de las alternativas, previamente a la multiplicación matricial que hemos explicado puede realizarse la *Agregación de las Prioridades Relativas* [5]. De entre los modos de agregación existentes cabe destacar el modo de agregación distribuido, que es apropiado para casos en los que todas las alternativas van a ser ejecutadas en algún momento, y el modo de agregación ideal, que es más apropiado para casos en los que haya que decidir una única alternativa. Esta puede considerarse la principal diferencia entre ambos modos de agregación.

Supongamos una jerarquía en la que tenemos 3 criterios y 4 alternativas y disponemos del *Vectores de Peso Relativos* o *Prioridades Relativas* de los criterios con respecto a la meta, que llamaremos  $(w_{0A}w_{0B}, w_{0C})$ , así como de la *Matriz de Prioridades* que denotaremos como sigue:

$$
\begin{bmatrix}W_{A1} & W_{A2} & W_{A3} & W_{A4} \\ W_{B1} & W_{B2} & W_{B3} & W_{B4} \\ W_{C1} & W_{C2} & W_{C3} & W_{C4}\end{bmatrix}
$$

En el modo distribuido el cálculo de las *Prioridades Globales* de las alternativas con respecto a los criterios, que denotaremos por el vector  $p = (p_1, p_2, p_3, p_4)$  se calcula como se detalla a continuación:

$$
(p_1, p_2, p_3, p_4) = (w_{0A}, w_{0B}, w_{0C}) \begin{bmatrix} w_{A1} & w_{A2} & w_{A3} & w_{A4} \\ w_{B1} & w_{B2} & w_{B3} & w_{B4} \\ w_{C1} & w_{C2} & w_{C3} & w_{C4} \end{bmatrix};
$$

$$
p_1 = w_{0A} * w_{A1} + w_{0B}w_{B1} + w_{0C} * w_{C1}
$$
  
\n
$$
p_2 = w_{0A} * w_{A2} + w_{0B}w_{B2} + w_{0C} * w_{C2}
$$
  
\n
$$
p_3 = w_{0A} * w_{A3} + w_{0B}w_{B3} + w_{0C} * w_{C3}
$$
  
\n
$$
p_4 = w_{0A} * w_{A4} + w_{0B}w_{B4} + w_{0C} * w_{C4}
$$
  
\n
$$
p_1 + p_2 + p_3 + p_4 = 1
$$

En el modo ideal, el cálculo del vector  $p = (p_1, p_2, p_3, p_4)$  se hace del siguiente modo:

$$
(p_1, p_2, p_3, p_4) = (w_{0A}, w_{0B}, w_{0C}) \begin{bmatrix} \frac{w_{A1}}{max\{w_{Ai}\}} & \frac{w_{A2}}{max\{w_{Ai}\}} & \frac{w_{A3}}{max\{w_{Ai}\}} & \frac{w_{A4}}{max\{w_{Ai}\}}\\ \frac{w_{B1}}{max\{w_{B1}\}} & \frac{w_{B2}}{max\{w_{B1}\}} & \frac{w_{B3}}{max\{w_{B1}\}} & \frac{w_{B4}}{max\{w_{B1}\}}\\ \frac{w_{C1}}{max\{w_{C1}\}} & \frac{w_{C2}}{max\{w_{C1}\}} & \frac{w_{C3}}{max\{w_{C1}\}} & \frac{w_{C4}}{max\{w_{C1}\}} \end{bmatrix}
$$

Como puede observarse, otra diferencia fundamental entre ambos modos de agregación es que en el modo ideal si cambian las preferencias o el *Vector de Peso Relativos* de las alternativas con respecto a algún criterio, pero no afecta a la componente máxima por fila, el peso con respecto a la meta seguirá siendo el mismo, por lo que no se verán afectadas las *Prioridades Globales.* Sin embargo, en el modo de agregación distribuido si las preferencias de las alternativas con respecto a los criterios, es decir, los *Vectores de Peso Relativos* se ven modificados, las *Prioridades Globales* también se verán modificadas.

### **2.5 RATINGS**

Una de las extensiones que permite la metodología AHP es la elaboración de Ratings, que no es más que la evaluación de cada una de las alternativas con respecto a unas categorías previamente establecidas para cada uno de los criterios. El objetivo es la selección de una de las alternativas disponibles, por lo que el modo de agregación utilizado en todo momento será el ideal. De manera general, lo pasos a seguir para la realización del AHP Rating son:

1º. Supongamos que disponemos del *Vector de Pesos Relativos* de los criterios respecto de la meta, así como de la *Matriz de Prioridades* cuyas filas son los *Vectores de Peso Relativos* de las alternativas respecto a los criterios. Para obtener ambos utilizaremos el *Método del Autovector Principal por la Derecha,* visto en la metodología AHP.

2º. Para cada uno de los criterios vamos a establecer una serie de categorías. Normalmente suelen utilizarse las etiquetas Bueno, Regular y Malo, sin embargo, existen otras muy distintas y con distinto número de etiquetas que puedan ajustarse más a la naturaleza de los criterios que estemos evaluando. Una vez establecidas las categorías realizaremos comparaciones por pares, y siempre en función del criterio que estemos evaluando en ese momento, para obtener un vector de pesos que represente el valor asociado a cada categoría. Las *Matrices de Comparación por Pares* estarán formadas únicamente por las categorías que hayamos establecido para cada uno de los criterios.

3º. Una vez obtenidos los valores numéricos asociados a cada una de las categorías, atendiendo a los atributos que presenten las alternativas en relación al criterio en cuestión que estemos evaluando, debemos clasificar cada una de las alternativas en una de las categorías y asignarles el valor numérico correspondiente a dicha categoría, obtenido en el paso anterior. De esta manera obtendremos el *Vector de Pesos Relativos* con respecto al criterio en cuestión.

4º. El siguiente paso es, para cada uno de los criterios, obtener un *Vector de Pesos Globales* con respecto al criterio en cuestión, que represente las prioridades totales de cada una de las alternativas respecto al criterio evaluado. Para ello, haremos la multiplicación matricial del *Vector de Pesos Relativos* de los criterios respecto de la meta, obtenidos en el paso 1º, por la *Matriz de Prioridades,* obtenida también en el paso 1º, con la precaución siguiente. Como sabemos, las filas de la *Matriz de Prioridades* son los *Vectores de Peso Relativos* de las alternativas respecto a los criterios, por lo que deberemos sustituir en ella la fila correspondiente al criterio evaluado, por el vector calculado en el paso 3º. Tras al cálculo matricial para cada uno de los criterios, obtendremos un *Vector de Pesos Globales* con respecto a cada uno de ellos.

5º. En base a cada uno de estos *Vector de Pesos Globales* con respecto a cada criterio en cuestión, podremos hacer la selección de la alternativa que mayor ponderación obtenga, sin embargo, es necesario obtener el *Vector de Pesos Globales* con respecto a la meta, de manera que todos los *Vector de Pesos Globales* con respecto a los criterios estén agregados. Para ello haremos la multiplicación matricial del *Vector de Pesos Relativos* de los criterios respecto de la meta, obtenidos en el paso 1º, por la *Matriz de Prioridades* cuyas filas serán los *Vector de Pesos Globales* con respecto a cada uno de los criterios obtenidos en el paso 4º. Tras esta multiplicación matricial, finalmente podremos seleccionar la alternativa que cumpla en mayor medida con los criterios evaluados.

### **2.6 AHPSORT**

Otras de las extensiones que permite la metodología AHP es la variante AHPSort, para la ordenación de las preferencias dentro de categorías previamente establecidas. Esta técnica suele ser utilizada como filtro inicial para descartar alternativas con intención de reducir el número de ellas a considerar. De manera general, AHPSort puede describirse en 8 pasos. [7]

1º. Definir la meta, los criterios y las alternativas.

2°. Definir los n perfiles o clases  $C_i$  i=1...n. Normalmente puede usarse etiquetas como Excelente, Bueno, Medio, Malo…

3º. Antes de realizar las comparaciones por pares es necesario establecer si los perfiles van a estar separados entre ellos por cotas superiores o cotas inferiores. En el caso de cotas superiores las denotaremos por  $sp_{ij}$  y las cotas inferiores por  $ip_{ij}$ . En la siguiente imagen vemos como son los dos tipos de problemas AHPSort en función de la manera de definir el problema.

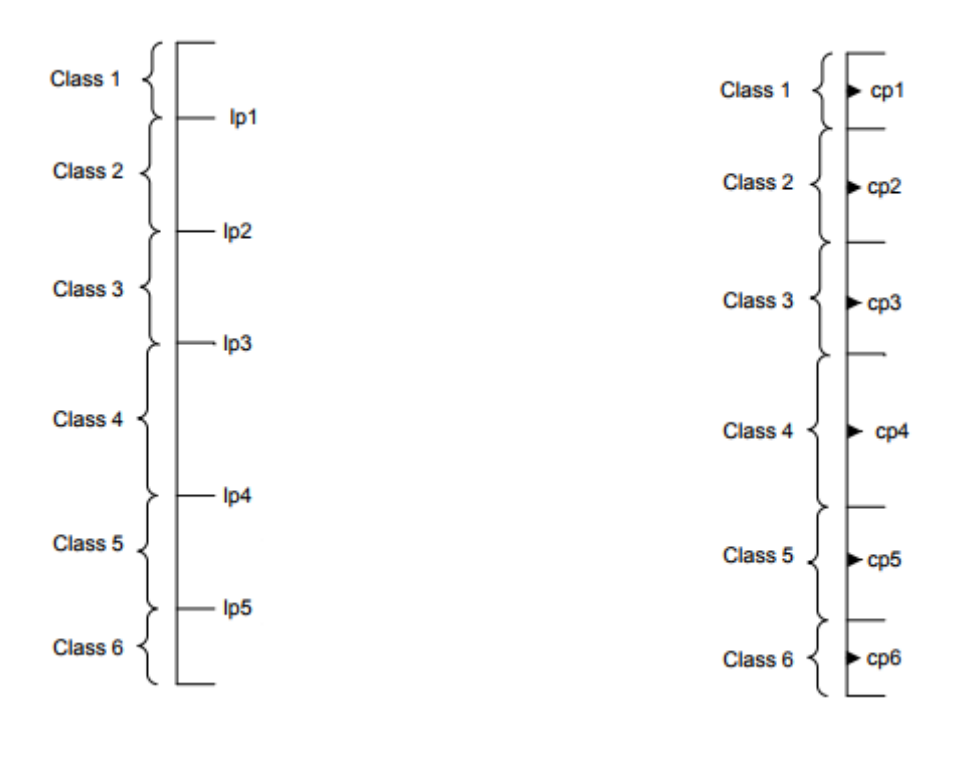

AHPSort con cotas inferiores AHPSort con cotas superiores

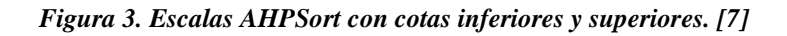

4º. Las matrices de comparación por pares que vamos a construir van a estar formadas por una única alternativa y por cada una de las cotas superiores o inferiores que hayamos definido. De esta manera se realizarán tantas comparaciones por pares para cada una de las alternativas como número de criterios tengamos. Por otro lado, el cálculo de las prioridades relativas de cada uno de los criterios con respecto a la meta se realiza del mismo modo que en AHP.

5º. De cada matriz de comparación por pares deduciremos un vector de pesos relativos como en AHP a través del *Método del Autovector Principal por la Derecha*. De igual modo que en AHP, se puede comprobar la consistencia de cada una de las matrices calculadas, siendo necesario que el índice de consistencia sea inferior a 0.10 para que las matrices sean aceptadas.

6º. Para el cálculo de los valores numéricos de las cotas superiores o inferiores debemos realizar el modo de agregación distribuido, ya que vamos a establecer un ranking de las alternativas. Una vez obtenidos dichos valores, y en función de la forma que hayamos definido el problema AHPSort, con cotas superiores o inferiores, podremos determinar en qué perfil o clase podemos clasificar cada una de las alternativas.

## **2.7 RECTIFICACIÓN DE LA CONSISTENCIA**

Como sabemos, a la hora de realizar las *Matrices de Comparación por Pares* es necesario verificar que la consistencia de dichas matrices es aceptable y que por tanto su *Índice de Consistencia* es inferior a 0.1. Para la rectificación de la consistencia existen numerosos métodos expuestos por diferentes autores, sin embargo aquí vamos a proceder a explicar solo 3 de ellos.

 El primero de ellos, propuesto por Saaty, es la modificación de forma aleatoria de las preferencias del decisor, con el objetivo de reducir el *Índice de Consistencia* de las matrices inaceptables*.* Este método se caracteriza por su fácil implantación, ya que no requiere siquiera consultar con los decisores, sin embargo, no tiene en cuenta sus preferencias, por lo que puede llevarnos a resultados con los que no estén satisfechos.

- El segundo método es modificar las preferencias de aquellas matrices inaceptables volviendo a pedir al decisor que emita los juicios de valoración.
- El tercer método, es el *Algoritmo de Recuperación de las Consistencia*. Supongamos que disponemos de una *Matriz de Comparación por Pares* A n\*n. Sabemos que si una matriz A es perfectamente consistente, su matriz normalizada N n\*n estará formada por columnas idénticas, es decir,  $w_{12} = w_{13} = w_{1n} = w_1$ ;  $w_{21} = w_{23} = w_{2n} = w_2$ ;  $w_{n1} = w_1$  $w_{n2} = w_{nn} = w_n$  y tendrá la siguiente forma:

$$
\mathbf{N} = \begin{pmatrix} w_1 & w_1 & \dots & w_1 \\ w_2 & w_2 & \dots & w_2 \\ \vdots & \vdots & \vdots & \vdots \\ w_1 & w_1 & \dots & w_n \end{pmatrix}
$$

En este caso, la matriz A podría obtenerse a partir de N de la siguiente forma:

$$
\mathbf{A} = \begin{bmatrix} 1 & w_1/w_2 & \dots & w_1/w_n \\ w_2/w_1 & 1 & \dots & w_2/w_n \\ \vdots & \vdots & \vdots & \vdots \\ w_n/w_1 & w_n/w_2 & \dots & 1 \end{bmatrix}
$$

El *Algoritmo de recuperación de las Consistencia* puede aplicarse siguiendo los siguientes pasos:

1º. Para aquella matriz que vayamos a mejorar su consistencia, comprobaremos fila a fila cuanto nos hemos desviado con respecto al resultado que debería haber salido. Para ello realizamos lo siguiente:

$$
\sum_{j=1}^{n} \left| a_{ij} - \frac{w_i}{w_j} \right|
$$

2º. Si en algunas de las filas obtenemos resultados muy próximos a 0, significará que el decisor ha sido consistente en la evaluación de las preferencias en dicha fila. Dicha fila de denotaremos por i\*.

3º. Para la fila i\* anterior realizaremos el cálculo siguiente, procediendo a machacar los valores anteriores.

$$
\left[\frac{w_1 * w_2 *}{w1}\ldots \frac{w_i *}{wi}\right]
$$
De esta manera obtendremos una nueva *Matriz de Comparación por Pares* que será más consistente que la anterior. Tras recalcular el autovector asociado a dicha matriz, podremos comprobar como el *Índice de Consistencia* ha disminuido en una sola iteración.

# **2.8 APLICACIONES REALES**

Por último, el propósito de este punto es aportar casos reales donde se han hecho uso de la técnica AHP como metodología para la resolución de problemas multicriterios tan diversos como veremos a continuación. En la siguiente tabla se muestran algunas de las aplicaciones prácticas del Proceso de Análisis Jerárquico que se han desarrollado en los últimos años.

| Área                                     | <b>Aplicaciones</b>                         | País          | Año  | Autor                                                         | <b>Referencias</b> |
|------------------------------------------|---------------------------------------------|---------------|------|---------------------------------------------------------------|--------------------|
| Logística                                | Selección<br>suministrador<br>Gas Natural   | Colombia      | 2017 | Becerra, M.<br>Rodríguez, R.                                  | [8]                |
| Tecnología/Industria                     | Selección de<br>helicóptero de<br>la Armada | España        | 2016 | Bayo, P.                                                      | $[9]$              |
| Empresa                                  | Valoración de la<br>energía<br>eléctrica    | <b>Brasil</b> | 2016 | Fernández, F.<br>Amarilla, R.<br>Blanco, G.<br>Oxilia, V.     | $[10]$             |
| Gestión de<br>operaciones y<br>logística | Cadena de<br>suministro                     | Argentina     | 2015 | Castillo, S.<br>Villanueva, B.<br>Paiva, M.<br>Albarracín, A. | $[11]$             |
| Medioambiente                            | Toma de<br>decisión en<br>acuíferos         | España        | 2013 | Ramírez, A.                                                   | $[12]$             |

*Tabla 3. Aplicaciones prácticas de AHP en los últimos años. Elaboración propia.*

El Proceso Analítico Jerárquico es una de las técnicas multicriterio con mayor utilidad práctica para la toma de decisión. Podemos resaltar que las características que permiten este hecho son la adecuación a numerosas situaciones reales, su facilidad de uso, la posibilidad de aplicarla en decisiones individuales y en grupo y por último la existencia de un software comercial (Expert Choice), que veremos en capítulos posteriores que permiten su fácil resolución.

# **3. PROCESO DE ANÁLISIS EN RED (ANP-ANALYTIC NETWORK PROCESS). MARCO TEÓRICO**

# **3.0 OBJETIVOS DEL CAPÍTULO**

Al igual que en el capítulo anterior, los objetivos de éste son el estudio de la metodología ANP, Proceso de Análisis en Red, desde un punto de vista teórico, detallando los diferentes pasos que son necesarios a seguir, analizar las principales novedades con respecto al AHP, así como las diferencias existentes entre ambas metodologías a través de una comparativa de ventajas e inconvenientes y aportar algunas referencias de aplicaciones reales del ANP a diferentes campos.

# **3.1 INTRODUCCIÓN**

Aunque el método AHP es una herramienta de fácil entendimiento y resolución, ésta no es capaz de plasmar la dificultad de muchas de las decisiones que pueden darse en la vida real. Muchos *Problemas de Decisión Multicriterio* no pueden ser estructurados jerárquicamente cuando la interrelación de elementos de un mismo nivel y dependencia de los elementos del nivel superior con los del nivel inferior tienen que ser evaluadas. Como solución, Thomas L. Saaty propuso el modelo *ANP* o *Proceso de Análisis en Red* como generalización de su primer método, que permite la resolución de esta clase de problemas.

La principal diferencia entre AHP y ANP reside en la forma de plasmar el problema, ya que en ANP este es una estructura en red, formada por criterios y alternativas, a los que llamaremos elementos o nodos, agrupados en cluster o componentes, donde todas las interrelaciones pueden ser contempladas. Además, todos los elementos de la red pueden estar interrelacionados de cualquier forma, es decir, pueden incorporarse interdependencia entre cluster (dependencia externa) y /o realimentación dentro de los mismos cluster (dependencia interna). De esta manera puede entenderse que una jerarquía es un caso particular de un problema en red, donde las dependencias solo van en una dirección (de arriba abajo). De esta diferencia a la hora de plasmar el modelo deriva el hecho de que no sólo la importancia de los criterios determina la importancia de las alternativas, sino que la propia importancia de las alternativas determina la importancia de los criterios. [13]. Estas son las principales diferencias con respecto a AHP.

# **3.2 RECOGIDA DE DATOS**

Al igual que con la Metodología AHP, vamos a ir viendo las distintas etapas que incluye ANP. La *Primera Etapa de la Metodología ANP*, [14] consiste, al igual que en AHP, en la representación del problema mediante un modelo aunque como hemos dicho en este caso la diferencia reside en el hecho de que el modelo es en red y está constituido por componentes o cluster que contienen a su vez elementos o nodos. A modo de ejemplo, a continuación podemos ver una red típica en ANP.

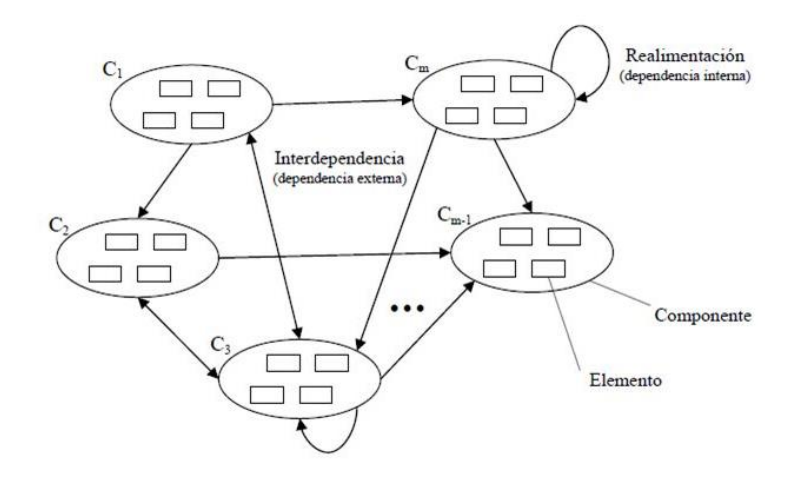

*Figura 4. Modelo teórico en red según ANP. [15]*

Al igual que en AHP, la importancia de plasmar el problema real en una representación gráfica en red es crucial, pues de ello dependerá la satisfacción con el resultado obtenido. Cuanto mejor conozcamos el problema y más profunda sea la búsqueda de todos los elementos que entran en juego y sus relaciones mejores resultados podremos obtener. De forma general habrá que seguir estos puntos:

- Identificar todos los elementos o nodos que tienen juego en el problema.
- Agrupar todos los elementos o nodos en los cluster o componentes siguiendo el mismo criterio.
- Analizar las relaciones entre los elementos.

Para analizar las relaciones entre los elementos o nodos que conforman la red, con vista a no olvidar ninguna relación, podemos apoyarnos en la *Matriz de Influencias* que recoge todos los elementos de la red agrupados en cluster, de forma que cuando el elementos de la fila i influya sobre el elemento de la columna j tomará un valor 1, mientras que en el caso contrario se le asignará un valor 0. Hay que puntualizar que la diagonal de esta matriz siempre estará formada por 0, ya que un elemento no puede tener influencia sobre sí mismo. A modo de ejemplo podemos usar la siguiente ilustración.

| <b>Clusters</b>  | C1 |                |          |   | C <sub>3</sub> |   |   |   |   |
|------------------|----|----------------|----------|---|----------------|---|---|---|---|
| <b>Criterios</b> | 1  | $\overline{2}$ | 3        | 4 | 5              | 6 | 7 | 8 | 9 |
| C1               |    |                |          |   |                |   |   |   |   |
| 1                | 0  |                |          |   | 0              | 1 | 1 |   | Ω |
| 2                |    | 0              | O        |   | 1              | o | 1 |   |   |
| 3                |    |                | $\Omega$ |   | 0              |   | o |   |   |
| 4                |    | 0              | 1        | 0 | 0              |   | 0 | 0 |   |
| C <sub>2</sub>   |    |                |          |   |                |   |   |   |   |
| 5                | O  |                | O        | O | 0              | o | o | o |   |
| 6                |    | O              |          |   | 0              | O | 0 | 0 |   |
| 7                |    |                |          |   | 1              | 0 | 0 |   |   |
| C <sub>3</sub>   |    |                |          |   |                |   |   |   |   |
| 8                | 0  | 0              |          | 0 | 0              | 0 |   | o |   |
| 9                |    |                |          | 1 | 0              | o |   |   |   |

*Tabla 4. Matriz teórica de influencias ANP. Elaboración propia.*

# **3.3 ESTIMACIÓN DE LAS IMPORTANCIAS RELATIVAS**

Una vez construido el modelo en red se continúa con La *Segunda Etapa de la Metodología ANP*, [14] la realización de las comparaciones pareadas entre elementos. Para completar las *Matrices de Comparación Pareada entre Nodos o Elementos* se utiliza al igual que explicamos para la Metodología AHP la escala de, en términos de influencia. La forma de proceder es comparando dos elementos respecto a un tercero, analizando qué elemento de los dos influye más y con qué intensidad lo hace sobre el tercero.

Hay que tener en cuenta que al igual que en AHP, ANP permite la valoración de la *Razón de Consistencia RC*, y que al igual que en el caso anterior, debe ser igual o inferior 0.1 para considerar consistentes, y por tanto aceptables los juicios emitidos por el decisor.

La *Tercera Etapa de la Metodología ANP*, es la síntesis de las prioridades. La forma de obtener el *Vector de Pesos Relativos* w es la que hemos visto en AHP, a través del *Método del Autovector Principal por la Derecha* (cálculo de autovector asociado al autovalor dominante de cada matriz), mediante la resolución del sistema de ecuaciones siguiente:

$$
A w = \lambda_{max} w \quad con \sum_j w_j = 1
$$

Donde A es la *Matriz de Comparación Pareada*, λ<sub>max</sub> el autovalor principal de A y w el *Vector de Pesos Relativos*.

La *Cuarta Etapa de la Metodología ANP* consiste en la construir una *Supermatriz Original*. Esta es una matriz cuadrada que contiene todos los elementos de la red, compuesta por varias submatrices o bloques cuyas columnas son los *Vectores de Pesos Relativos Normalizados*, es decir, la influencia relativa entre elementos que se obtiene como resultados de las *Matrices de Comparación Pareada entre Elementos o Nodos*.

La *Supermatriz Original* tiene la siguiente forma.

|                |                           | Cı       |             |          |                           | C <sub>2</sub> |                     |         |                     |           | $C_{m}$      |                   |     |              |
|----------------|---------------------------|----------|-------------|----------|---------------------------|----------------|---------------------|---------|---------------------|-----------|--------------|-------------------|-----|--------------|
|                |                           | $e_{11}$ | $e_{12}$    | $\cdots$ | $\mathbf{e}_{\text{inj}}$ | $e_{21}$       | $e_{21}$            | $+ + +$ | $\mathbf{e}_{2n_2}$ |           | $e_{\rm m1}$ | $e_{nl}$          | 100 | $e_{\rm em}$ |
| $\mathrm{C}_1$ | $e_{11}$                  |          |             |          |                           |                |                     |         |                     |           |              |                   |     |              |
|                | $e_{12}$                  |          |             | $W_{11}$ |                           |                | $W_{12}$            |         |                     | $\ddotsc$ |              | Win               |     |              |
|                | $\sim$                    |          |             |          |                           |                |                     |         |                     |           |              |                   |     |              |
|                | $e_{iu}$                  |          |             |          |                           |                |                     |         |                     |           |              |                   |     |              |
| C <sub>2</sub> | e <sub>21</sub>           |          |             |          |                           |                |                     |         |                     |           |              |                   |     |              |
|                | $e_{22}$                  |          | <b>COST</b> | $W_{21}$ |                           |                | $-5000$<br>$W_{22}$ |         |                     | W         |              | Noon.<br>$W_{2m}$ |     |              |
|                | $\pm\pm\pm$               |          |             | 13 A T   |                           |                |                     |         |                     |           |              | 120000            |     |              |
|                | $\mathbf{e}_{\text{log}}$ |          |             |          |                           |                |                     |         |                     |           |              |                   |     |              |
|                |                           |          |             |          |                           |                | $\cdots$            |         |                     | $\cdots$  |              | $\cdots$          |     |              |
| $C_{\rm m}$    | 100<br>$e_{\rm m1}$       |          |             |          |                           |                |                     |         |                     |           |              |                   |     |              |
|                | $\epsilon_{\rm m2}$       |          |             | Wal      |                           |                | $W_{m2}$            |         |                     | a.        |              | Wea               |     |              |
|                | $\cdots$<br>$c_{\rm max}$ |          |             |          |                           |                |                     | r       |                     |           |              |                   |     |              |

*Tabla 5. Supermatriz Original teórica ANP. [15]*

# **3.4 ESTIMACIÓN DE LAS IMPORTANCIAS GLOBALES**

Los términos de la *Supermatriz Original* significan la influencia que el elemento o nodo del componente o cluster Ci de la izquierda tiene sobre el elemento o nodo del componente o cluster situado en la parte superior de la matriz. No es estrictamente necesario que un elemento tenga impacto en todos y cada uno de los restantes elementos. Como ya hemos reflejado en la *Matriz de Influencia*, en el caso de que no exista relación el valor asignado será un cero. Por otro lado, hay que tener en cuenta que los elementos de la diagonal serán nulos, ya que la influencia que un elemento tiene sobre sí mismo es inexistente.

En la *Quinta Etapa de la Metodología ANP* debemos calcular las influencias relativas entre cluster, que se calculan haciendo uso de las *Matrices de Comparación Pareada de Componentes o Cluster*. Una *Matriz de Comparación Pareada de Componentes o Cluster* es aquella que tiene por filas y columnas todos los cluster de la red que tienen influencia sobre el cluster o componente estudiado. El procedimiento para completar las matrices es el mismo que el utilizado para la comparación pareada de los nodos, haciendo uso de la escala de Saaty ya explica anteriormente.

A continuación, y procediendo a la *Sexta Etapa de la Metodología ANP* se obtiene la *Supermatriz Ponderada o Estocástica*, en la que cada de sus columnas suma uno (estocástica por columna), con vistas a obtener los *Vectores de Pesos Globales*. Para ello debemos hacer uso de las influencias relativas entre cluster calculadas anteriormente. La necesidad de la matriz estocástica reside en que los elementos se comparan entre sí para obtener los pesos de importancia relativa y se necesita información sobre los cluster a los que pertenecen para determinar sus pesos de importancia global respecto al resto de elementos de otros cluster que conforman la red.

Finalmente, en la *Séptima Etapa de la Metodología ANP* para la obtención de las Prioridades Totales se eleva la *Supermatriz Ponderada o Estocástica* a potencias sucesivas con el fin de llevar ésta al límite y obtener así la conocida *Supermatriz Límite*. La justificación de tener que llevar la *Supermatriz Ponderada o Estocástic*a al límite reside en el hecho de que la influencia entre elementos puede extenderse a través de numerosos caminos a lo largo de la red. La *Supermatriz Ponderada o Estocástica* recoge la influencia directa entre elementos de la red, pero un elemento puede también influir indirectamente en otro a través de un tercero. Para tener en cuenta la influencia a través de múltiples caminos es necesario elevar la *Supermatriz Ponderada o Estocástica* a sucesivas potencias. La matriz resultante se denomina *Supermatriz Límite* y su principal característica es que todas sus columnas son iguales. Los elementos de las columnas representan las *Prioridades o Pesos Totales.*

# **3.5 COMPARACIÓN ENTRE LA METODOLOGÍA AHP Y ANP. VENTAJAS E INCONVENIENTES**

Como se ha dicho anteriormente ambos métodos explicados están estrechamente relacionados ya que ANP puede considerarse una extensión del AHP y ambos son utilizados en la resolución de *Problemas de Decisión Multicriterio*. La utilización de cada uno de ellos depende del problema real a abordar, la cantidad de relaciones existente entre los elementos que conforman el problema, así como del grado de exactitud que queramos a la hora de plasmarlo en un tipo de modelo u otro. Las ventajas e inconvenientes de cada método son analizados a continuación.

# AHP

Con respecto al método AHP las principales ventajas son:

- La estructura jerárquica permite la fácil comprensión del problema gracias a que podemos descomponer problemas complejos en otros más sencillos y visualmente más comprensible.
- Además de los softwares específicos para la resolución de los *Problemas de Decisión Multicriterios*, existe la posibilidad de resolverlo con hojas de cálculo tales como Excel. Esto tiene como ventaja que una vez construida las *Matrices de Comparación por Pares* para un problema concreto, estas pueden ser adaptadas rápidamente a cualquier otro problema.

Las principales desventajas son:

- AHP por su tipo de modelo en forma jerárquica limita el número de problemas que puede abordar, pues obliga a simplificar aquellos en los que existan muchas interrelaciones entre los elementos que lo conformen, además de ser necesario establecer distintos niveles jerárquicos.
- La comparación por pares es una forma poco precisa de cuantificar la preferencia de los criterios o alternativas con respecto al objetivo. Esto es debido a la dificultad que tiene el ser humano para establecer un valor numérico fiable que plasme sus preferencias dentro de una escala dada. Habitualmente, nos resulta más sencillo elaborar un ranking según el grado de relevancia, o estar de acuerdo o no con una declaración ya dada.
- Frecuentemente el *Índice de Consistencia* de las matrices es demasiado elevado, debido a lo mencionado en el punto anterior, conllevando al problema de tener que pedir nuevas valoraciones de preferencia.

Aunque el modelo AHP permita construir una jerarquía más extensa, es aconsejable limitar a 4 ó 5 el número de criterios o subcriterios con vistas a reducir los problemas de inconsistencia descrito anteriormente. De igual manera, es recomendable dedicar el tiempo que sea necesario para explicar la escala numérica propuesta por Saaty a las personas implicadas en el proceso de valoración, insistiendo sobre la utilización de la escala al completo en la medida de lo posible.

# ANP

Con respecto al método ANP las principales ventajas son:

- Permite resolver una mayor variedad de problemas que AHP, siendo el único posible a aplicar en ciertos casos para plasmar la estructura real del problema, sobre todo cuando estos son más complejos y queremos representarlos lo más realista posible.
- ANP permite recoger problemas en los que existen relaciones de interdependencia y retroalimentación, convirtiéndose en una herramienta muy potente y a veces la única capaz de plasmar estas relaciones.
- Es la herramienta perfecta para alcanzar una mayor comprensión de problemas específicos, y como los distintos factores se interrelacionan entre ellos.
- No es necesario decidir qué criterios van antes y cuales después a diferencia de la jerarquía de AHP, dónde es necesario verificar la independencia entre los elementos de un mismo nivel jerárquico.

Las principales desventajas:

- La principal desventaja del ANP es que requiere de una profunda explicación del método al decisor, para establecer las relaciones y las preferencias. En el caso de que se quiera hacer un uso habitual de dicha técnica, lo hace bastante laborioso.
- En líneas generales, se requiere una mayor cantidad de cálculos para su resolución y la construcción de un mayor número de matrices de comparación pareadas, lo que se traduce en más tiempo y esfuerzo. Del mismo modo, requiere un mayor esfuerzo llegar hasta el cálculo de las prioridades totales.
- A diferencia del AHP, se requieren software específicos para el cálculo. Por otro lado, el manejo de dichos programas requiere cierto aprendizaje previo.
- La verificación de los resultados obtenidos por ANP es prácticamente imposible debido a la cantidad de interrelaciones existentes.
- En general, es un método bastante complicado para implementarlo como herramienta estándar para la solución de problemas en cualquier tipo de organización.

De manera general, con vistas a tener éxito en la resolución de *Problemas de Decisión Multicriterios* con la metodología ANP es aconsejable seguir una serie de pautas. Es completamente necesario hacer una clara descripción del problema multicriterio, se deberán elegir cuidadosamente cuales son los criterios decisores, así como la interrelación entre ellos, y por último, es imprescindible simplificar el problema antes de abordarlo para evitar cálculos innecesarios.

# **3.6 APLICACIONES REALES**

Al igual que en el capítulo anterior, se presentan algunos casos reales de aplicación de la metodología ANP a distintos tipos de problemas de decisión multicriterio que se han realizado en los últimos años y han sido aplicados a tan distintas áreas como veremos a continuación.

| Área           | <b>Aplicaciones</b>                                                               | País    | Año  | <b>Autor</b>                                             | <b>Referencias</b> |
|----------------|-----------------------------------------------------------------------------------|---------|------|----------------------------------------------------------|--------------------|
| Empresa        | Problemática<br>de las PYMES<br>en la Industria<br>Minera                         | España  | 2015 | Ramírez, E.                                              | $[15]$             |
| Política       | <b>Decisiones</b><br>relativas al<br>diseño de<br>políticas<br>públicas           | España  | 2014 | Villanueva, A.                                           | $[16]$             |
| Empresa        | Selección de un<br>Project<br>Manager                                             | España  | 2011 | Sampedro, A.<br>Núñez, V.<br>Puchol, I.<br>Aragonés, P.  | $[17]$             |
| Medioambiental | Evaluación del<br>impacto de la<br>selección de<br>tecnologías de<br>construcción |         | 2011 | Bruno, G.<br>Esposito, E<br>Genovesse, A.<br>Passaro, R. | $[18]$             |
| Empresa        | ANP para la<br>priorización de<br>factores que<br>afectan al éxito                | Turquía | 2010 | Karpak, B.<br>Topcu, I.                                  | $[19]$             |

*Tabla 6. Aplicaciones prácticas de ANP en los últimos años. Elaboración propia.*

# **4. CASO DE ESTUDIO. APLICACIÓN PRÁCTICA DE LAS METODOLOGÍAS AHP Y ANP A LA SELECCIÓN DE PROVEEDORES**

# **4.0 OBJETIVOS DEL CAPÍTULO**

En el capítulo presente se procede a exponer un caso real de aplicación de las dos metodologías vistas en detalle en los capítulos 2 y 3. Con ello se pretende, primeramente, la presentación de un *Problema de Decisión Multicriterio* real que es muy frecuente en el área de la logística, como es la selección de proveedores que suministran materias primas y por otro lado, dejar constancia de como este tipo de problemas puede resolverse fácilmente a través de las metodologías AHP y ANP, haciendo uno de los software comerciales disponibles para la implantación y resolución de este tipo de problemas y llegando a unos resultados satisfactorios para los encargados de realizar la toma de decisión. Por último, se pretende realizar una comparativa de los resultados obtenidos con vistas a evaluar la validez de ellos.

# **4.1 INTRODUCCIÓN**

La gran competitividad existente, el aumento de la oferta, así como un perfil de cliente cada vez más exigente hacen que sea más difícil establecer una diferenciación en el mercado con respecto a otras empresas a través únicamente del producto ofertado. Es en el ámbito de la gestión logística donde las empresas pueden conseguir ventajas competitivas. La importancia de los costes logísticos dentro del funcionamiento general de la empresa, hace que éste sea un ámbito en el que las mejoras pueden dar lugar a importantes reducciones de costes, con el consiguiente aumento de la competitividad de la empresa.

Con vistas obtener una ventaja con respecto a los competidores directos, vamos a desarrollar este estudio centrándonos en el área de la compra y aprovisionamiento, en concreto en la selección de proveedores.

Todas las empresas deben realizar un proceso de búsqueda y selección de los proveedores de los bienes y servicios que más se adecuen a sus necesidades. Antes de decidir si se va a tener en cuenta un proveedor, se debe estudiar si los productos o materias primas que ofrecen van a tener un impacto positivo en nuestra productividad, en la calidad y en la competitividad. Una vez buscados los proveedores, se procede a la selección de los más adecuados.

El presente trabajo se va a desarrollar un problema de selección de proveedores de los productos necesarios para la elaboración de una cerveza artesanal, *Desiderata*. Para ello, nos centraremos primero en la metodología AHP, que nos permitirá plasmar una primera versión del problema de manera más simplicista a través de un modelo jerárquico, y para lo cual usaremos el software Expert Choice. A continuación abordaremos el mismo problema pero a través un modelo más fiel a la realidad, un modelo en red, que permite plasmar todas las relaciones existentes entre elementos que conforman el problema, haciendo uso del software SuperDecisions, más apropiado para implementar la metodología ANP.

# **4.2 IDENTIFICACIÓN DEL PROBLEMA**

*Desiderata*, fruto del trabajo de los hermanos García-Casarrubio, es elaborada en Mairena del Aljarafe (Sevilla) y se encuentra en plena fase de crecimiento. Cuenta con más de 300 puntos físicos de ventas y hace presencia en tiendas On-line. Está presente en los mejores restaurantes de ciudades como Sevilla, Madrid, Granada, Cádiz, en el Club del Gourmet de El Corte Inglés, además de realizar exportaciones a toda Europa.

Para una empresa mediana, como es el caso, y en fase de expansión, la importancia de fidelizar a los clientes y captar otros nuevos es fundamental para seguir estableciendo las bases necesarias de un negocio estable y robusto. Es por ello que la satisfacción del cliente, además de la reducción de los costes anteriormente mencionados tiene un papel primordial. Todo esto justifica la necesidad de realizar una correcta decisión en cuanto a los proveedores de las materias primas necesarias para la elaboración de la cerveza, de manera que, en la medida de lo posible, se puedan garantizar unos mínimos requeridos en cuanto a los criterios que posteriormente se verán.

El centro donde se lleva a cabo la elaboración de Cervezas *Desiderata* se encuentra en pleno centro del aljarafe, exactamente en el Polígono Industrial P.I.S.A. Hasta allí es donde nos desplazamos para hablar con el menor de los hermanos, experto en la toma de decisiones relativas a la selección de los proveedores, y que actuará como decisor principal y portavoz del resto del equipo**.**

Una vez presentado el caso de estudio y justificada la necesidad del uso de herramientas de decisión multicriterio, antes de proceder con las metodologías, vamos a explicar a qué materias primas nos referimos al hablar de la elaboración de cerveza. Para la elaboración de la cerveza se necesitan 3 componentes principales:

-Maltas varias. La malta es la base de la cerveza. Tradicionalmente se utiliza cebada, aunque se pueden incorporar maltas como trigo, avena o centeno en menor cantidad. La malta se consigue mojando la cebada, con lo que ésta comienza a germinar, proceso el que se liberan las enzimas necesarias para la producción de azúcares, lo cuales son necesarios para producir alcohol. La duración de la germinación y la temperatura de secado son los factores que determinan el color y el aroma de la malta, y lo que posteriormente determinará el color de la cerveza.

-Lúpulo. Planta de la familia de los Cannabis cuya flor se añade a la cerveza por sus propiedades antisépticas, ya que actúa como un conservante natural, le proporciona el amargor típico de la cerveza y hace que sea más ligera de digerir.

-Levadura. Es un microorganismo que produce la fermentación alcohólica en la cerveza. Transforman los azúcares del mosto en alcohol, liberando  $CO<sub>2</sub>$ y calor.

# **4.3 NORMATIVA REGULADORA**

Además de los beneficios económicos y la satisfacción del cliente final, este estudio pretende dar cumplimiento a la normativa reguladora, en cuestión de seguridad e higiene se refiere, que existe con respecto a la elaboración artesanal de cerveza. Aunque al tratarse de un producto alimenticio está sujeto a numerosa legislación, sólo vamos a centrarnos en aquellas normas que regulan la seguridad e higiene de los productos adquiridos al proveedor.

En concreto, Cerveceros de España presentó en octubre de 1996 su primer Manual de Aplicación del Sistema de Análisis de Riesgos y Control de Puntos Críticos en el Sector Cervecero Español (Plan de Análisis de Peligros y Puntos de Control Crítico, según la más reciente terminología), con la aprobación del Ministerio de Sanidad y Consumo. [20]

Tras la aprobación por Cerveceros de Europa de un documento sobre la gestión de la seguridad alimentaria en la industria cervecera europea y en vista de la entrada en vigor del Reglamento 852/2004, Cerveceros de España ha modificado su documento anterior, que siguiendo la terminología actual, se denomina Guía para la aplicación del sistema de análisis de peligros y puntos de control crítico en el sector cervecero español.

Según esta guía es necesario evaluar los peligros existentes en la recepción de materias primas con relación a la contaminación química, física y biológica que pudiera tener cualquier materia prima, aditivo o coadyuvante. La manera de prevenir dichos riesgos es evaluando previamente la calidad del proveedor. A continuación se muestra una tabla que plasma esta idea.

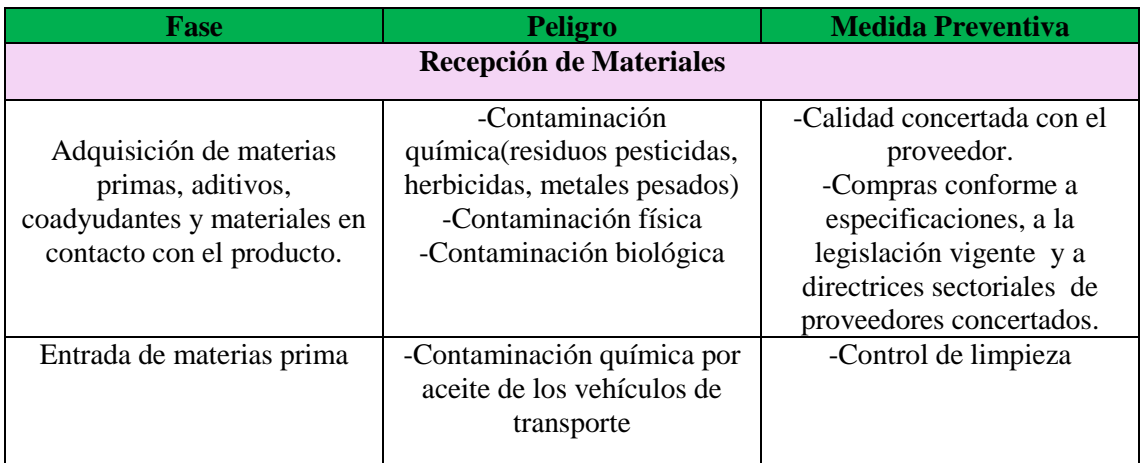

#### *Tabla 7. Cuadro de riesgos. Fuente Guía para la aplicación del sistema de análisis de peligros y puntos de control crítico en el sector cervecero español. Elaboración propia.*

En la Guía para la aplicación del sistema de análisis de peligros y puntos de control crítico en el sector cervecero español se puede consultar el cuadro completo de los distintos riesgos existentes en las distintas fases, aunque no lo hemos plasmado completamente ya que se sale del alcance de este estudio.

Es responsabilidad de la dirección de la empresa asegurar que cumple con todos los requisitos necesarios para garantizar la seguridad e higiene de los alimentos, incluyendo a aquellos que hacen referencia a ingredientes, aditivos, envases y materiales en contacto. Las empresas se deben asegurar que están debidamente informadas de los cambios en la legislación vigente que se produzcan.

# **4.4 APLICACIÓN DE LA METODOLOGÍA AHP AL CASO DE ESTUDIO**

# **4.4.1 JUSTIFICACIÓN DE LA ELECCIÓN DEL MÉTODO AHP**

El Proceso de Análisis Jerárquico (AHP) es una herramienta que, como se ha comentado anteriormente, permite la resolución de complejos problemas de decisión multicriterio a través de la construcción de una jerarquía, lo cual permite una estructuración visual del problema, y de la evaluación de la preferencia o de la importancia que tiene cada elemento que conforma dicha jerarquía. El fundamento de esta metodología reside en la posibilidad de medir la contribución de cada elemento de la red al nivel superior del que se descuelga. [21]

La metodología AHP tiene ciertas limitaciones ya que al ser necesario establecer la jerarquía es posible que no seamos capaces de plasmar todas las relaciones existentes entre todos los elementos que conforman el problema, sin embargo da muy buenos resultados para una primera aproximación simplicista del problema.

Por otro lado, la existencia de un software comercial que permite la implantación y resolución de este tipo de problemas es una ventaja, así como su fácil uso.

Por ello, el uso de la metodología AHP se justifica porque:

- Permite la representación gráfica el problema de una manera visual que permite su fácil comprensión.
- Al ser una aproximación simplicista del problema, el número de comparaciones por pares no es elevado y existencia del software Expert Choice facilita su fácil resolución.
- Puede usarse utilizando información cualitativa y cuantitativa.

# **4.4.2 IDENTIFICACIÓN DE LA META U OBJETIVO**

Como hemos adelantado en el punto 4.2 vamos aplicar *El Proceso Analítico Jerárquico (AHP)* al proceso de abastecimiento de las materias primas necesarias para la elaboración de una cerveza artesanal, *Desiderata*. Por tanto, podemos definir el objetivo como la selección propiamente dicha del "mejor" proveedor de materias primas.

# **4.4.3 IDENTIFICACIÓN DE LOS CRITERIOS DE DECISIÓN**

Tras una búsqueda exhaustiva de los criterios más relevantes que permitiesen evaluar las posibles alternativas se llegó a la clasificación que se muestra a continuación, en función de la naturaleza de los criterios. Para llegar a dicha clasificación fue necesario realizar una dinámica de grupo, donde los miembros de la dirección de *Desiderata* pudieron poner en común sus ideas, depurarlas y finalmente llegar a un acuerdo común.

Los criterios y subcriterios de decisión que se acordaron fueron los siguientes:

# **Factores de producción**

- Calidad del producto. Criterio relacionado con el estado del producto.
- Pedido mínimo. Ya sea una cantidad de materia o un precio.
- Plazo de entrega. Tiempo que tardan los proveedores en entregar el producto solicitado.

#### **Factores contables**

- Precio unitario.
- Descuento por pronto pago. Criterio relacionado con la posibilidad de descuentos cuando se realiza el pago del importe de la factura que se deriva de la compra en un corto período de tiempo.
- Rappels o descuentos por volumen de compra. Criterio relacionado con la posibilidad de descuento a compras cuyos volúmenes son mayores de lo habitual ya sea en unidades o en valores.
- Forma de pago. Criterio relacionado con la facilidad de pago (transferencia, tarjeta bancaria, pago a reposición).
- Precio de envases y embalajes. (Sacos y palets).
- Precio de transporte.

Plazo de pago. Tiempo disponible hasta tener que realizar el pago del pedido.

# **Confiabilidad del proveedor**

- Respuesta ante pedidos. Criterio relacionado con la capacidad que tienen los proveedores de hacer frente a los pedidos de la empresa.
- Certificación de proveedores. Criterio relacionado con la salubridad del producto. No solo la calidad del mismo debe ser adecuada, sino también la condiciones en las que se almacenan, maneja y transportan deben ser higiénicas.

# **4.4.4 IDENTIFICACIÓN DE LAS SOLUCIONES. LAS ALTERNATIVAS**

Como hemos visto anteriormente, es necesario establecer claramente cuáles son las alternativas consideradas en el proceso de decisión y sus principales características. Por ello, para llevar a cabo la selección debemos hacer un estudio de los proveedores, donde se recaude información referente a los criterios anteriormente descritos. Es completamente necesario que todas y cada una de las alternativas queden perfectamente definidas.

Los datos de los proveedores fueron obtenidos de los registros documentados por parte de los miembros de *Desiderata*, como son el listado de los proveedores, registros de control de recepción y registro de incidencias entre otros. Con todo ello, elaboramos los cuadros que se pueden ver en el siguiente punto.

# **Datos proveedores**

Tras una primera sesión de debate se llegó a la conclusión de realizar el estudio en base a 3 proveedores, ya que los restantes fueron considerados como secundarios por la periodicidad de los pedidos realizados, así como el tamaño de los mismos.

A continuación se exponen los 3 proveedores y los datos recogidos acorde a los criterios que hemos decidido en base a los documentos que hemos descrito anteriormente.

# **Ricardo Molina S.A.U.**

Empresa orientada a la distribución de productos de especialidad, tanto productos químicos como de ingredientes naturales. Ubicado en Cataluña. Los datos de este proveedor son los siguientes:

| Calidad del producto   | <b>Buena</b>          |
|------------------------|-----------------------|
| Plazo de entrega       | 4 días                |
| Pedido mínimo          | 8 sacos aprox.        |
| <b>Precio unitario</b> | $1.38$ euros/kg       |
| Descuento por pronto   | No dispone de esta    |
| pago                   | opción                |
| <b>Rappels</b>         | Sí dispone            |
| Forma de pago          | Transferencia         |
| Precio de envases      | No imputados          |
| Precio de transporte   | Imputado en el precio |
|                        | final                 |
| Plazo de pago          | En el momento de la   |
|                        | compra                |
| <b>Respuesta ante</b>  | 95%                   |
| pedidos                |                       |
| Certificación          | Posee certificación   |

*Tabla 8. Datos de Ricardo Molina. Elaboración propia.*

Hay que destacar que con respecto al transporte aunque está imputado en el precio final existe la posibilidad de recogida por parte del cliente, eliminando así dicho coste.

# **Fabricar Cerveza.**

Empresa sevillana ubicada en la localidad de Camas. Los datos de este proveedor son los siguientes:

| Calidad del producto     | Buena, inferior a la del |
|--------------------------|--------------------------|
|                          | primero                  |
| Plazo de entrega         | 1 días                   |
| Pedido mínimo            | No exigido               |
| Precio unitario          | $1.70$ euros/kg          |
| Descuento por pronto     | No dispone de esta       |
| pago                     | opción                   |
| <b>Rappels</b>           | No dispone de esta       |
|                          | opción                   |
| Forma de pago            | Transferencia            |
| <b>Precio de envases</b> | No imputados             |
| Precio de transporte     | Cobrado como un coste    |
|                          | aparte                   |
| Plazo de pago            | En el momento de la      |
|                          | compra                   |
| <b>Respuesta ante</b>    | 60%                      |
| pedidos                  |                          |
| Certificación            | No posee certificación   |

*Tabla 9. Datos de Fabricar Cerveza. Elaboración propia.*

# **La Tienda del Cervecero.**

Proveedor online de productos para la elaboración de cervezas artesanales. Los almacenes se encuentran ubicados en Cartagena, Murcia. Los datos de este proveedor son los siguientes:

| <b>Calidad del</b>          | <b>Bastante buena</b>   |
|-----------------------------|-------------------------|
|                             |                         |
| producto                    |                         |
| Plazo de entrega            | 2 días                  |
| Pedido mínimo               | No exigido              |
| <b>Precio unitario</b>      | $1.65$ euros/kg         |
| <b>Descuento por pronto</b> | Si dispone              |
| pago                        |                         |
| <b>Rappels</b>              | No dispone de esta      |
|                             | opción                  |
| Forma de pago               | A reposición *          |
| <b>Precio de envases</b>    | No imputados            |
| <b>Precio de transporte</b> | Gratuito a partir de un |
|                             | mínimo                  |
| Plazo de pago               | A reposición            |
| <b>Respuesta ante</b>       | 97%                     |
| pedidos                     |                         |
| <b>Certificación</b>        | Posee certificación     |

*Tabla 10. Datos de La Tienda del Cervecero. Elaboración propia.*

La calidad del producto, independientemente del proveedor, es evaluada por los miembros de la dirección de *Desiderata* según unos criterios internos propios y en base a los datos históricos recogidos y procesados. Respecto a la forma de evaluar internamente dicha calidad no entraremos en detalle ya que sale del alcance del presente trabajo y los miembros de la dirección no consideraron necesarios revisar dicha forma de evaluación. Sin embargo, lo que sí podemos ver es que por la forma de evaluar la calidad del producto es un criterio cualitativo, frente al resto que con cuantitativos.

Aclarar que el pago a reposición el importe de cada compra es abonado cuando se realiza la siguiente.

# **4.4.5 CONSTRUCCIÓN DE LA ESTRUCTURA JERÁRQUICA. EL MODELO**

La construcción del modelo se puede hacer en sentido ascendente o descendente, sin embargo en este caso vamos hacerlo de arriba abajo ya que lo primero que hemos identificado son los criterios y los subcriterios que los conforman. Haciendo uso del software Expert Choice [22] vemos cómo quedaría.

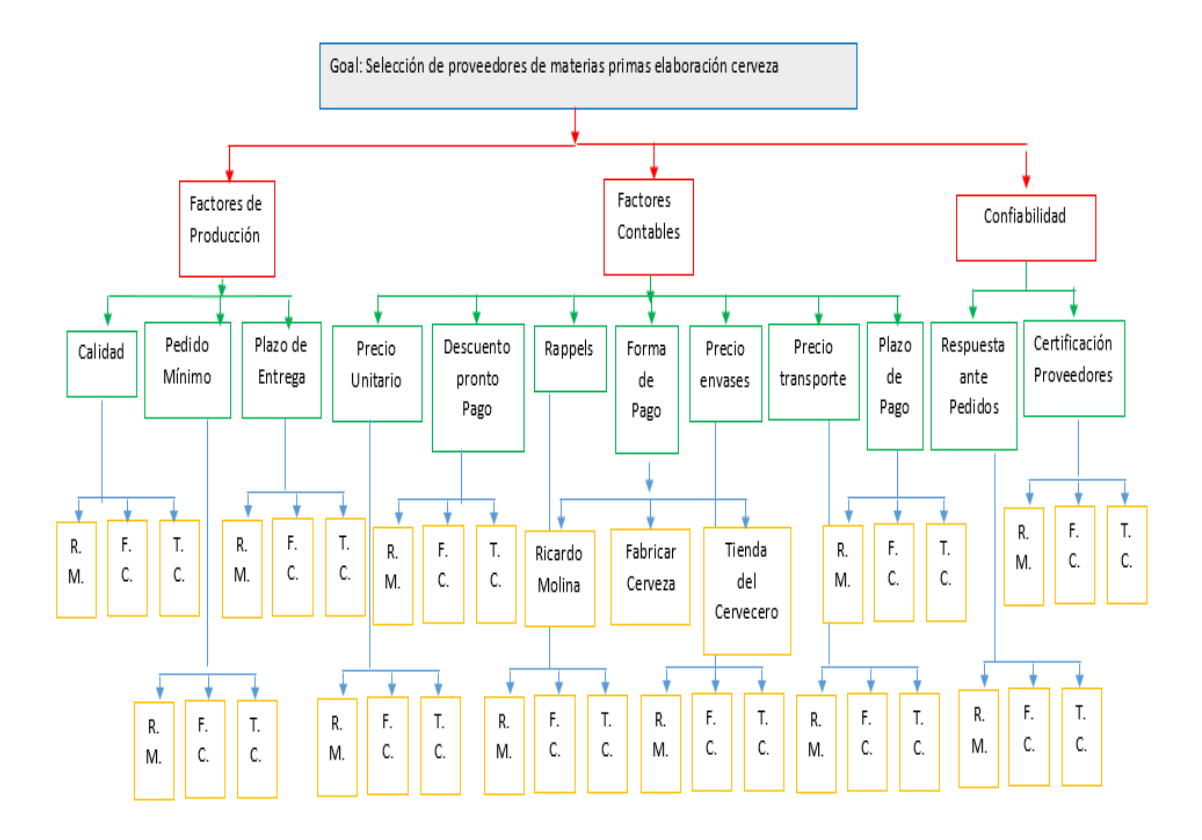

*Figura 5. Modelo Jerárquico AHP. Elaboración propia.*

En el modelo podemos ver la meta, los criterios (Factores de Producción, Factores Contables y Confiabilidad), los subcriterios que cuelgan de estos, así como las alternativas que están relacionadas con cada uno de los subcriterios. Este modelo recoge la realidad de la manera más fiel posible, incluyendo todos los factores que tienen un papel relevante.

La jerarquía se construye de forma que los elementos de un mismo nivel sean del mismo orden de magnitud y puedan relacionarse con algunos o todos los elementos del siguiente nivel. Para la construcción de la jerarquía hay que tener presente que las relaciones entre nodos se producen de forma vertical y nunca en horizontal, es decir, la meta está relacionada únicamente con los criterios y estos a su vez con los subcriterios y estos últimos con las alternativas, pero en ningún momento pueden relacionarse elementos de un mismo nivel de la jerarquía. Tampoco están permitidas las relaciones entre dos niveles no consecutivos.

#### **4.4.6 COMPARACIONES PAREADAS**

En este punto se realizarán comparaciones por pares de los elementos relacionados con un nodo de nivel superior. Lo que se busca es establecer un orden de preferencia de los elementos respecto de su predecesor. De esta manera podemos establecer la preferencia de cada alternativa con respecto a cada subcriterio, de cada subcriterio respecto a cada criterio, así como de cada criterio con respecto a la meta. Todos los juicios de valor serán emitidos, previa puesta en común con el resto del equipo, por el menor de los hermanos García-Casarrubios, que como dijimos era el responsable de la toma de decisión y portavoz, utilizando la escala de Saaty explicada en el capítulo teórico. Con respecto a la consistencia de las matrices, el propio software realiza el cálculo del *Índice de Consistencia* de las matrices, que como podremos observar a continuación aparecerá en la parte inferior izquierda de cada matriz y que como se explicó anteriormente, debe ser inferior a 0.1 para considerar el resultado consistente y por tanto aceptable.

Antes de realizar las comparaciones por pares es necesario realizar una aclaración respecto al software. Aquellos valores que aparecen en las matrices de comparación en color rojo significan que la preferencia es a favor del elemento situado en la columna.

### **4.4.6.1 Evaluación de las Alternativas con respecto a los subcriterios**

Basándonos en los datos de cada una de las alternativas podemos emitir juicios de valor para cuantificar las preferencias. Como veremos más adelante en el punto 4.5.6.2, en la aplicación de ANP al caso de estudio, la preferencia de cada una de las alternativas con respecto a cada uno de los subcriterios será la misma, pues las características de cada una de ellas son las mismas en ambos puntos.

En la siguiente tabla se muestra la matriz de comparación que el software Expert Choice genera de manera automática para la evaluación de las preferencias. En este caso, vemos la evaluación de cada una de las alternativas con respecto al subcriterio Calidad.

|              | Ricardo M.   Fabricar C. | Tienda C. |
|--------------|--------------------------|-----------|
| Ricardo M.   |                          |           |
| Fabricar C.  |                          |           |
| Tienda C.    |                          |           |
| Índice       |                          |           |
| Consistencia | 0,03                     |           |

*Tabla 11. Matriz de comparación por pares AHP de las alternativas respecto al subcriterio Calidad. Elaboración propia.*

De igual manera se procede para la evaluación de todas las matrices de comparación por pares respecto a todos los subcriterios.

#### **4.4.6.2 Evaluación de los subcriterios respecto a los criterios**

Al igual que para la evaluación de las alternativas con respecto a los subcriterios, el software genera de manera automáticas las matrices de comparación por pares que serán necesarias evaluar. Como ya hemos dicho anteriormente, al encargado de la toma de decisión y portavoz del resto del equipo de Desiderata, será la persona que emita los juicios de valor para completar las matrices.

#### **-Factores de Producción**

En lo que a los factores de producción se refiere, las comparaciones por pares que debemos realizar son las siguientes:

- Calidad –Pedido Mínimo
- Calidad-Plazo de Entrega
- Pedido Mínimo –Plazo de Entrega

La preferencia de un criterio sobre otro se puede observar en la siguiente tabla:

|                  |         | Pedido |                  |
|------------------|---------|--------|------------------|
|                  | Calidad | Mínimo | Plazo de Entrega |
| Calidad          |         |        |                  |
| Pedido Mínimo    |         |        |                  |
| Plazo de Entrega |         |        |                  |
| Índice           |         |        |                  |
| Consistencia     |         |        |                  |

*Tabla 12. Matriz de comparación por pares AHP de los subcriterios con respecto al criterio Factores de Producción. Elaboración propia.*

### **-Factores Contables**

En cuanto a los factores contables, las comparaciones por pares que se realizaron, así como los juicios de valor emitidos fueron los que se muestran a continuación:

- Precio Unitario-Descuento Pronto Pago
- Precio Unitario-Rappels
- Precio Unitario-Forma de Pago
- Precio Unitario-Precio Envases
- Precio Unitario-Precio Transporte
- Precio Unitario-Plazo de Pago
- Descuento Pronto Pago-Rappels
- Descuento Pronto Pago-Forma de Pago
- Descuento Pronto Pago-Precio Envases
- Descuento Pronto Pago- Precio Transporte
- Descuento Pronto Pago-Plazo de Pago
- Rappels-Forma de Pago
- Rappels-Precio Envases
- Rappels-Precio Transporte
- Rappels-Plazo de Pago
- Forma de Pago-Precio Envases
- Forma de Pago-Precio Transporte
- Forma de Pago-Plazo de Pago
- Precio Envases-Precio Transporte
- Precio Envases-Plazo de Pago
- Precio Transporte-Plazo de Pago

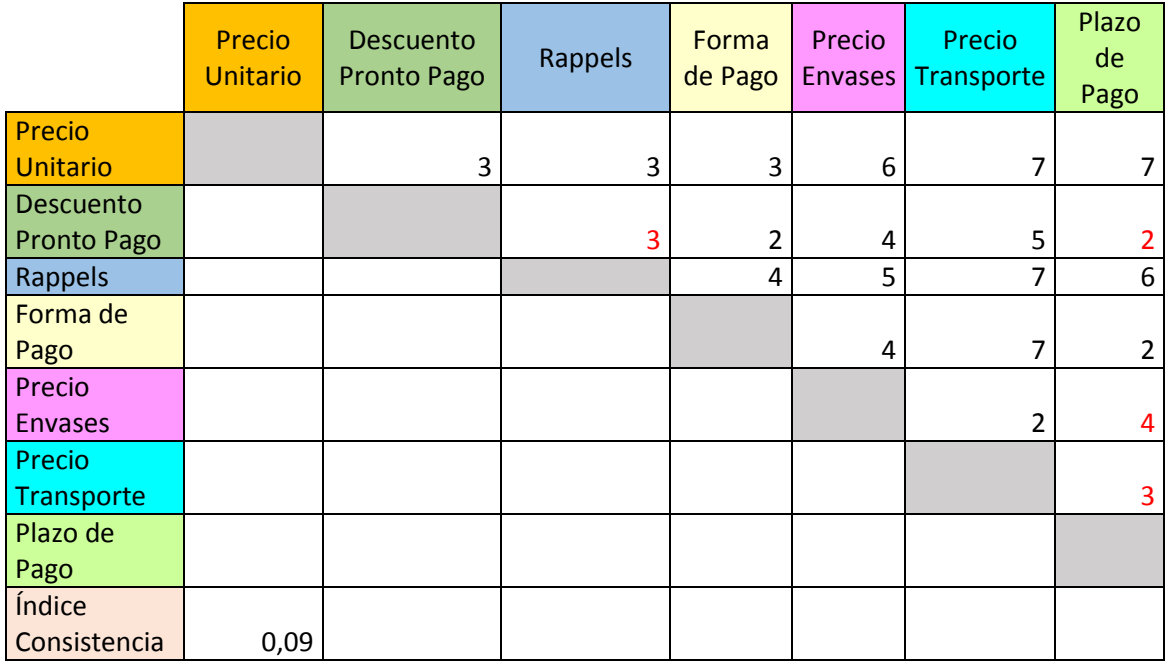

### *Tabla 13. Matriz de comparación por pares AHP de los subcriterios con respecto al criterio Factores Contables. Elaboración propia.*

### **-Confiabilidad**

Con respecto a la Confiabilidad, las comparaciones por pares que se realizaron y los juicios emitidos para cada una de ellas se muestran en la siguiente tabla:

Respuesta ante pedidos-Certificación

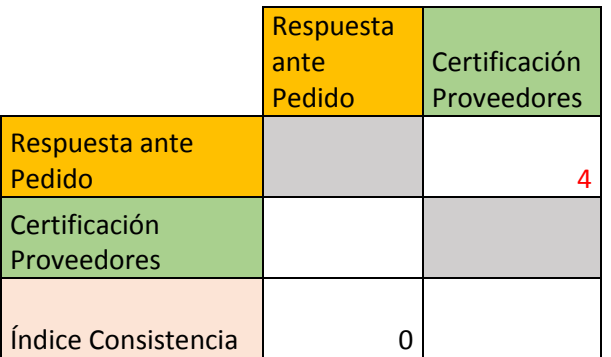

*Tabla 14. Matriz de comparación por pares AHP de los subcriterios con respecto al criterio Confiabilidad. Elaboración propia.*

#### **4.4.6.3 Evaluación de los criterios respecto a la meta**

En este último punto se evalúan las preferencias entre criterios con respecto a la meta. Las comparaciones por pares que se realizaron, así como los juicios emitidos son los que se muestran a continuación:

- Factores de Producción Factores Contables
- Factores Producción-Confiabilidad
- Factores contables-Confiabilidad

|                           | <b>Factores de</b><br>Producción | <b>Factores</b><br>Contables | Confiabilidad |
|---------------------------|----------------------------------|------------------------------|---------------|
| Factores de               |                                  |                              |               |
| Producción                |                                  |                              |               |
| <b>Factores Contables</b> |                                  |                              |               |
| Confiabilidad             |                                  |                              |               |
| Índice Consistencia       | ).N4                             |                              |               |

*Tabla 15. Matriz de comparación por pares AHP de los criterios con respecto la meta. Elaboración propia.*

# **4.4.7 CÁLCULO DE LOS PESOS RELATIVOS**

Una vez realizadas todas las matrices de comparación por pares, el propio software Expert Choice calcula las prioridades de los subcriterios con respecto a los criterios a los que pertenecen, así como las prioridades de cada criterio con respecto a la meta, de esta manera obtenemos los *Vectores de Pesos Relativos*.

A modo de resumen, podemos ver en el siguiente cuadro los resultados de la síntesis de las prioridades.

# **-Priorización respecto a los subcriterios**

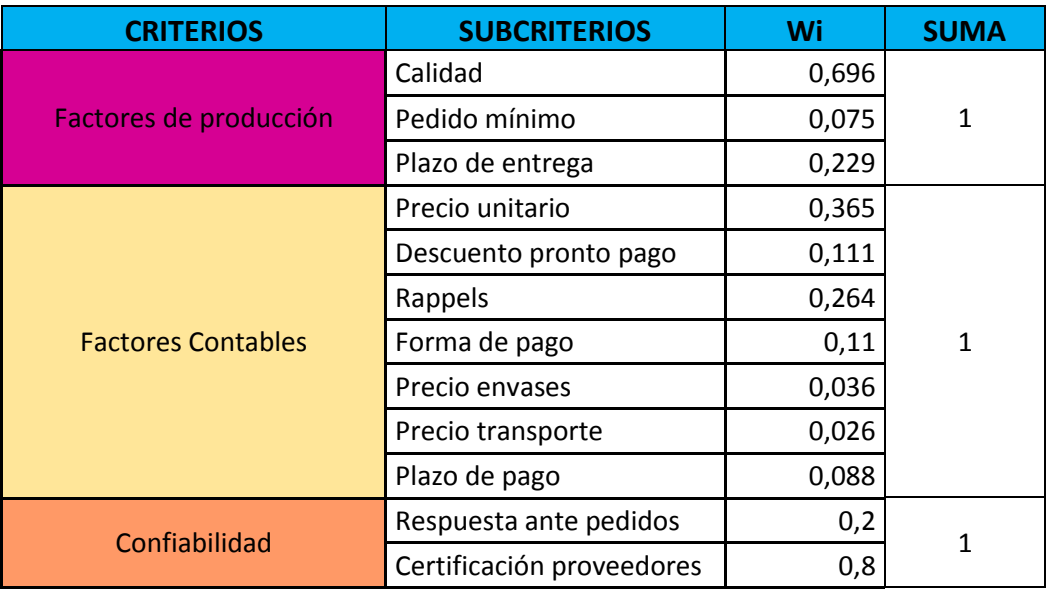

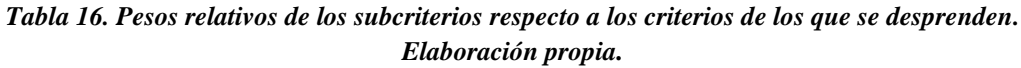

Podemos ver que de entre los subcriterios que pertenecen a Factores de Producción, el más influyente es la Calidad, con respecto a los Factores Contables es el Precio Unitario, y con respecto a la Confiabilidad es la Certificación de los Proveedores. Por otro lado, se comprueba que la suma de las preferencias de todos los subcriterios pertenecientes al mismo criterio es 1.

### **-Priorización respecto a la meta**

| <b>CRITERIOS</b>          | Wi    | <b>SUMA</b> |
|---------------------------|-------|-------------|
| Factores de producción    | 0,637 |             |
| <b>Factores contables</b> | 0,105 |             |
| Confiabilidad             | 0,258 |             |

*Tabla 17. Pesos relativos de los criterios respecto a la meta. Elaboración propia.*

Tras la *Síntesis de las Prioridades* podemos afirmar que el criterio que más preferencia tiene con respecto a la meta es Factores Contables.

Una vez realizada la *Síntesis de las Prioridades*, y antes de continuar con el siguiente punto, se procede a comprobar con los miembros de la dirección de Desiderata que realmente están de acuerdo con los *Vectores de Pesos Relativos*, o Importancias Relativas obtenidas, y que por tanto sus juicios de valor se han visto plasmado correctamente a través de la escala de Saaty. Una vez verificada la conformidad con los resultados se da paso al cálculo de los pesos totales.

# **4.4.8 CÁLCULO DE LOS PESOS TOTALES**

En este apartado se procede al cálculo de las prioridades de cada alternativa con respecto a la meta, o lo que es lo mismo a la obtención de los pesos totales. El propio software Expert Choice permite el cálculo de las prioridades globales una vez que hemos realizado todas las comparaciones por pares del punto anterior.

Recordando como vimos en el marco teórico de la metodología, es posible realizar un modo de agregación distribuido, para aquellos casos en los que todas las alternativas serán escogidas es algún momento, y se pretende es dar un orden de priorización. Sin embargo en aquellos casos en los que la decisión se limite a escoger una única alternativa y el resto serán descartadas es más apropiado el uso del modo de agregación ideal. A continuación mostraremos los resultados obtenidos para ambos modos de agregación.

-Modo de agregación Distribuido

# Synthesis with respect to:

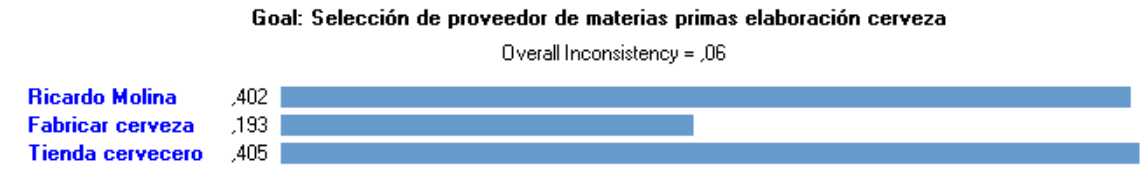

*Figura 6. Pesos globales de las alternativas respecto a la meta. Elaboración propia.*

-Modo de agregación Ideal

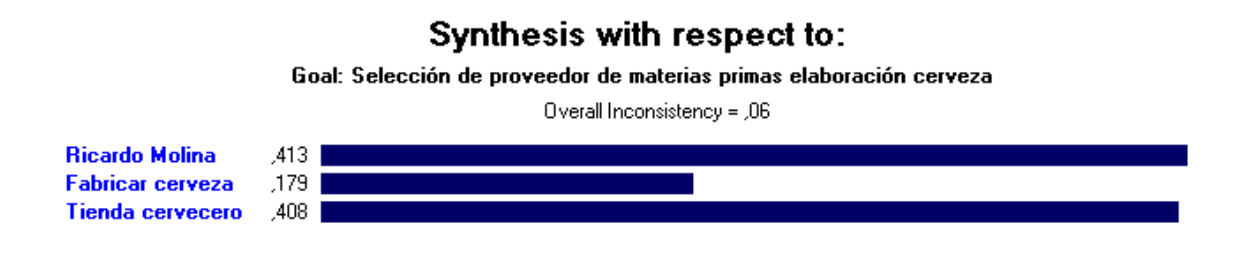

*Figura 7. Pesos globales de las alternativas respecto a la meta. Elaboración propia.*

Podemos ver como dependiendo del modo de agregación que escojamos, la alternativa que cumple en mayor medida con los criterios y que sería la primera en ser escogida es distinta. En el caso el modo Distribuido sería La Tienda del Cervecero, sin embargo, en el modo Ideal hablaríamos de Ricardo Molina. Esta diferencia se debe a, como se explicó en el marco teórico de la metodología, que en el primer caso todas las componentes de los *Vectores de Peso Relativos* de las alternativas con respecto a las criterios, que conforman la *Matriz de Influencia*, influyen en el cálculo de los pesos totales. En cambio, en el modo ideal, solo la componente máxima de cada *Vector de Peso Relativos* de las alternativas con respecto a los criterios tiene influencia en el cálculo de los pesos totales.

Por la naturaleza del *Problema de Decisión Multicriterio* que estamos estudiando en el presente trabajo, el modo de agregación que se considera más apropiado es el Distribuido, ya que como los propios miembros de la dirección de Desiderata nos confirman, en el caso de que la primera alternativa, La Tienda del Cervecero, no pueda satisfacer en un momento puntual la demanda, será necesario recurrir a la segunda opción mejor valorada.

Por otro lado, al igual que el propio software hace el cálculo de la inconsistencia de todas y cada una de *las Matrices de Comparación por Pares*, una vez evaluada la jerarquía completa es necesario verificar la consistencia de ella. En este caso, el valor obtenido es de un 0.06 que es inferior al 0.1 lo cual es aceptable.

# **4.4.9 ANÁLISIS DE LOS RESULTADOS. ANÁLISIS DE SENSIBILIDAD Y CONCLUSIONES DEL CASO DE ESTUDIO**

El último punto que trataremos dentro de la aplicación de la metodología AHP al caso de estudio, pero no menos importante que el resto, es el análisis de los resultados y las conclusiones que se derivan de él. El análisis de sensibilidad se realiza con vistas a ver qué sucedería si cambiara la preferencia de los criterios y los subcriterios, si se vería influenciado el resultado final, lo que nos permitirá llegar a una serie de conclusiones. Estos análisis de sensibilidad se han realizado siguiendo en todo momento el modo de agregación distribuido. Por otro lado, todos los porcentajes de preferencias de las situaciones de partida están detallados en las anteriores tablas 16 y 17.

### **-Análisis de los criterios respecto a la meta**

#### **Situación de partida**

Comenzaremos con el análisis de sensibilidad de los criterios con respecto a la meta. En la imagen que se muestra a continuación se puede observar la situación de partida, donde los Factores de Producción suponen el 63.7% de preferencia, los Factores Contables suponen el 10.5% y la Confiabilidad el 25.8% con respecto a la meta, tabla 17. Este porcentaje viene representado por la barra vertical que está sobre cada uno de los criterios en la siguiente imagen.

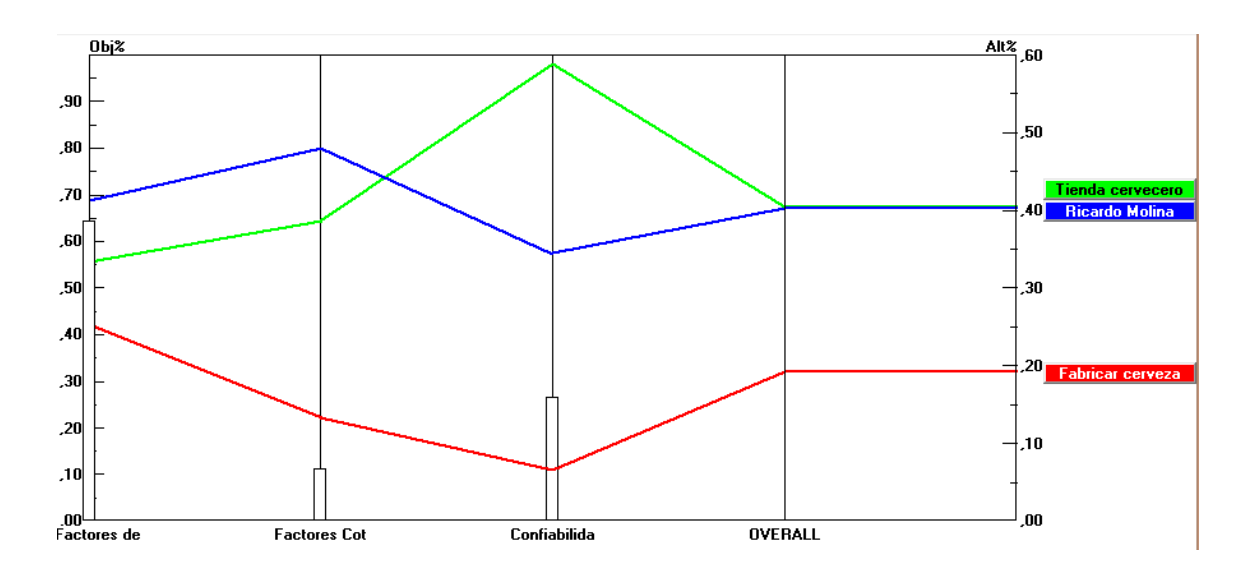

*Figura 8. Análisis de sensibilidad respecto a los criterios de decisión. Elaboración propia.*

En la situación inicial, si evaluáramos únicamente los Factores de Producción (punto inicial empezando por la izquierda), la alternativa que claramente domina es Ricardo Molina, seguida de La Tienda del Cervecero. Cuando hablamos solo de los Factores Contables la tendencia es la misma, sin embargo al considerar únicamente el criterio Confiabilidad, la alternativa La tienda del Cervecero es sin lugar a dudas la más beneficiada sacándole bastante ventaja a Ricardo Molina, de ahí que el resultado final haya una mínima diferencia entre ambas, 40.2% Ricardo Molina y 40.5% La Tienda del Cervecero, (los datos se pueden observar en la figura 6).

Debido a la cercanía en el resultado final entre las dos alternativas más dominantes, los miembros de Desiderata demandaron es estudio más exhaustivo acerca de las circunstancias que propiciarían un cambio en el orden de preferencia de las alternativas. Por ello, siguiendo con el análisis de sensibilidad, podemos ver cómo se modificaría la alternativa que sale más beneficiada con

respecto a cada criterio y a la meta, si lo miembros de Desiderata hubieran emitido juicios diferentes sobre las preferencia de cada criterio con respecto a la meta a la hora de realizar las comparaciones por pares.

#### **Hipótesis**

Vamos a modificar el porcentaje de preferencia del criterio más influyente en la meta, los Factores de Producción. La imagen de la izquierda muestra los porcentajes de preferencia de cada uno de los criterios con respecto a la meta que harían que las dos alternativas más preferentes, Ricardo Molina y la Tienda del Cervecero, se igualaran en porcentaje.

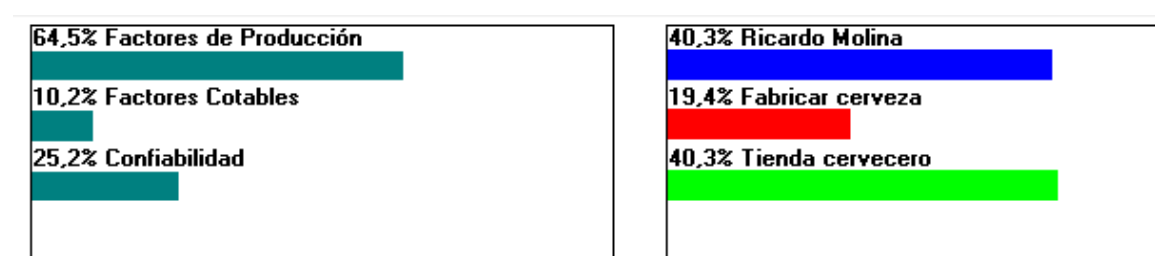

*Figura 9. Pesos globales de las alternativas respecto a la meta, cambiando la importancia de los criterios de decisión. Elaboración propia.*

De la imagen anterior podemos deducir que, a partir del momento en el que los Factores de Producción cambien su preferencia de 63.7% inicial al 64.5 %, las alternativas Ricardo Molina y La Tienda del Cervecero estarían igualadas en preferencia. Por otro lado, en la siguiente imagen se muestra la tendencia de cada una de las alternativas respecto a la importancia del criterio Factores de Producción. Vemos que Ricardo Molina va perdiendo preferencia en favor de La Tienda del Cervecero conforme baja la del criterio Factores de Producción respecto a la meta.

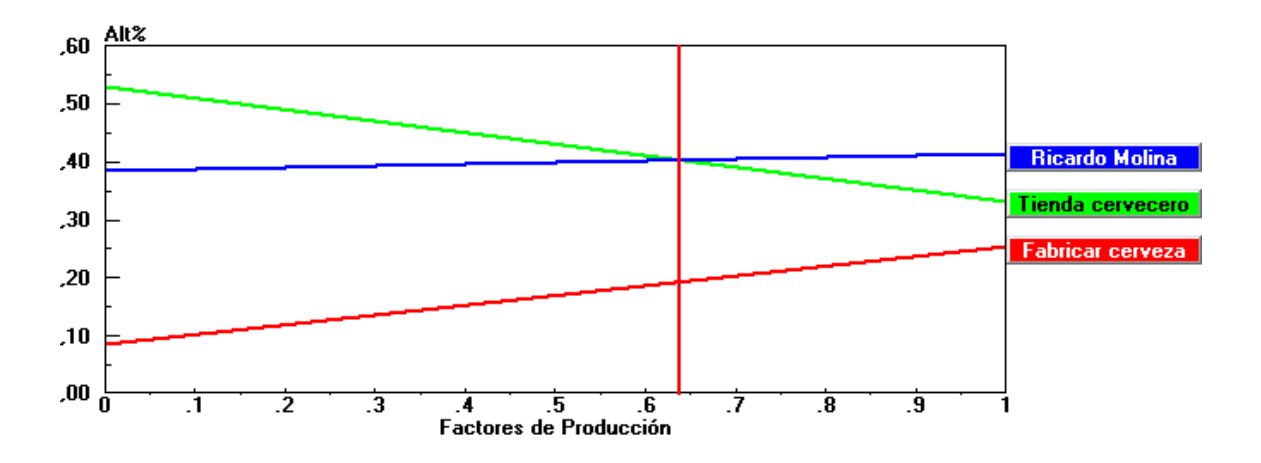

*Figura 10. Tendencia de las alternativas con respecto a la importancia del criterio Factores de Producción. Elaboración propia.*

A medida que nos desplazamos por el eje horizontal hacia la izquierda, es decir, los Factores de Producción van perdiendo preferencia respecto a la meta, la alternativa Ricardo Molina la va perdiendo también, tendencia contraria a la de La Tienda del Cervecero, que va aumentando considerablemente.

Tras exponer esta situación a los miembros de Desiderata, y debido a la pequeña diferencia de porcentaje, en aumento del 0.8% de la preferencia de los Factores de Producción, se llega a la conclusión de que hubiera sido completamente posible que la hipótesis planteada se hubiera producido, ya que un pequeño cambio en los juicios emitidos en relación a la preferencia de los criterios habría propiciado dicha situación. Sin embargo, en este análisis solo se están evaluando las preferencias de los criterios respecto de la meta, pero no se está teniendo en cuenta las preferencias de los subcriterios respecto de los criterios, ni de las alternativas con respecto a los subcriterios.

### **-Análisis de los subcriterios con respecto a los criterios**

En este punto vamos hacer el mismo estudio con los subcriterios más influyentes dentro de cada uno de los criterios de decisión. Como hemos dicho de entre los subcriterios que pertenecen a Factores de Producción, el más influyente es la Calidad, con respecto a los Factores Contables es el Precio Unitario, y con respecto a la Confiabilidad es la Certificación de los Proveedores (estos datos se pueden observar en la tabla 16).

#### **1-Factores de Producción**

#### **Situación de partida**

Como ya se ha descrito en el punto anterior, es posible obtener bastante información de la siguiente gráfica que representa la situación inicial. El porcentaje de dominancia de cada subcriterio con respecto al criterio Factores de Producción puede obtenerse de las barras verticales situadas sobre cada uno de los subcriterios. Por otro lado, también es posible detectar cual alternativa es la más preferente con respecto a la meta si evaluáramos cada uno de los subcriterios por separado o todos en su conjunto.

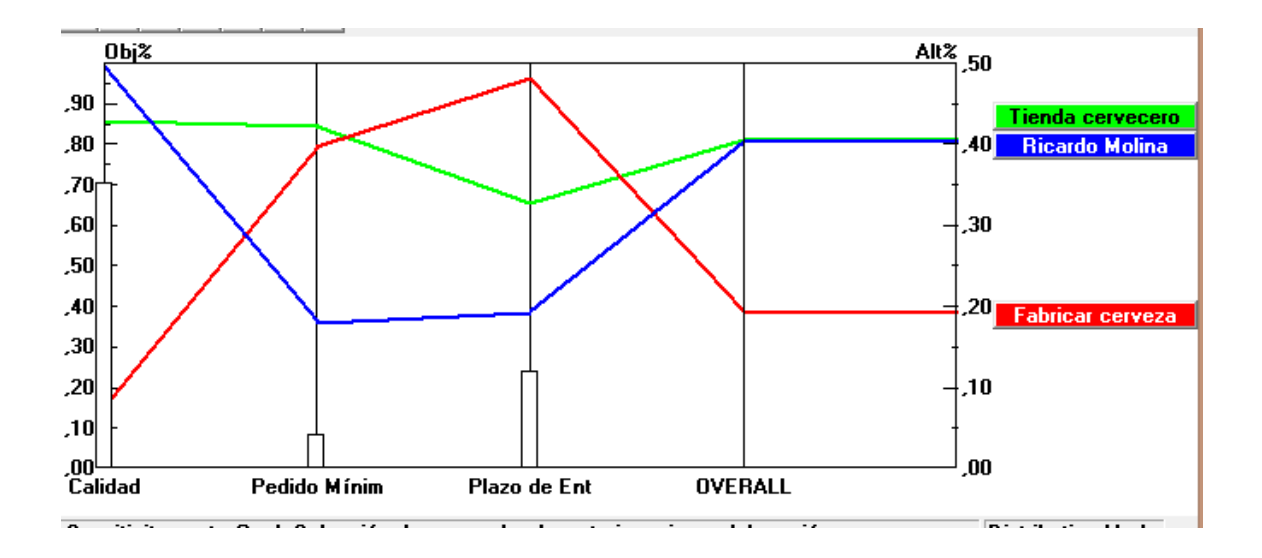

*Figura 11. Análisis de sensibilidad respecto a los Factores de Producción. Elaboración propia.*

En este caso la cercanía entre las dos alternativas sigue manteniéndose, siendo más dominante La Tienda del Cervecero con un 40.5% seguida de Ricardo Molina con un 40.2%. Al igual que en el punto anterior, por petición de los miembros de Desiderata se va a realizar el estudio de como cambiarían las preferencias de las alternativas si cambiáramos la preferencia del subcriterio más relevante, La Calidad.

#### **Hipótesis**

Vamos a ver cómo quedaría el análisis si la Calidad no tuviera un peso tan importante con respecto a los Factores de Producción. A partir del momento, en el que la Calidad aumentara su preferencia de 69.6% inicial al 70.7% la alternativa Ricardo Molina y La Tienda del Cervecero estaría igualadas. La siguiente imagen muestra esta idea.

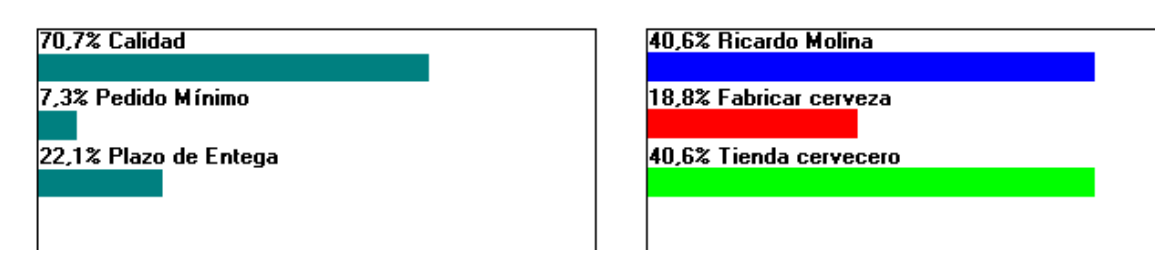

*Figura 12. Pesos globales de las alternativas respecto a la meta, cambiando la importancia de los subcriterios que se desprenden del criterio Factores de Producción. Elaboración propia.*

La tendencia de las preferencias de cada una de las alternativas en función de cómo cambie la preferencia del subcriterio Calidad puede verse en la siguiente figura. A medida que la preferencia del subcriterio Calidad va disminuyendo, es decir, nos desplazamos por el eje horizontal hacia la izquierda, la alternativa Ricardo Molina va perdiendo preferencia en beneficio de La Tienda del Cervecero.

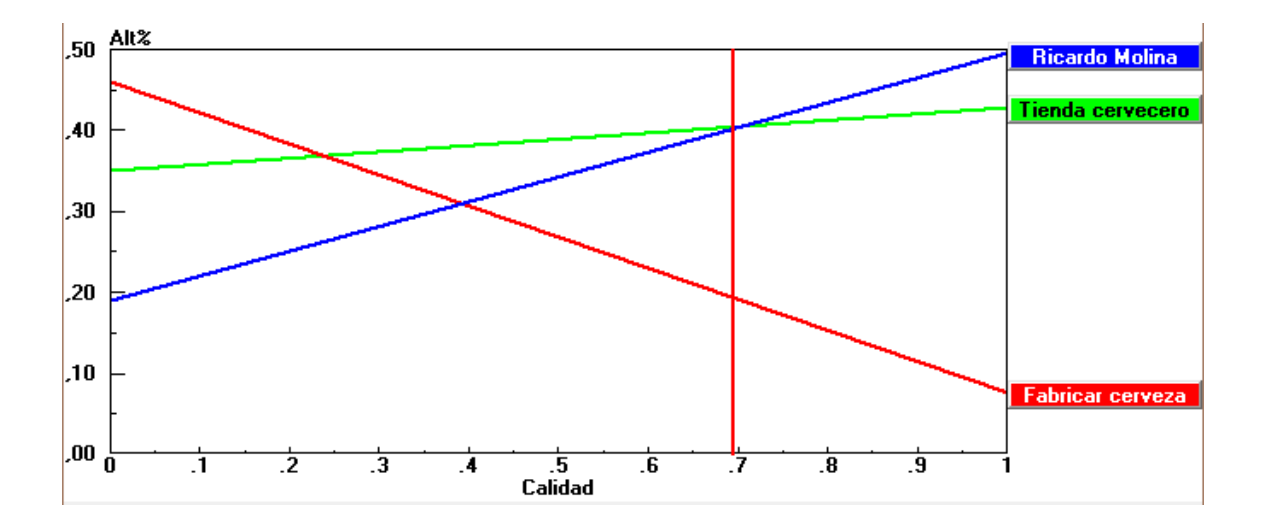

*Figura 13. Tendencia de las alternativas con respecto a la importancia del subcriterio Calidad. Elaboración propia.*

En este caso, la preferencia del subcriterio Calidad debe aumentar en un 1.1% para que la alternativa dominante, La Tienda del Cervecero, se vea desplaza de la primera posición de preferencia. Exponiendo esta situación a los miembros de Desiderata se llega a la conclusión de que esta hipótesis podría haberse cumplido fácilmente si los juicios de valor emitidos hubieran sido distintos.

### **2-Factores Contables**

#### **Situación de partida**

El siguiente análisis que vamos a realizar va a ser el Precio Unitario dentro de los criterios Factores Contables.

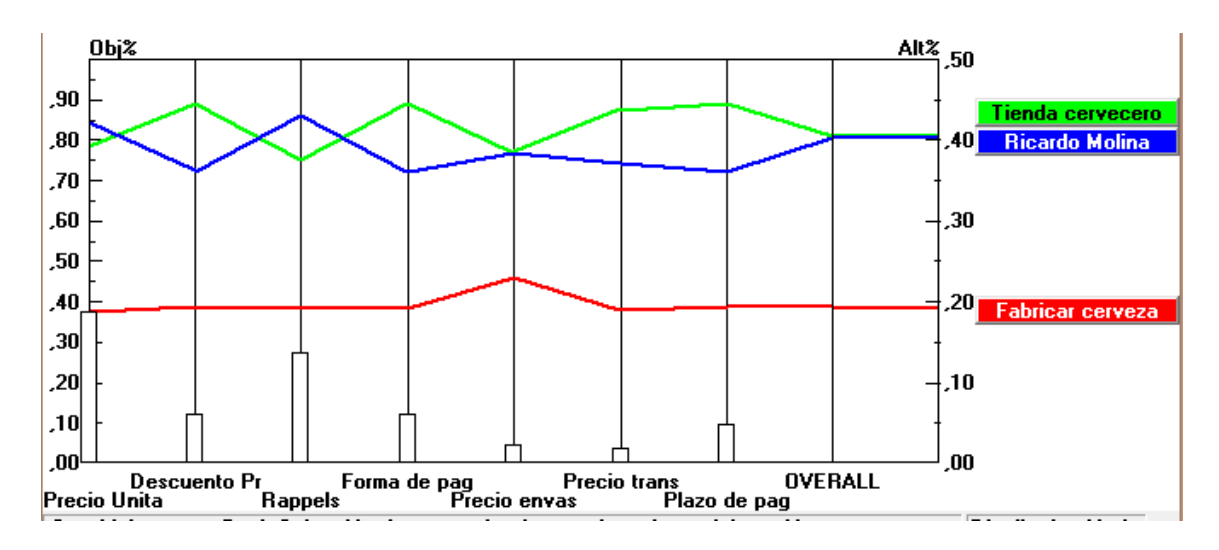

*Figura 14. Análisis de sensibilidad respecto a los Factores Contables. Elaboración propia.*

En la situación de partida, manteniendo los porcentajes iniciales de preferencia de cada subcritrio respecto al criterio Factores Contables ( los datos se pueden consultar en la tabla 16), la alternativa más preferente es La Tienda del Cervecero, seguida de Ricardo Molina, con un 40.5% y un 40.2% respectivamente.

# **Hipótesis**

Si ahora cambiáramos el porcentaje de preferencia del subcriterio Precio Unitario con respecto al criterio Factores Contables, por ser el más influyente de todos, podemos ver cómo cambia la alternativa que sale más beneficiada en cada caso. En la siguiente imagen podemos ver como a partir del momento, en el que el Precio Unitario aumentara su preferencia de 36.5% inicial al 40.4% la alternativa Ricardo Molina y La Tienda del Cervecero estaría igualadas.

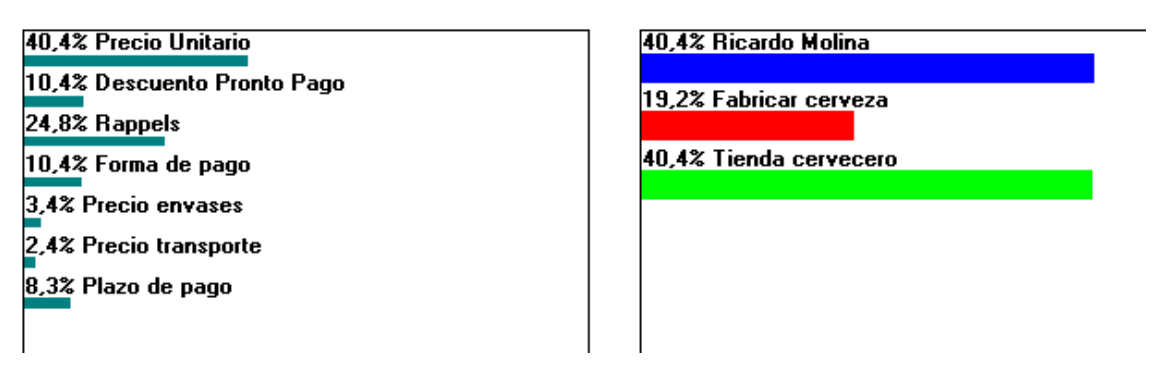

*Figura 15. Pesos globales de las alternativas respecto a la meta, cambiando la importancia de los subcriterios que se desprenden del criterio Factores de Contables. Elaboración propia.*

Por otro lado, en la siguiente imagen se muestra la tendencia de cada una de las alternativas respecto a la importancia del subcriterio Precio Unitario. Vemos que Ricardo Molina va ganando preferencia conforme aumenta la preferencia del subcriterio Precio Unitario en decremento de La Tienda del Cervecero.

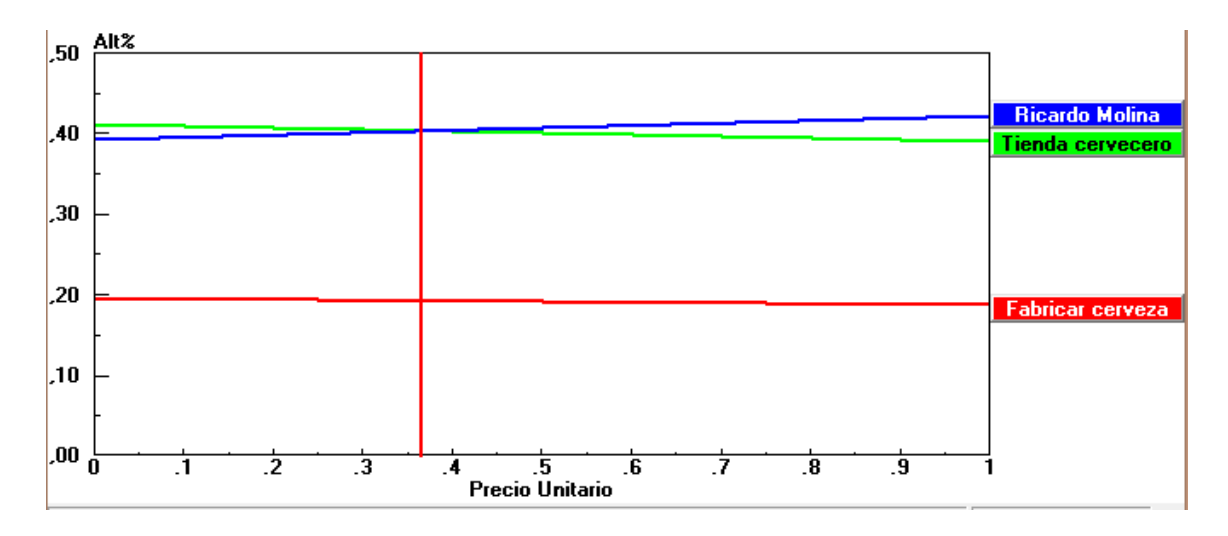

*Figura 16. Tendencia de las alternativas con respecto a la importancia del subcriterio Precio Unitario. Elaboración propia.*

Igual que en los casos anteriores, tras exponer esta hipótesis a los miembros de Desiderata consideran que, debido a que un incremento en la preferencia del Precio Unitario en un 3.9% cambiaría el orden de preferencia de las alternativas, se concluye que es aceptable la hipótesis.

# **3-Confiabilidad**

#### **Situación de partida**

Por último, vamos a realizar el análisis del subcriterio Certificación Proveedores dentro del criterio Confiabilidad.

En la situación de partida, con un porcentaje de preferencia del subcriterio Certificación de los proveedores del 80%, tenemos igual que en los casos anteriores que la alternativa La Tienda del Cervecero tiene una preferencia del 40.5% frente a Ricardo Molina que le sigue con el 40.2%. También podemos ver como hemos visto anteriormente, la alternativa que dominaría si únicamente tuviéramos en cuenta los subcriterios por separado.

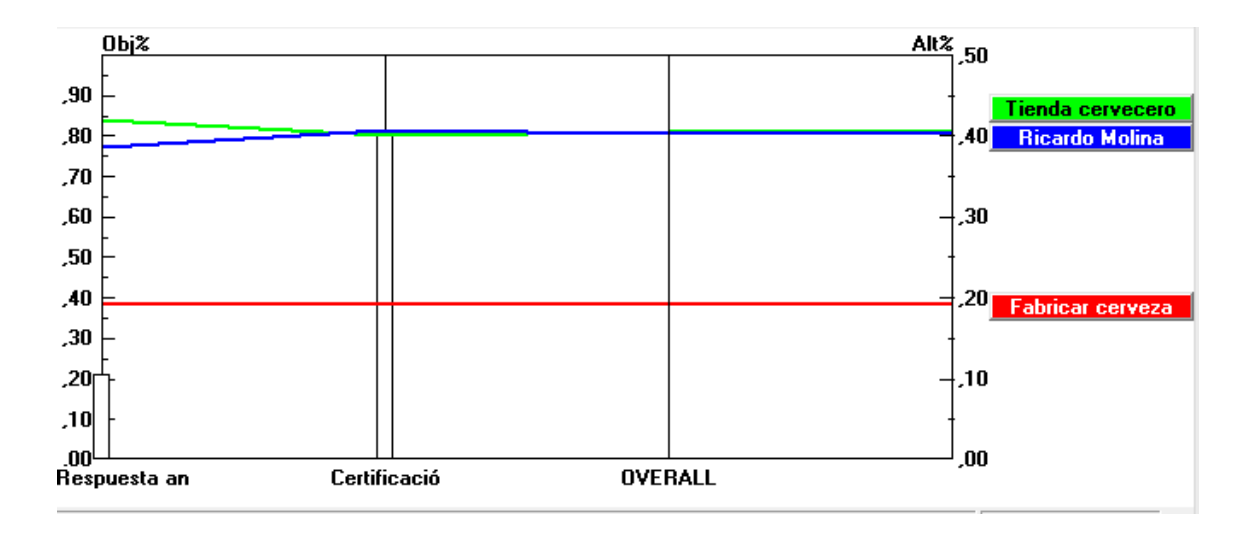

*Figura 17. Análisis de sensibilidad respecto a la Confiabilidad. Elaboración propia.*

# **Hipótesis**

Al igual que hemos hecho en los puntos anteriores, si ahora cambiáramos los porcentajes de preferencia del subcriterio más dominante con respecto al criterio Confiabilidad, podemos ver cómo cambia la alternativa que sale más beneficiada en cada caso. Vamos a ver cómo quedaría el análisis si la Certificación del Proveedor no tuviera el mismo peso con respecto a la Confiabilidad.

Si el peso del subcriterio Certificación de los proveedores aumentara del 80% al 84.9% las preferencias de las alternativas Ricardo Molina y La Tienda del Cervecero se igualaría.

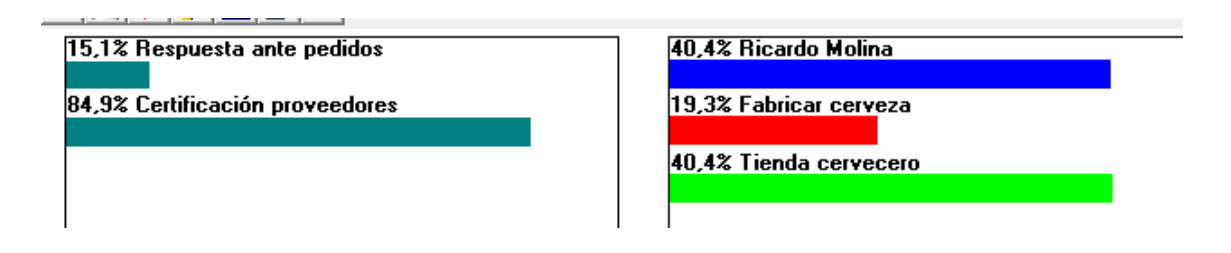

*Figura 18. Pesos globales de las alternativas respecto a la meta, cambiando la importancia de los subcriterios que se desprenden del criterio Confiabilidad. Elaboración propia.*

Por otro lado, a partir de ese valor podemos observar en la siguiente gráfica como la alternativa que pasaría a dominar sería Ricardo Molina.

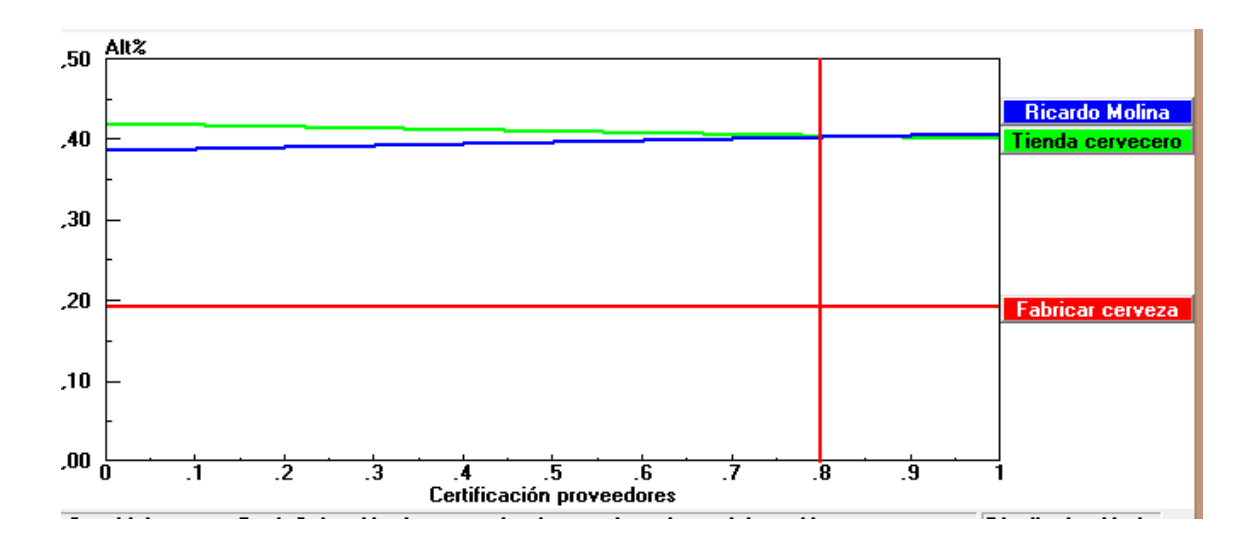

*Figura 19. Tendencia de las alternativas con respecto a la importancia del subcriterio Certificación de los proveedores. Elaboración propia.*

Exponiendo estos resultados a los miembros de la dirección, podemos concluir que, debido a que un incremento en la preferencia del subcriteio Certificación de los Proveedores del 4.9%, cambiaría el orden de preferencia de las alternativas respecto a la meta, se llega a la conclusión que la hipótesis es aceptable.

A pesar de que la alternativa La Tienda del Cervecero sale como la más ventajosa con un 40.5%, debido a la pequeña diferencia que existe con la que le sigue, Ricardo Molina con un 40.2% se han realizado una serie de análisis de sensibilidad que nos permiten comprobar que efectivamente la cercanía entre ambas es un hecho aceptable. Ya que las preferencias no son más que fruto de los juicios emitidos por lo decisores y que por tanto están sujetos a la subjetividad de las personas, la posibilidad de que el orden de las preferencias cambien es muy probable como se ha visto en los análisis realizados. Con pequeñas modificaciones de las preferencias del criterio y los subcriterios más relevantes, el orden de preferencia de las alternativas con respecto a la meta se ven modificadas. Sin embargo, la validez de los resultados obtenidos no es cuestionable. Con todo ello, los miembros de Desiderata decidieron mantener los juicios emitidos, y por tanto se concluye que la alternativa que sale con mayor orden de preferencia es La Tienda del Cervecero.

# **4.5 APLICACIÓN DE LA METODOLOGÍA ANP AL CASO DE ESTUDIO**

### **4.5.1 JUSTIFICACIÓN DE LA ELECCIÓN DEL MÉTODO ANP**

Como hemos explicado anteriormente el principal reto que supone la toma de decisiones es hallar la mejor solución entre un conjunto de alternativas existentes, de manera que satisfaga en la manera de lo posible el mayor número de criterios. Para resolver este tipo de problemas surgió *El Proceso de Análisis Jerárquico (AHP)*. Posteriormente, se desarrolló el *Proceso de Análisis en Red (ANP)* con el objetivo de tratar problemas en los que las relaciones entre elementos no fueran estrictamente jerárquica y existiera interdependencia y retroalimentación, de manera que se pueden plantear y resolver problemas más fieles a la realidad.

El método que más se adecua a la naturaleza del problema de selección de proveedores de materias primas para la elaboración de una cerveza artesanal es la estructura en red, debido a la cantidad de

interrelaciones que se dan entre los distintos criterios y subriterios y que no hemos podido evaluar en la aplicación práctica de AHP debido a sus limitaciones. Por otro lado, en el problema que se nos plantea es poco realista establecer niveles diferenciados que marquen el grado de magnitud de los criterios y por consiguiente difícil establecer una jerarquía.

Por ello, el uso de la metodología ANP se justifica porque:

- Analiza y considera las relaciones de todos los elementos del problema.
- Representa cualquier problema de decisión sin tener que decidir qué criterio va primero y cuál después, lo que se traduce en representar el problema de manera más realista.
- Puede usarse utilizando información cualitativa y cuantitativa.

# **4.5.2 IDENTIFICACIÓN DE LA META U OBJETIVO**

En este caso, la metodología que vamos aplicar es *El Proceso Analítico en Red (ANP)*, sin embargo la meta u objetivo de nuestro problema sigue siendo el mismo, ya que es independiente de la forma en la que estructuremos el problema en sí. Seguimos buscando la "mejor" opción entre las existentes que cumpla en mayor medida con los criterios de selección.

# **4.5.3 IDENTIFICACIÓN Y AGRUPACIÓN DE LOS CRITERIOS DE DECISIÓN**

Los criterios en base a los cuales se hará la evaluación de las alternativas serán los mismos que los identificados en el punto 4.4.3. Sin embargo, la única diferencia existente en este caso es que es necesario realizar la agrupación en cluster o componentes que posteriormente conformarán la estructura en red.

A modo de resumen, para la definición de nuestro problema vamos a usar 4 cluster o componentes que serán: 1 Alternativas, 2 Factores de Producción, 3 Factores contables, 4 Confiabilidad, cada uno de ellos integrado por una serie de nodos o elementos. A continuación podemos ver cómo quedará la estructura de cada nodo o componente haciendo uso del software SuperDecisions. [23]

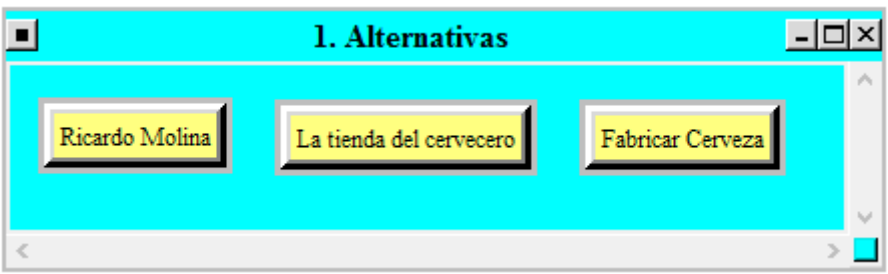

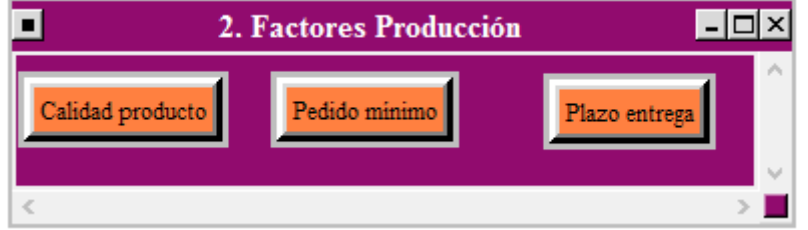

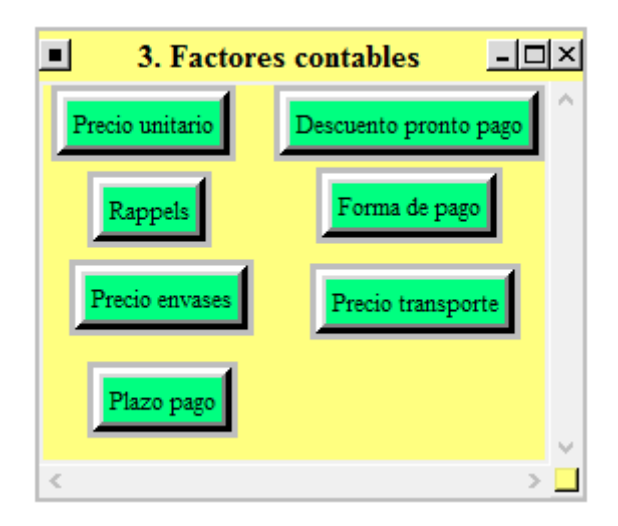

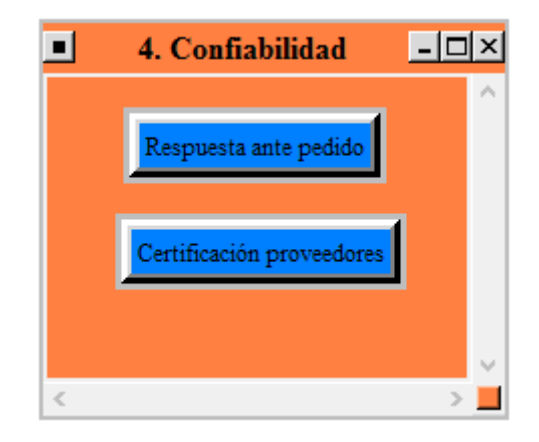

*Figura 20. Estructura de los nodos en ANP. Elaboración propia.*

#### **4.5.4 IDENTIFICACIÓN DE LAS SOLUCIONES. LAS ALTERNATIVAS**

Las alternativas que se manejan en ANP son las mismas que las identificadas en el punto 4.4.4 en AHP. Hasta ahora como hemos podido ver, la identificación de la meta, de los criterios y de las alternativas que componen nuestro problema es el mismo. La diferencia empieza a partir del siguiente punto en el que se procede con la construcción del modelo en sí.

### **4.5.5 CONSTRUCCIÓN DE LA ESTRUCTURA EN RED. EL MODELO**

Procedemos con la elaboración del modelo en red. Una vez analizados todos los elementos que participan en el proceso de decisión, así como sus características, pasamos al análisis de las relaciones existentes entre ellos lo que nos permitirá elaborar el modelo en red que sintetiza el problema.

# **4.5.5.1 Análisis de Influencia entre los Nodos o Elementos del Sistema.**

La relación que existe entre los distintos nodos o elementos que conforman el sistema es la que se detalla a continuación.

### **Factores de producción**

- Calidad del producto: depende de la certificación de los proveedores, en el sentido de que un proveedor certificado tendrá una mayor calidad que otro que no posea dicha certificación. La calidad también se ve afectada por el plazo de entrega, aquellos proveedores que ofrezcan una mayor flexibilidad en el plazo de entrega puede ser a cambio de una pérdida de calidad del producto. Finalmente, la calidad depende del proveedor en sí.

- Pedido mínimo depende del precio unitario en el sentido de que el pedido mínimo se verá incrementado si queremos reducir el precio unitario del producto, así como de los Rappels, ya que para poder beneficiarnos de dicho descuento el pedido mínimo será mayor que si no queremos aplicar dicho descuento. Por otro lado, depende de cada una de las tres alternativas.

- Plazo de entrega depende del precio del transporte en el sentido de que el precio de transporte puede ser menor acosta de un aumento del plazo de entrega; por otro lado el plazo de entrega depende de cada una de las alternativas.

#### **Factores contables**

- Precio unitario depende de la calidad del producto, productos de mayor calidad imputaran precios más elevados a cada unidad; depende de los descuentos por volumen de compra o rappels, a mayores cantidades el precio unitario será menor; depende de las descuentos por pronto pago y finalmente de cada una de las alternativas.

- Descuento pronto pago relacionado con el plazo de pago en el sentido de que si existe descuento de pronto pago el plazo de pago será menor que si no se aplicara el descuento pronto pago, por otro lado está relacionado con cada una de las alternativas.

- Rappels depende del pedido mínimo, si queremos beneficiarnos de del descuento pronto pago tendremos que aumentar el pedido mínimo, y de cada una de las tres alternativas.

- Forma de pago depende de cada una de las alternativas. Dos de nuestras alternativas tienen la transferencia bancaria como la forma de pago habitual, sin embargo la tercera tiene la forma de pago a reposición, o lo que es lo mismo se abona el valor del primer pedido en el momento que se realiza el segundo y así sucesivamente, por lo que tiene la ventaja de que el pago es posterior a la recepción de las mercancías.

- Precio envases depende de la calidad del producto, productos con mayor calidad requieren de unos envases que garanticen su correcta conservación y seguridad a la hora del transporte, así como de cada una de las alternativas.

- Precio transporte depende plazo de entrega en el sentido de que es posible reducir el plazo de entrega acosta de un aumento del precio del transporte; por otro lado, depende también del pedido mínimo, si no se supera el pedido mínimo el precio del transporte se ve incrementado. Finalmente el precio de transporte se ve influenciado por cada una de las alternativas.

- Plazo de pago relacionado con el descuento pronto pago en el sentido de que el plazo de pago será mayor si no existe o no nos acogemos al descuento por pronto pago; está relacionado también con cada una de las alternativas.

### **Confiabilidad**

- Respuesta ante pedidos depende tanto del plazo de entrega, en ocasiones el proveedor negocia el plazo de entrega para satisfacer pedidos voluminosos; así como de cada una de las alternativas.

- Certificación proveedores, depende únicamente de cada una de las tres alternativas.

# **4.5.5.2 Matriz de Influencias.**

Para resumir toda esta información y hacerla más fácil de entender elaboramos la *Matriz de Influencias para los Elementos*, que permite identificar todas las relaciones descritas anteriormente de una manera más visual.

Para completar la matriz de influencias debemos plantear cuestiones como la siguiente: "¿El elemento de la fila i influye sobre el elemento de la columna j?", e ir rellenando las columnas de la matriz bloque a bloque para no dejarnos nada sin evaluar. Como ya dijimos anteriormente la diagonal de esta matriz está formada por 0, pues un elemento no influye sobre sí mismo. Por otro lado, la influencia entre elementos se representa con un valor 1, pero puede haber elementos que no estén relacionados entre sí, lo cual se representará mediante un valor 0.

|                                | <b>Alternativas</b>                                                                                                    |  | F. Producción |  |  | F. Contables |                                              |                                              | Confiabilidad |
|--------------------------------|----------------------------------------------------------------------------------------------------|--|---------------|--|--|--------------|----------------------------------------------|----------------------------------------------|---------------|
|                                | Fabricar Cerveza   La tienda del Cervecero   Ricardo Molina   Calidad   Pedido Min.   Plazo entrega   Descuento P.P.   Forma de Pago   Plazo Pago |  |               |  |  |              | Previo envases Precio Transporte Precio Und. | Rappels (volumen) Certificación Respuesta P. |               |
| Fabricar Cerveza               |                                                                                                    |  |               |  |  |              |                                              |                                              |               |
| La tienda del Cervecero        |                                                                                                    |  |               |  |  |              |                                              |                                              |               |
| Alternativas Ricardo Molina    |                                                                                                    |  |               |  |  |              |                                              |                                              |               |
| Calidad                        |                                                                                                    |  |               |  |  |              |                                              |                                              |               |
| Pedido Min.                    |                                                                                                    |  |               |  |  |              |                                              |                                              |               |
| F. Producción Plazo entrega    |                                                                                                    |  |               |  |  |              |                                              |                                              |               |
| Descuento P.P.                 |                                                                                                    |  |               |  |  |              |                                              |                                              |               |
| Forma de Pago                  |                                                                                                    |  |               |  |  |              |                                              |                                              |               |
| Plazo Pago                     |                                                                                                    |  |               |  |  |              |                                              |                                              |               |
| Previo envases                 |                                                                                                    |  |               |  |  |              |                                              |                                              |               |
| Precio Transporte              |                                                                                                    |  |               |  |  |              |                                              |                                              |               |
| Precio Und.                    |                                                                                                    |  |               |  |  |              |                                              |                                              |               |
| F. Contables Rappels (volumen) |                                                                                                    |  |               |  |  |              |                                              |                                              |               |
| Certificación                  |                                                                                                    |  |               |  |  |              |                                              |                                              |               |
| Respuesta P.                   |                                                                                                    |  |               |  |  |              |                                              |                                              |               |

*Tabla 18. Matriz de Influencias para Nodos. Elaboración propia.*

#### **4.5.5.3 Modelo en Red.**

Una vez que tenemos definida nuestra *Matriz de Influencias*, podemos modelar la red. Es necesario aclarar el significado que tiene del sentido de las flechas en el modelo en red. Por convenio entenderemos que si una flecha va desde el componente Ci al componente Cj significa que algunos o todos los elementos del componente Cj influyen sobre algunos o todos los elementos del componente Ci, o lo que es lo mismo, que algunos o todos los elementos del componente Ci dependen de algunos o todos los elementos del componente Cj. Las flechas pueden representarse, por tanto, en ningún sentido, en un solo sentido o en ambos; indicando respectivamente que los componentes no tienen ninguna relación, que uno o varios de los elementos del componente i influye en uno o varios de los elementos del componente j, o que elementos de ambos componentes tienen influencia mutua.

A continuación veremos un ejemplo gráfico antes de abordar la red del problema en sí.

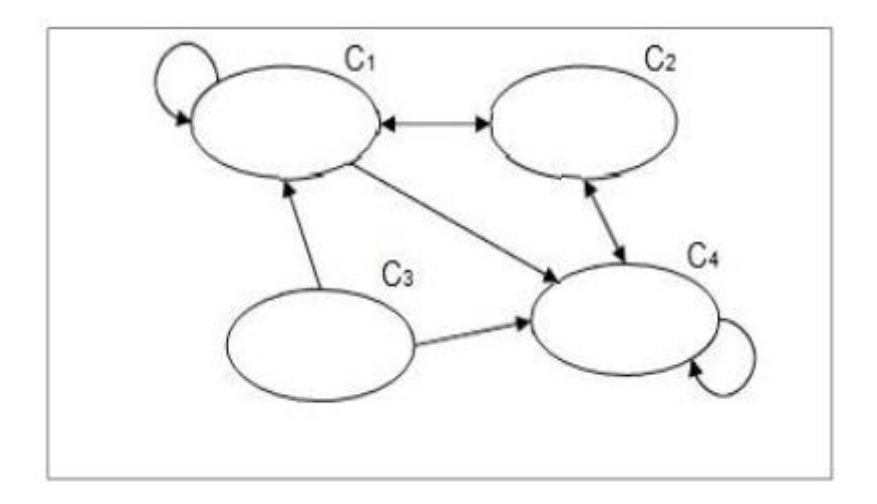

*Figura 21. Ejemplo de Modelo en Red. [12]*

En el ejemplo anterior, según el convenio del sentido de las flechas, sobre el componente C1 solamente tiene influencia el componente C1, C2 y C4, ya que salen flechas desde el componente C1 a dichos componentes.

Una vez aclarado el sentido de las flechas, nos centramos en la red de nuestro problema. Como dijimos anteriormente, nuestra red está compuesta por 4 cluster o componentes que son: 1 Alternativas, 2 Factores de Producción, 3 Factores Contables, 4 Confiabilidad, cada uno de ellos integrado por una serie de nodos o elementos. A continuación podemos ver con mayor claridad cómo quedaría la red.

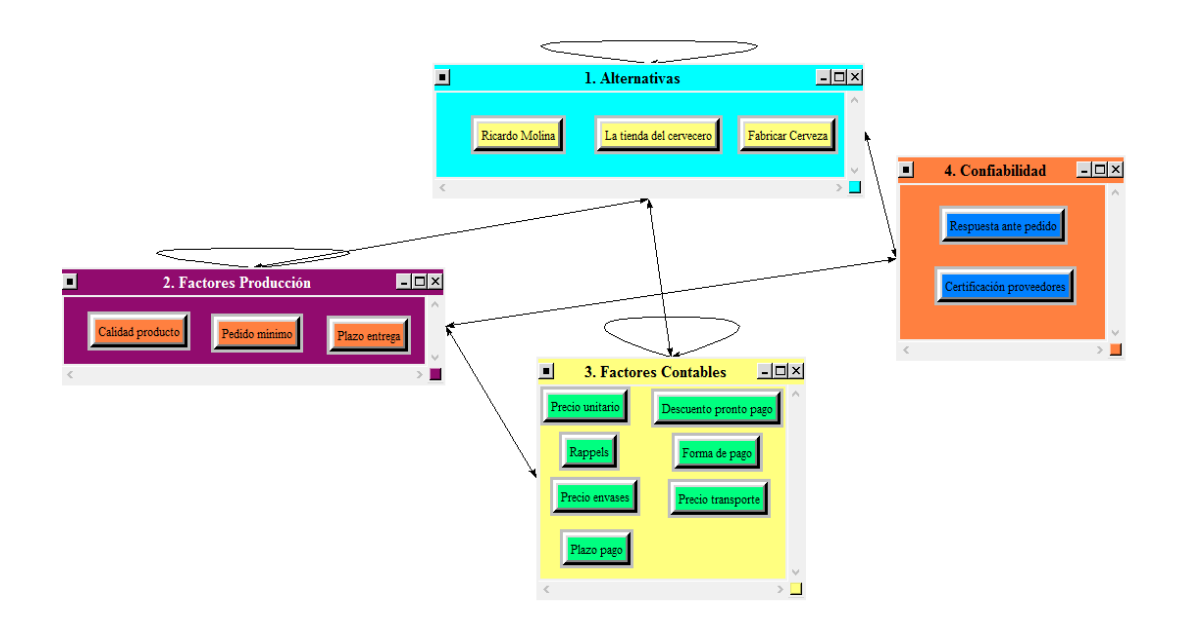

*Figura 22. Modelo de relaciones de ANP. Elaboración propia.*

Otro modo de representar la red es a través de iconos asociados a cada cluster tal y como podemos ver en la siguiente imagen.

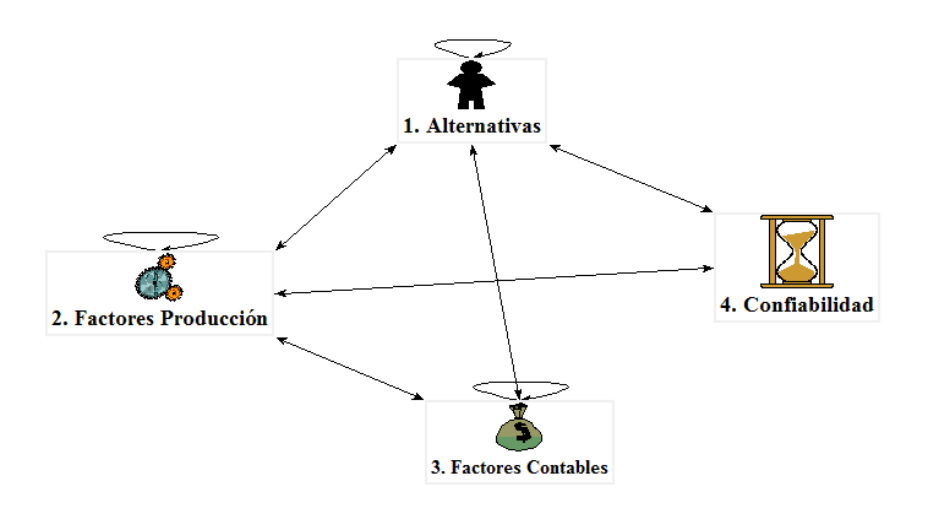

*Figura 23. Modelo de relaciones de ANP con iconos. Elaboración propia.*

Como ya hemos dicho, las relaciones entre elementos se representan en el modelo en red mediante flechas, aunque por motivos de simplificación gráfica no se representa una flecha por cada relación existente entre dos elementos de la red, sino que en su lugar aparecen flechas conectando dos componentes cuando algunos o todos los elementos de dichos componentes tengan algún tipo de interacción entre sí.

Con lo explicado hasta ahora podría parecer que el modelo no refleja fielmente la realidad al no representar mediante flechas todas y cada una de las relaciones existentes entre elementos y representando, en su lugar, únicamente la relación entre componentes sin poder saber cuál o cuáles
de los elementos del componente i influye sobre cuál o cuáles de los elementos del componente j. Esto es porque el modelo es simple y llanamente una simplificación. Por ello, para completar la información que nos aporta el modelo es necesario construir la *Supermatriz Original*, que recogerá toda la información relativa a las relaciones entre los elementos de manera numérica.

Es por ello que, tanto el modelo en red como la *Supermatriz Original* son necesarios para modelar la realidad y trabajar con el problema en cuestión, ya que se complementan uno con el otro.

### **4.5.6 COMPARACIONES PAREADAS**

Una vez que tenemos la red, el siguiente paso es realizar las comparaciones por pares de los elementos. El software *SuperDecisions* genera de forma automática las *Matrices de Comparación por Pares*, por lo que lo único que debemos hacer es la evaluación de dichas matrices. Aunque el software permite realizar las comparaciones por pares en función de distintos términos, en este caso todas las comparaciones por pares las vamos a realizar en base a la influencia o dominancia.

A la hora de realizar dichas comparaciones, al formular las preguntas en términos de dominancia o influencia existen dos posibilidades:

- ¿Dado un nodo padre, cuál de los dos nodos hijos influye más en el primero?
- ¿Dado un nodo padre, sobre cuál de los dos nodos hijos tiene más influencia?

Es completamente necesario tener en presente en todo momento el sentido de la influencia y evitar el cambio de perspectiva, no podemos hacer las comparaciones preguntado una vez "quién influya más en" y otra vez preguntando "en quién influye más".

En nuestro caso las preguntas siempre se formularán de la siguiente manera: "Dado dos elementos de un componente que tiene influencia sobre otro elemento ya sea del mismo o de distinto componente, ¿Cuál de los dos primeros componentes tiene más influencia sobre el tercero?".

Para aclarar esta cuestión nos ayudamos de la siguiente figura.

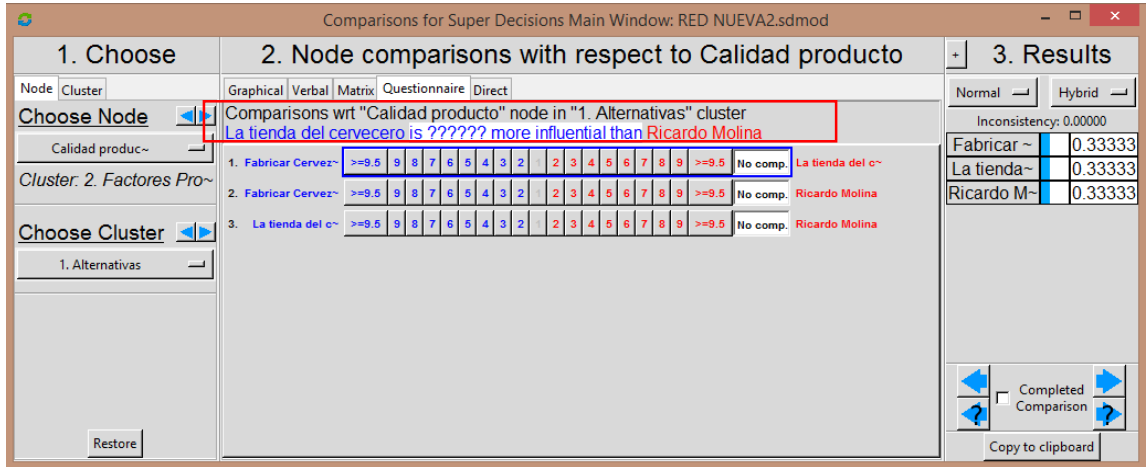

Comparisons wrt "Calidad producto" node in "1. Alternativas" cluster Fabricar Cerveza is equally as influential as La tienda del cervecero

*Figura 24.Ventana Comparación por Pares Software SuperDecisions. Elaboración propia.*

La primera línea del cuadro rojo remarcado muestra el nodo padre, en este caso es Calidad del Producto y el cluster al que pertenece dicho nodo, Alternativas, mientras que la segunda muestra los nodos que van a ser comparados, La Tienda del Cervecero y Ricardo Molina. En este caso la cuestión a plantear sería: "Respecto a la calidad del producto, ¿Cuál de los dos componentes, La Tienda del Cervecero o Ricardo Molina, es más influyente?".

Al igual que con el software Expert Choice, SuperDecisions permite la evaluación de la consistencia de las matrices de forma automática. Por ello es necesario verificar que el término *Inconsistency* de un valor inferior a 0.1 para poder aceptar dicha evaluación y considerar consistente la matiz.

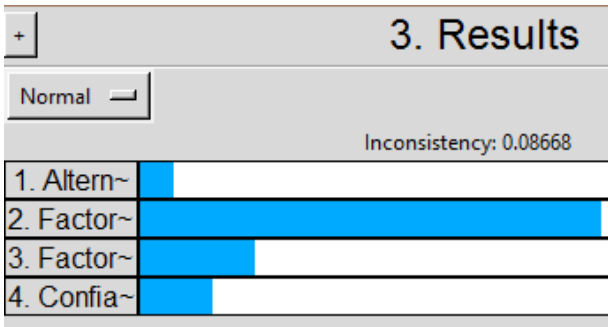

*Figura 25. Ventana Inconsistency Software SuperDecisions. Elaboración propia.*

# **4.5.6.1 Comparación Pareada entre Cluster**

Aunque en El Marco Teórico de la Metodología ANP, la comparación por pares de los cluster o componentes fue explicado como un paso posterior a la comparación por pares de los nodos o elementos y a la obtención de la *Supermatriz Original*, en la práctica no existe diferencia en hacerlo previamente, ya que todas las matrices se crean de manera automática en el software *SuperDecisions* una vez diseñada la red.

## **Análisis de influencia entre los cluster o componentes del sistema.**

Como dijimos anteriormente, en el modelo se representan flechas conectando dos componentes cuando algunos o todos los elementos de dichos componentes tengan algún tipo de interacción entre sí. Por tanto, podemos deducir del propio modelo la relación existente entre los cluster o componentes del sistema:

- Alternativas depende de las propias Alternativas, depende de los Factores de Producción, depende de los Factores Contables, y depende de la Confiabilidad.

- Factores de Producción depende de las Alternativas, de los Factores de Producción, de los Factores Contable y de la Confiabilidad.

- Factores de Contable depende de las Alternativas, de los Factores de Producción y de los Factores Contables.

- Confiabilidad depende de las Alternativas y de los Factores de Producción.

En base a esta información podemos sacar una Matriz de Influencias para Cluster, donde se refleja la influencia entre componentes. Esta matriz es la siguiente.

|                      | Alternativas F. Producción F. Contables Confiabilidad |  |
|----------------------|-------------------------------------------------------|--|
| Alternativas         |                                                       |  |
| F. Producción        |                                                       |  |
| F. Contables         |                                                       |  |
| <b>Confiabilidad</b> |                                                       |  |

*Tabla 19. Matriz de influencia para Cluster. Elaboración propia.*

La forma de interpretar esta matriz es igual que la de la *Matriz de Influencias para los Cluster* (el componente de la fila i tiene influencia sobre el componente de la columna j cuando toma valor 1), con la salvedad de que en este caso los elementos de la diagonal si puede tomar valor 1, ya que un cluster puede influenciar en sí mismo si un elemento de dicho cluster tiene influencia sobre otro elemento perteneciente al mismo cluster.

Al estar cada uno de los cluster relacionados de algún modo con todos o algunos de los cluster restantes es necesario determinar la importancia de las influencias de cada uno ellos sobre el resto. Como ya sabemos, es importante mantener en todo momento el mismo sentido de influencia a la hora de evaluar dicha propiedad. El tipo de preguntas que debemos formular para completar las matrices son "Dados dos componentes de la red que tienen influencia sobre un tercer componente, ¿Cuánto domina más el primer componente que el segundo sobre el tercero?".

A modo de ejemplo para aclarar este concepto, en las cuestiones para la evaluación del cluster Confiabilidad, y del igual modo para el resto de cluster, el sentido de la influencia debe entenderse del siguiente modo: "Respecto a la Confiabilidad, ¿Cuál de los dos cluster, Alternatives o Factores de Producción, es más influyente?". La siguiente imagen plasma esta idea.

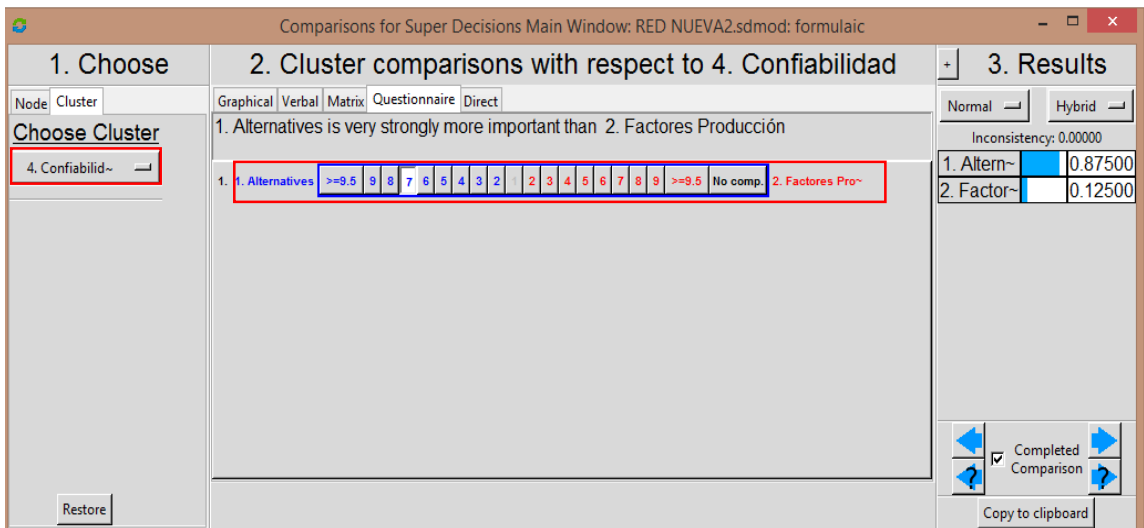

## *Figura 26. Ventana de evaluación del cluster Confiabilidad Sofware SuperDecisions. Elaboración propia.*

Además se puede comprobar que tal y como se predecía con la *Matriz de Influencia de los Cluster*, la *Matriz de Comparación por Pares* para el cluster Confiabilidad solo tiene dos componentes,

Las Alternativas y Los Factores de Producción, ya que los otros dos no influyen en el cluster Padre (Confiabilidad).

Como resultado de la comparación por pares de los cluster del sistema obtenemos el *Vector de Pesos Relativos de los Componentes*, que posteriormente nos hará falta junto con la *Supermatriz Original* para obtener el *Vector de Pesos Globales.*

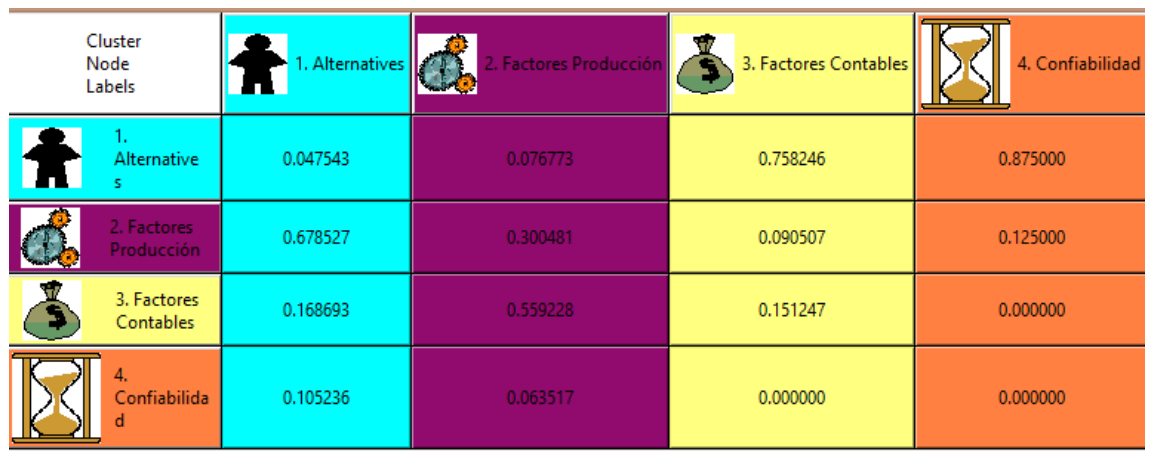

### *Tabla 20. Vectores de Pesos Relativos de Cluster. Elaboración propia.*

## **4.5.6.2 Comparación Pareada entre Nodos**

Para la comparación pareada entre nodos, al igual que para los cluster, es el propio software *SuperDecisions* el que crea de manera automática las matrices de comparación. Podemos decir que existirán tantas *Matrices de Comparación por Pares* asociadas a un elemento o nodo como grupos de elementos pertenecientes a un mismo componente o cluster que influyan sobre dicho elemento.

Como ya aclaramos anteriormente las cuestiones que planteamos para realizar las comparaciones por pares responde a la siguiente pregunta "Dado dos elementos de un mismo componente que tiene influencia sobre otro elemento ya sea del mismo o de distinto componente, ¿Cuál de los dos componentes tiene más influencia sobre el tercero?".

Llegados a este punto es importante aclarar que cuando algún elemento depende únicamente de otros dos, si estos dos últimos no pertenecen al mismo cluster el software no realiza comparación entre ellos.

Para visualizar esto mejor proponemos el siguiente ejemplo. El nodo Calidad del Producto se ve influenciado por el Plazo de Entrega (que pertenece al nodo Factores Producción), por la Certificación de los Proveedores (que pertenece al nodo Confiabilidad) y por cada una de las alternativas. Estas influencias pueden verse con total claridad en la *Matriz de Influencias para Nodos*. Sin embargo, solo se genera una matriz de comparación para el cluster Alternativas como podemos ver en la siguiente imagen. Esto es debido a que los otros dos elementos que influyen sobre la Calidad del Producto pertenecen a cluster distintos y por tanto no se genera *Matriz de Comparación por Pares*.

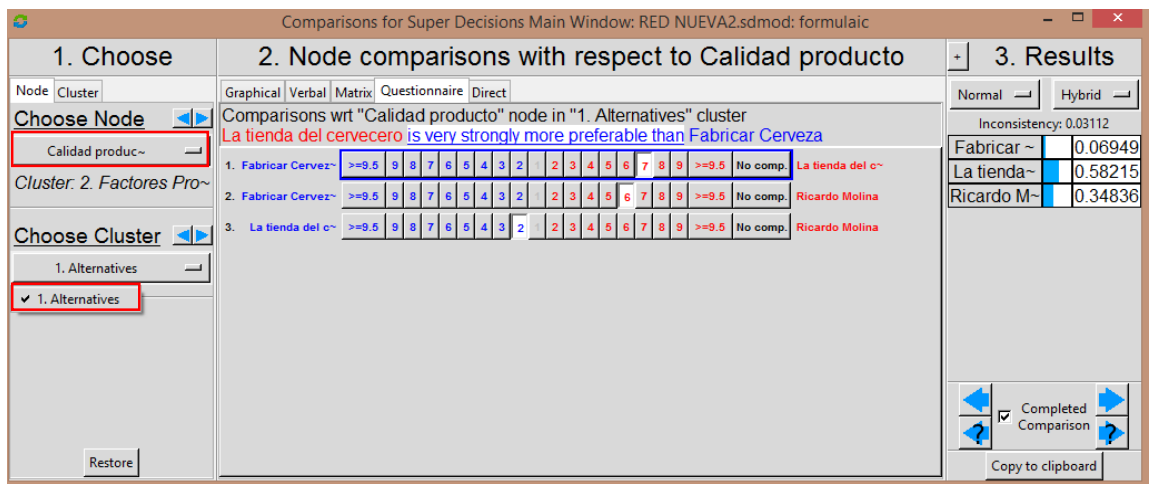

*Figura 27. Ventana de evaluación del nodo Calidad del producto Software SuperDecisions. Elaboración propia.*

Como generalización de este ejemplo se puede deducir que, solo se generará la *Matriz de Comparación por Pares* para aquellos elementos que tengan entrada no nula en la columna de la Matriz de Influencia para Nodos y que como mínimo sean dos elementos pertenecientes al mismo cluster.

### **4.5.7****SUPERMATRIZ ORIGINAL**

En el Marco Teórico de la Metodología ANP el tercer punto de la metodología era la síntesis de la prioridades, es decir, la obtención del *Vector de Pesos Relativos de los Nodos* o lo que es lo mismo, el cálculo del autovector asociado al autovalor dominante de cada *Matriz de Comparación por Pares para los Nodos*. La normalización de estos vectores y su correcta inserción por filas formarán la llamada *Supermatriz Original*, que recogerá, por tanto, los *Vectores de Pesos Relativos* de los elementos situados en la filas con respectos a los situados en las columnas.

Al igual que con la *Matriz de Influencias*, aquellos elementos que no estén relacionados entre sí en términos de influencias su correspondiente elemento de la matriz tomarán valor nulo.

A continuación se muestra la *Supermatriz Original* de nuestra red en forma de texto, aunque también podemos seleccionar la forma gráfica.

|                          |                          |         |                                                      |                         |          | Fabrica~ La tien~ Ricardo~ Calidad~ Pedido ~ Plazo e¶ Descuen~ Forma d~ Plazo p~ Precio ~ Precio ~ Recio ~ Rappels  Certifi~ Respues~ |                 |                         |          |          |          |           |          |          |
|--------------------------|--------------------------|---------|------------------------------------------------------|-------------------------|----------|----------------------------------------------------------------------------------------------------|-----------------|-------------------------|----------|----------|----------|-----------|----------|----------|
| Fabrica~ 0.00000         | A.2AAAA                  | 0.83333 | 0.06949                                              |                         |          | $0.57361$ $0.70494$ 0.13916                                                                                                    |                 | 0.13916 0.13916 0.49339 |          | 0.10615  | A.A7862  | 8.15644   | A.A65A4  | ค.ศ7193  |
| 'La tien~ 0.85714        | 0.00000                  | 8.16667 | 0.58215                                              |                         |          | $0.36135$ $0.21092$ 0.77317                                                                                                    | 0.77317 0.77317 |                         | 8.19588  | 8.70897  | 0.26275  | 0.09855   | 8.57361  | 8.64912  |
| 'Ricardo~ 0.14286        | A SAAAA                  | 0.00000 | 0.34836                                              | $0.06504$ 0.08414       |          | 0.08767                                                                                                    | 0.08767         | 0.08767                 | 0.31081  | 0.19288  | 8.65863  | 8.74581   | 8.36135  | 8.27895  |
| Calidad~ 0.67381         | 8.71723                  | 8.71723 | 0.00000                                              | 0.00000 0.00000 0.00000 |          |                                                                                                    | 0.00000 0.00000 |                         | 1.00000  | 0.00000  | 1.00000  | A AAAAA   | 0.00000  | 0.00000  |
| Pedido ~ 0.22554         | 8.19469                  | 8.19469 | 0.00000                                              |                         |          | 0.00000 0.00000 0.00000                                                                                                    | 0.00000 0.00000 |                         | A. AAAAA | 0.80000  | A. AAAAA | 1. AAAAA  | A. AAAAA | A.AAAAA  |
| Plazo e~ 0.10065         | 0.08808                  | 0.08808 | 1.00000                                              | 0.00000 0.00000 0.00000 |          |                                                                                                    | 0.00000 0.00000 |                         | 0.00000  | 0.20000  | 0.00000  | A AAAAA   | 0.00000  | 1.00000  |
|                          | <b>PERSONAL</b>          |         | <u> D. Dalen d. Denne d. Denne d. Denne A. BARAR</u> |                         |          |                                                                                                    |                 | 0.00000 1.00000         | A. AAAAA | A. AAAAA | A.125AA  | .a. aaaaa | A. AAAAA | A.AAAAA  |
| Forma $d^{\sim}$ 0.27525 | 0.30255                  | 0.06897 | 0.00000                                              | 0.00000 0.00000         |          | 0.00000                                                                                                    | 0.00000         | 0.00000                 | 0.00000  | 0.00000  | 0.00000  | A. AAAAA  | A. AAAAA | 0.00000  |
|                          | Plazo p~ 0.04614 0.35620 | 0.03284 | 0.00000                                              | 0.00000 0.00000         |          | 1.00000                                                                                                    | 0.00000         | 0.00000                 | A. AAAAA | A. AAAAA | A AAAAA  | ា. ភពពពព  | A. AAAAA | A.AAAAA  |
| Precio ~ 0.34300         | A.A6514                  | 0.14050 | n nanan                                              | 0.00000 0.00000         |          | 0.00000                                                                                                    | 0.00000         | 0.00000                 | A ANAAA  | 0.00000  | A AAAAA  | A AAAAA   | A AAAAA  | 0.00000  |
| Precio $\sim$ 0.05563    | A.A375A                  | 8.88214 | A. AAAAA                                             | A. AAAAA                | 1.00000  | A. AAAAA                                                                                                    | A. AAAAA        | A. AAAAA                | A. AAAAA | A. AAAAA | A. AAAAA | .a. aaaaa | A. AAAAA | A.AAAAA  |
| Precio ~ 0.16235         | A. 86486                 | 8.23838 | A AAAAA                                              | 8.14286                 | A. AAAAA | 0.00000                                                                                                    | 0.00000         | A AAAAA                 | A ANAAA  | A. AAAAA | A AAAAA  | A AAAAA   | A. ANAAA | A. AAAAA |
| Rappels 0.03476          | 0.02437                  | 0.40534 | 0.00000                                              | $0.85714$ 0.00000       |          | 0.00000                                                                                                    | 0.00000         | A. AAAAA                | A. AAAAA | A. AAAAA | 8.87500  | A. AAAAA  | A. AAAAA | A. AAAAA |
| Certifi~ 0.11111         | A.25AAA                  | 0.25000 | 1. AANAA                                             | 0.00000 0.00000         |          | 0.00000                                                                                                    | 0.00000         | 0.00000                 | A ANAAA  | A. AAAAA | A AAAAA  | A AAAAA   | A AAAAA  | 0.00000  |
| Respues~ 0.88889         | 0.75000                  | 0.75000 | 0.00000                                              |                         |          | 0.00000 0.00000 0.00000                                                                                                    | 0.00000 0.00000 |                         | A. ANAAA | A. AAAAA | A. AAAAA | A AAAAA   | n naaaa  | A. AAAAA |
|                          |                          |         |                                                      |                         |          |                                                                                                    |                 |                         |          |          |          |           |          |          |

*Tabla 21. Supermatriz Original en forma de texto. Elaboración propia.*

En cada columna de la *Supermatriz Original* puede haber más de un vector de prioridad, de hecho, hay un vector por cada cluster o componente. Para entender esto mejor, vamos a ver la *Supermatriz Original* en forma gráfica ampliando en la parte señalada en rojo en la imagen anterior. Sobre esta sección de la *Supermatriz Original* explicaremos la idea de la existencia de varios vectores de prioridad en una misma columna.

| Cluster<br>Node           |                            |                            | 1. Alternatives | 2. Factores Producción |                  |               |          |  |
|---------------------------|----------------------------|----------------------------|-----------------|------------------------|------------------|---------------|----------|--|
| Labels                    | Fabricar<br>Cerveza        | La tienda del<br>cervecero | Ricardo Molina  | Calidad producto       | Pedido<br>mínimo | Plazo entrega |          |  |
|                           | <b>Fabricar</b><br>Cerveza | 0.000000                   | 0.200000        | 0.833333               | 0.069488         | 0.573610      | 0.704936 |  |
| Alternative               | La tienda del<br>cervecero | 0.857143                   | 0.000000        | 0.166667               | 0.582149         | 0.361351      | 0.210920 |  |
|                           | Ricardo Molina             | 0.142857                   | 0.800000        | 0.000000               | 0.348363         | 0.065039      | 0.084144 |  |
|                           | Calidad producto           | 0.673811                   | 0.717235        | 0.717235               | 0.000000         | 0.000000      | 0.000000 |  |
| 2. Factores<br>Producción | Pedido<br>mínimo           | 0.225535                   | 0.194688        | 0.194688               | 0.000000         | 0.000000      | 0.000000 |  |
|                           | Plazo entrega              | 0.100654                   | 0.088077        | 0.088077               | 1.000000         | 0.000000      | 0.000000 |  |

*Tabla 22. Supermatriz Original en forma gráfica. Elaboración propia.*

*El Vector de Pesos Relativos* de la influencia de cada una de las alternativas sobre el elemento Fabricar Cerveza sería el que podemos observar en la primera columna señalada en rojo. Por otro lado, en la misma columna podemos encontrar el *Vector de Pesos Relativos* de la influencia de cada Factor de Producción sobre el elemento Fabricar Cerveza señalado en amarillo. El resto de vectores de pesos relativos se pueden identificar de la misma manera.

Una vez calculada la *Supermatriz Original*, el siguiente paso es transformarla en una matriz estocástica por columnas, es decir cuyas columnas sumen la unidad, es lo que se llama la *Supermatriz Ponderada*, con vistas a obtener el *Vector de Pesos Globales*.

# **4.5.8 SUPERMATRIZ PONDERADA**

En este apartado es necesario calcular a partir de la *Supermatriz Original* una matriz estocástica por columnas, es decir, que todas las columnas sumen la unidad. Al estar formadas las columnas de esta matriz por varios vectores normalizados, que representan los pesos relativos entre nodos, por normal general, la suma de cada columna de la *Supermatriz Original* es igual al número de vectores de prioridad no nulos que contienen, generalmente distinto de uno.

Para convertir la *Supermatriz Original* en una matriz estocástica por columnas, y de este modo obtener la *Supermatriz Pondera*, se utilizan los *Vectores de Pesos Relativos de los Cluster* que se calcularon en el paso 4.5.6.1 (Tabla 20). Sin más que multiplicar el correspondiente *Vector de Pesos Relativos de Clusters* por los bloques correspondientes de la *Supermatriz Original* obtendremos que las columnas asociadas a dicho bloque sumen la unidad.

Para visualizar mejor este concepto procedemos a realizar el cálculo para la primera columna de la *Supermatriz Ponderada*. Para ello, partimos de la primera columna de la *Supermatriz Original* (Tabla 21), y del *Vector de Pesos Relativos* respecto al Cluster Alternativas (primera columna

Tabla 17). La forma de proceder es multiplicando cada elemento de la primera columna de la *Supermatriz Original* por el correspondiente componente del *Vectores de Pesos Relativos*. Como se puede comprobar la primera columna de la *Supermatriz Pondera* suma 1.

| Primera columna<br>Supermatriz<br>Original | <b>Vector de Pesos</b><br>Relativos<br>respecto al<br>cluster<br>Alterantivas | Primera<br>columna<br>Supermatriz<br>Ponderada |  |  |
|--------------------------------------------|-------------------------------------------------------------------------------|------------------------------------------------|--|--|
| 0                                          |                                                                               | 0                                              |  |  |
| 0,85714                                    | 0,047543                                                                      | 0,04075101                                     |  |  |
| 0,14286                                    |                                                                               | 0,00679199                                     |  |  |
| 0,67381<br>0,22554                         |                                                                               | 0,45719828                                     |  |  |
|                                            | 0,678527                                                                      | 0,15303498                                     |  |  |
| 0,10065                                    |                                                                               | 0,06829374                                     |  |  |
| 0,08287                                    |                                                                               | 0,01397959                                     |  |  |
| 0,27525                                    |                                                                               | 0,04643275                                     |  |  |
| 0,04614                                    |                                                                               | 0,0077835                                      |  |  |
| 0,343                                      | 0,168693                                                                      | 0,0578617                                      |  |  |
| 0,05563                                    |                                                                               | 0,00938439                                     |  |  |
| 0,16235                                    |                                                                               | 0,02738731                                     |  |  |
| 0,03476                                    |                                                                               | 0,00586377                                     |  |  |
| 0,11111                                    | 0,105236                                                                      | 0,01169277                                     |  |  |
| 0,88889                                    |                                                                               | 0,09354323                                     |  |  |
| Suma                                       |                                                                               |                                                |  |  |

*Tabla 23. Cálculo para la obtención de una columna de la Supermatriz Ponderada. Elaboración propia.*

A continuación se muestra la *Supermatriz Ponderada* de nuestra red en forma de texto, aunque también podemos escoger la forma gráfica que nos permite seleccionar el software.

|                          |         |           |          |                         |          |          |                                 |          |          |          |          | Fabrica~ La tien~ Ricardo~ Calidad~ Pedido ~ Plazo e~ Descuen~ Forma d~ Plazo p~ Precio ~ Precio ~ Precio ~ Rappels  Certifi~ Respues~ |               |         |          |
|--------------------------|---------|-----------|----------|-------------------------|----------|----------|---------------------------------|----------|----------|----------|----------|----------------------------------------------------------------------------------------------------|---------------|---------|----------|
| Fahrica~ 0 00000         |         | 0.00951   | 0.03962  | $0.01210 \quad 0.06924$ |          | 8.88589  | 0.11602 0.13916 0.11602 0.44077 |          |          |          | 0.09483  | 0.05961                                                                                                    | 8.13976       | 0.06504 | በ በ6294  |
| la tien~ 0.04075         |         | A AAAAA   | A.AA792  | 8.10148                 | በ.በ4362  | A.A2546  | 0.64459                         | 8.77317  | 8.64459  | 8.17492  | 8.62623  | A.19923                                                                                                    | A.A88A4       | 8.57361 | 8.56798  |
| Ricardo~ 0.00679         |         | A. 838 83 | A. AAAAA | 8.86868                 | 8.88785  | 8.81816  | 8.87389                         | 8.88767  | 8.87389  | 8.27767  | 8.17231  | <b>A.4004A</b>                                                                                                    | 8.66556       | 8.36135 | 8.24489  |
| Calidad~ 0.45720         |         | 8.48666   | 8.48666  | 0.00000                 | 0.00000  | 0.00000  | 0.00000                         | 0.00000  | 0.00000  | 8.18664  | 0.00000  | 8.89851                                                                                                    | 0.00000       | A AAAAA | A AAAAA  |
| Pedido ~ 8.15303         |         | A.1321A   | 0.13210  | A. AAAAA                | 0.00000  | 0.00000  | 0.00000                         | 0.00000  | 0.00000  | A AAAAA  | 0.08531  | n nanan                                                                                                    | 0.10664       | A AAAAA | A AAAAA  |
| Plazo e~ 0.06830         |         | 8.85976   | 8.85976  | 8.68172                 | A.AAAAA  | A.AAAAA  | A. AAAAA                        | A. AAAAA | A.AAAAA  | A. AAAAA | ต. ด2133 | A. AAAAA                                                                                                    | n nanan       | A.AAAAA | A.125AA  |
| $Descuen^{\sim}$ 0.01398 |         | 0.02533   | 0.00537  | 0.00000                 | 0.00000  | 0.00000  | 0.00000                         | 0.00000  | 8.16638  | 0.00000  | 0.00000  | 0.01891                                                                                                    | 0.00000       | 0.00000 | 0.00000  |
| Forma d~ 0.04643         |         | A 851A4   | 8.81164  | A AAAAA                 | A. AAAAA | 0.00000  | 0.00000                         | 0.00000  | 0.00000  | A. AAAAA | n nanna  | A AAAAA                                                                                                    | n nanan       | A AAAAA | 0.00000  |
| Plazo p~ 0.00778         |         | 0.06009   | 0.00554  | 0.00000 0.00000         |          | 0.00000  | 0.16630 0.00000                 |          | 0.00000  | A. AAAAA | A AAAAA  | n Annan                                                                                                    | . A A A A A A | A AAAAA | A AAAAA  |
| Precio ~ 0.05786         |         | 8.81899   | 0.02370  | A. AAAAA                | A. AAAAA | A. AAAAA | A. AAAAA                        | 0.00000  | A. AAAAA | A. AAAAA | A. AAAAA | A. AAAAA                                                                                                    | n.nnnnn       | A.AAAAA | A AAAAA  |
| Precio $^{\sim}$ 0.00938 |         | A. AA633  | 8.81386  | 0.00000                 | 0.00000  | 8.87929  | 0.00000                         | 0.00000  | 0.00000  | 0.00000  | 0.00000  | A. AAAAA                                                                                                    | A. AAAAA      | A AAAAA | A. AAAAA |
| Precio $\sim$ 0.02739    |         | N N1081   |          | A. ANAAA                | A.12561  | A AAAAA  | A AAAAA                         | 0.00000  | A ANAAA  | A AAAAA  | n nanna  | n nanna                                                                                                    | n nanan       | A AAAAA | A AAAAA  |
| Rappels                  | 0.00586 | 0.00411   | 0.06838  | 0.00000                 | 8.75367  | 0.00000  | 0.00000                         | 0.00000  | 0.00000  | A. AAAAA | A. AAAAA | 8.13234                                                                                                    | A.AAAAA       | A.AAAAA | A AAAAA  |
| Certifi~ 0.01169         |         | 0.02631   | 0.02631  | 8.14411                 | 0.00000  | 0.00000  | 0.00000                         | 0.00000  | 0.00000  | 0.00000  | 0.00000  | 0.00000                                                                                                    | n annan       | A AAAAA | 0.00000  |
| Respues~ 0.09354         |         | 8.87893   | 0.07893  | 0.00000                 | 0.00000  | 0.00000  | 0.00000 0.00000                 |          | 0.00000  | 0.00000  | 0.00000  | 0.00000                                                                                                    | 0.00000       | 0.00000 | 0.00000  |
|                          |         |           |          |                         |          |          |                                 |          |          |          |          |                                                                                                    |               |         |          |

*Tabla 24. Supermatriz Ponderada. Elaboración propia.*

#### **4.5.9 SUPERMATRIZ LÍMITE**

Con vistas a obtener la Prioridad Total de todos los elementos de la red, se procede al cálculo de la *Supermatriz Límite*. Para ello, se eleva la *Supermatriz Ponderada* a potencias sucesivas hasta que converja a un determinado valor. Cuando esto se consigue, todas las columnas de la *Supermatriz Límite* son iguales y sus valores indican la Prioridad Total de todos los elementos de la red, es decir, los *Vectores de Pesos Totales.*

Como ya dijimos anteriormente en el Marco Teórico de la Metodología ANP, el hecho de elevar la *Supermatriz Ponderada* a sucesivas potencias se justifica por la necesidad de evaluar la transmisión de influencias a lo largo de todos los posibles caminos de la red. A demás de la influencia directa recogida en la *Supermatriz Ponderada*, es necesario tener en cuenta la influencia que se transmite indirectamente a través de segundos, terceros, incluso cuartos elementos y así sucesivamente. Por ello es necesario realizar el límite siguiente, siendo k entero:

 $\lim_{k\to\infty}W^k$ 

A continuación se muestra la *Supermatriz Límite* de nuestra red en forma de texto, aunque podemos seleccionar la forma gráfica que el software nos permite escoger.

|                  |                          |                 |                |                                |         |                                                                                                    |                                             |         |                                         |         |                                         |                    |         |                        | Fabrica~ La tien~ Ricardo~ Calidad~ Pedido ~ Plazo e~ Descuen~ Forma d~ Plazo o~ Precio ~ Precio ~ Precio ~ Rappels -Certifi~ Respues~ |
|------------------|--------------------------|-----------------|----------------|--------------------------------|---------|----------------------------------------------------------------------------------------------------|---------------------------------------------|---------|-----------------------------------------|---------|-----------------------------------------|--------------------|---------|------------------------|----------------------------------------------------------------------------------------------------|
|                  | Fabrica~ 0.05625         |                 |                |                                |         | 0.05625 0.05625 0.05625 0.05625 0.05625 0.05625 0.05625 0.05625 0.05625 0.05625 0.05625 0.05625 0.05625 |                                             |         |                                         |         |                                         |                    |         | <b>0.05625 0.05625</b> |                                                                                                    |
|                  | La tien~ 0.17073         | 8.17873         | 8.17873        | $\blacksquare$ 0.17073 0.17073 |         | 8.17873                                                                                                 |                                             |         | 0.17073 0.17073 0.17073 0.17073 0.17073 |         |                                         | 0.17073            | 8.17873 | 8.17073                | 0.17073                                                                                                    |
|                  | Ricardo~ 0.10933         | A.10933         | 8 18933        | $\blacksquare$ 0.10933 0.10933 |         | 8.10933                                                                                                 | 0.10933  0.10933  0.10933  0.10933  0.10933 |         |                                         |         |                                         | 8.10933            | 8.10933 | ก 18933                | 0.10933                                                                                                    |
|                  | Calidad~ 0.16425         | 8.16425         | A 16425        | $1.16425$ $1.16425$            |         | 0.16425 0.16425 0.16425 0.16425 0.16425 0.16425                                                         |                                             |         |                                         |         |                                         | 1 16425 - 11 16425 |         | - N.16425 - N.16425    |                                                                                                    |
|                  | Pedido ~ 0.06241         | A.A6241         | 0.06241        | 0.06241 0.06241                |         | 0.06241                                                                                                 | 0.06241 0.06241                             |         | 0.06241 0.06241                         |         | 0.06241                                 | 0.06241            | 0.06241 | A.A6241                | በ. በለ241                                                                                                    |
|                  |                          | 8.13864         |                |                                |         |                                                                                                    |                                             |         |                                         |         | 0.13864 0.13864 0.13864 0.13864 0.13864 | 0.13864            |         |                        |                                                                                                    |
|                  | Plazo e~ 0.13864         |                 | 8.13864        |                                |         | 0.13864 0.13864 0.13864                                                                                 |                                             |         |                                         |         |                                         |                    | 8.13864 | 8.13864                | 8.13864                                                                                                    |
|                  | $Descuen^{\sim}$ 0.00810 | 8.88818         | 0.00810        | 0.00810 0.00810                |         | 8.88818                                                                                                 |                                             |         | 0.00810 0.00810 0.00810 0.00810         |         | 0.00810                                 | 8.88818            | 8.88818 | 0.00810                | .A. AAR 1 A                                                                                                    |
|                  | Forma d~ 0.01260         | 8.81268         | <b>A.A126A</b> | A.A126A A.A126A                |         | 8.81268                                                                                                 | 8.81268 8.81268                             |         | 0.01260 0.01260 0.01260                 |         |                                         | 8.81268            | 8.81268 | 0.01260                | 8.81268                                                                                                    |
|                  |                          |                 |                |                                |         | Plazo p~ 0.01265 0.01265 0.01265 0.01265 0.01265 0.01265 0.01265 0.01265 0.01265 0.01265 0.01265        |                                             |         |                                         |         |                                         | 8.81265            | 8.81265 | A 81265                | 8.81265                                                                                                    |
|                  | Precio ~ 0.00772         | A.AA772 A.AA772 |                | 0.00772 0.00772                |         | 0.00772                                                                                                 | 0.00772  0.00772  0.00772  0.00772  0.00772 |         |                                         |         |                                         | N 00772 N 00772    |         | ก คค772                | A.A0772                                                                                                    |
|                  | Precio ~ 0.12503         | A.125A3         | A 125A3        | 0.12503 0.12503                |         | 0.12503                                                                                                 | 8.12503                                     | 0.12503 | 0.12503 0.12503 0.12503                 |         |                                         | 0.12503            | 0.12503 | A 125A3                | A.125A3                                                                                                    |
|                  | Precin $\sim$ 0.01562    | A.A1562         | A.A1562        | A.A1562 A.A1562                |         | 0.01562                                                                                                 | 0.01562 0.01562                             |         | 0.01562 0.01562 0.01562                 |         |                                         | 0.01562            | 8.81562 | A.A1562                | A.A1562                                                                                                    |
|                  | Rappels 0.05762          |                 |                |                                |         | 0.05762  0.05762  0.05762  0.05762  0.05762  0.05762  0.05762  0.05762  0.05762                         |                                             |         |                                         |         | A.A5762                                 | A.A5762            | A.A5762 | A.A5762                | A.A5762                                                                                                    |
|                  | Certifi~ 0.03170         | 8.83178         | 0.03170        | 8.83178                        | 0.03170 | 8.83178                                                                                                 | 8.83178                                     | 8.83178 | 8.03170                                 | 0.03170 | 8.83178                                 | 0.03170            | 8.03170 | 0.03170                | 8.83178                                                                                                    |
| Respues~ 0.02737 |                          | 0.02737 0.02737 |                | 0.02737 0.02737                |         | 0.02737                                                                                                 | 0.02737 0.02737                             |         | 8.02737                                 | 0.02737 | 8.02737                                 | 8.82737            | 8.82737 | 8.82737                | 8.82737                                                                                                    |

*Tabla 25. Supermatriz Límite. Elaboración propia.*

Si se desea conocer la Prioridad Total de cada alternativa del problema de decisión con respecto a cada criterio, basta con fijarse en las entradas de una columna cualquiera de la *Supermatriz Límite* correspondiente a las filas asociadas a las alternativas. Esto valores no suman uno, pero pueden normalizarse. En la sección señalada en rojo podemos observar estas prioridades.

### **4.5.10 ANÁLISIS DE LOS RESULTADOS**

Este punto es el más importante de todos, ya que se procede al estudio de los datos obtenidos a partir de la evaluación del modelo. En primer lugar obtendremos las prioridades tanto por cluster como para la red en general, y a continuación realizaremos la sintetización para obtener el resultado final. Por último realizaremos el análisis de sensibilidad que sirve para ver cómo cambian las prioridades de los elementos cuando se cambia la prioridad de alguno de ellos.

### **4.5.10.1 Prioridades**

El software genera las prioridades de todos los nodos que conforman el problema a partir de la normalización de *Supermatriz Límite*. A continuación se muestra una tabla donde se puede observar dichas prioridades. En la primera columna, *Normalized by Cluster*, se puede observar las prioridades de cada nodo dentro del cluster al que pertenece (se puede comprobar que la suma de prioridades por cluster es igual a la unidad). En la segunda columna, *Limiting*, se puede ver las prioridades en término de influencia de todos los elementos de la red respecto al problema de decisión (se puede comprobar que la suma total de prioridades es igual a la unidad).

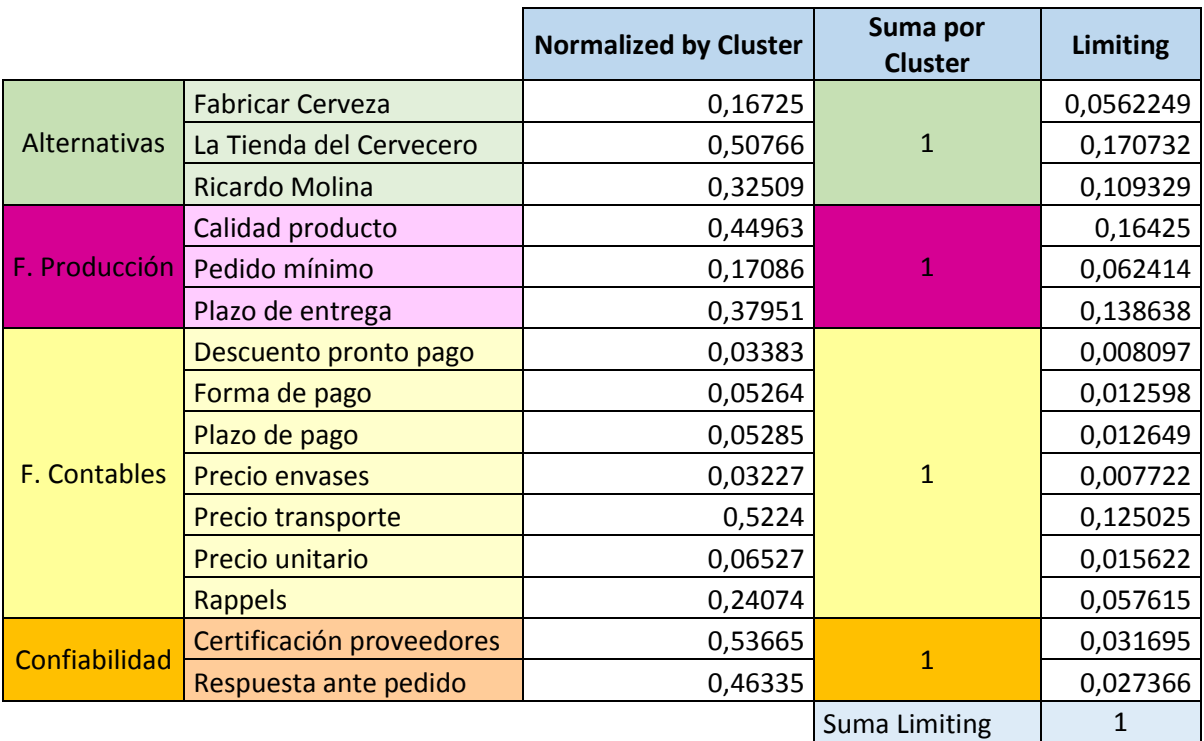

### *Tabla 26. Resultado de las prioridades. Elaboración propia.*

En base a los datos obtenidos de las prioridades *Limiting*, elaboramos una gráfica donde podemos ver la distribución que siguen los criterios que conforman la red.

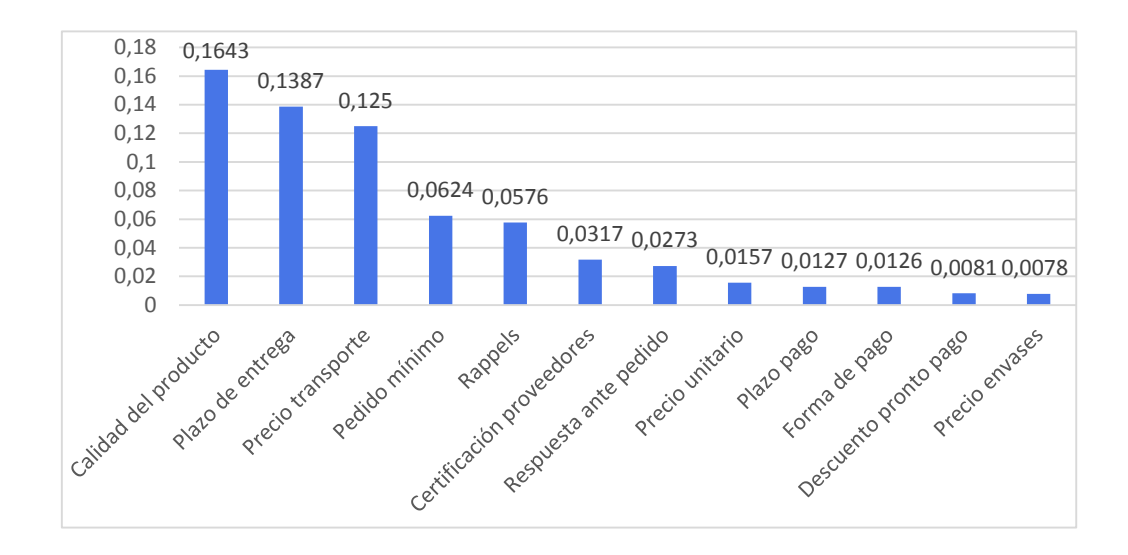

*Figura 28. Distribución ordenada de las prioridades Limiting de los criterios. Elaboración propia.*

De la gráfica podemos concluir que los criterios Calidad del producto, Plazo de entrega y Precio del transporte son los criterios que tiene una influencia más alta en el problema de decisión.

#### **4.5.10.2 Sintetización**

El resultado global del modelo se puede obtener mediante la síntesis de prioridades de las alternativas de manera global. A continuación se muestra la tabla que el propio software genera tras la sintetización de los datos.

| Graphic | <b>Alternatives</b>                               |                                  | $\parallel$ Total $\parallel$ Normal $\parallel$ Ideal $\parallel$ Ranking $\parallel$ |
|---------|---------------------------------------------------|----------------------------------|----------------------------------------------------------------------------------------|
|         | Fabricar Cerveza                                  | $\ 0.0562\ $ 0.1673 $\ 0.3295\ $ |                                                                                        |
|         | La tienda del cervecero  0.1707   0.5077   1.0000 |                                  |                                                                                        |
|         | Ricardo Molina                                    | $\ 0.1093\ 0.3251\ 0.6404\ $     |                                                                                        |

*Tabla 27. Resultado de la Sintetización. Elaboración propia.*

Podemos apreciar como la alternativa La tienda del Cervecero es la más idónea para cumplir con los criterios y las preferencias en mayor medida, seguida de la alternativa Ricardo Molina.

Los resultados de la columna *Normal* corresponden a los obtenidos en el punto anterior en *Normalized by cluster*, los resultados de la columna *Total* son los mismos que los obtenidos en la Supermatriz Límite, finalmente, los valores de la columna *Ideal* se obtienen dividiendo cada uno de los valores de la columna *Normal* entre la componente mayor.

#### **4.5.10.3 Análisis de Sensibilidad y Conclusiones del Caso de estudio**

Una vez determinadas las prioridades globales de las alternativas, se pueden realizar análisis de sensibilidad que confirmen que los resultados obtenidos son robustos y no son fruto del azar. El análisis de sensibilidad sirve para observar cómo cambia el ranking de alternativas obtenido al cambiar alguna prioridad asignada a un criterio particular. Dicho de otro modo, permite ver cómo cambia el orden de las alternativas cuando se alteran los valores de las prioridades o si el resultado es estable.

Aunque el software permite realizar múltiples análisis de sensibilidad, vamos a ver la influencia que tiene sobre cada una de las alternativas el hecho de modificar la influencia de los criterios que tienen mayor peso total en la red, La Calidad, El Plazo de Entrega y el Precio del Transporte. En todos los gráficos podremos observar 3 líneas de distintos colores que representan a cada una de las alternativas y la tendencia que tiene cada una de ellas a medida que aumentamos la influencia del criterio que estemos estudiando en cada caso.

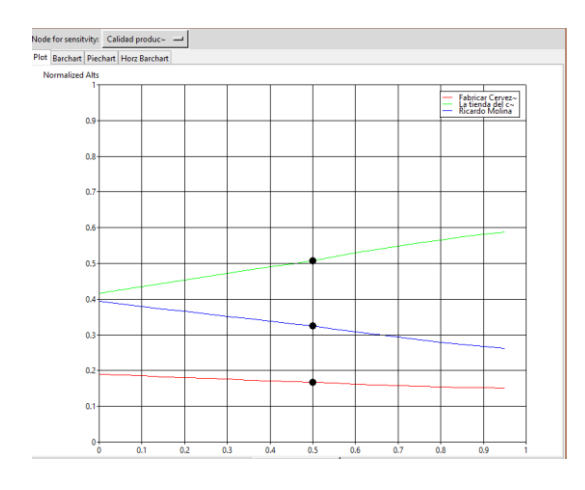

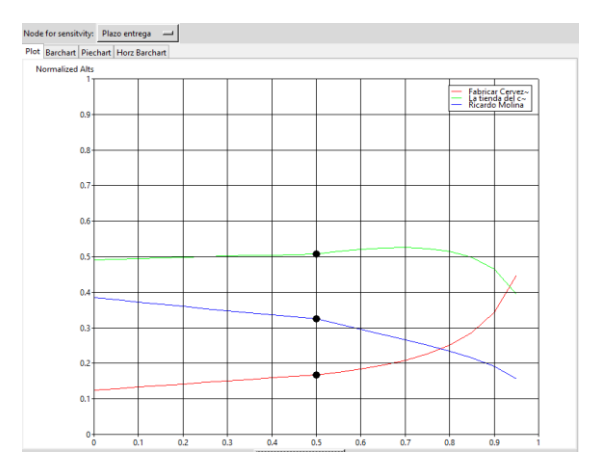

 *Figura 29.Gráfica de sensibilidad para el Figura 30. Gráfica de sensibilidad para el criterio Calidad. Elaboración propia. criterio Plazo de Entrega. Elaboración propia.*

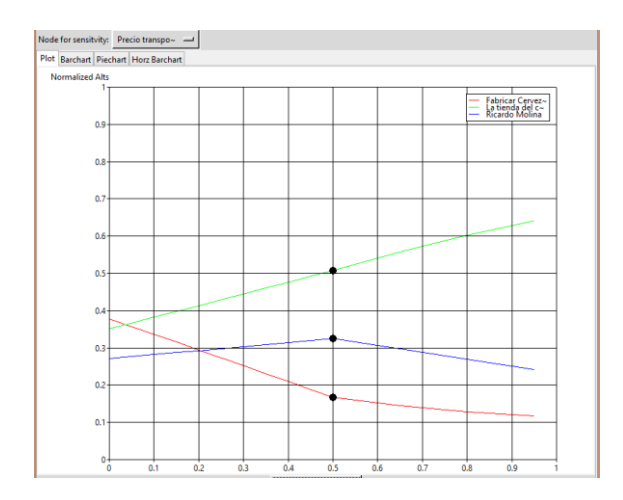

*Figura 31. Gráfica de sensibilidad para el*

### *criterio Precio del Transporte. Elaboración propia.*

En el primer caso vemos como a medida que la influencia del criterio Calidad va aumentando de 0 hasta 1(eje x), la alternativa La Tienda del Cervecero va ganando más y más importancia, mientras que las otras dos alternativas van decreciendo en influencia. En el segundo caso podemos ver como a medida que la influencia del criterio Plazo de Entrega aumenta, la prioridad de la alternativa La Tienda del Cervecero va aumentando hasta un valor aproximado de 0.7 cuando empieza a disminuir, hasta el punto que cuando la influencia del criterio supera el valor 0.92 la alternativa Fabricar Cerveza es la más favorecida. En el tercer y último caso, la alternativa Fabricar Cerveza parte de un punto más favorecedor que la alternativa La Tienda de Cervecero, pero con una diferencia escasa y a medida que el criterio Precio de Transporte aumenta su influencia total, la alternativa La Tienda de Cervecero rápidamente va ganando influencia.

En los 3 casos, la alternativa más favorecida es claramente La Tienda de Cervecero, y su tendencia en general es a ser más prioritaria a medida que aumenta la influencia del criterio de estudio. En 2 de estos 3 casos llega incluso a sacarle bastante ventaja a la alternativa que le sigue, Ricardo Molina. Aunque en el segundo caso llega un punto en el que se invierten las prioridades, esto ocurre a un valor muy elevado del criterio en cuestión. Como conclusión podemos decir que al dominar la alternativa La Tienda de Cervecero en los tres análisis de sensibilidad realizados, con los criterios que tienen más prioridad en el modelo aumentando su influencia, podemos afirmar que la sintetización obtenida del software *SuperDecision*s es acertada y que la alternativa que sería apropiada escoger sería La Tienda del Cervecero, ya que es la que cumple en mayor medida los criterios establecidos.

Tras la verificación final de los resultados obtenidos con los miembros de Desiderata, se comprueba la satisfacción general de todos los miembros, los análisis de sensibilidad muestran claramente la tendencia de las alternativas y se refuerza aún más los resultados obtenidos en AHP.

# **4.6 COMPARATIVA ENTRE AMBAS METODOLOGÍAS EN BASE A LOS RESULTADOS OBTENIDOS**

Por último, el siguiente punto que vamos a tratar dentro del caso de estudio es la comparativa entre ambas metodología en base a los resultados obtenidos. Para ellos se procede primero a realizar un cuadro resumen donde se recopilan todos los resultados obtenidos para así poder analizarlos mejor.

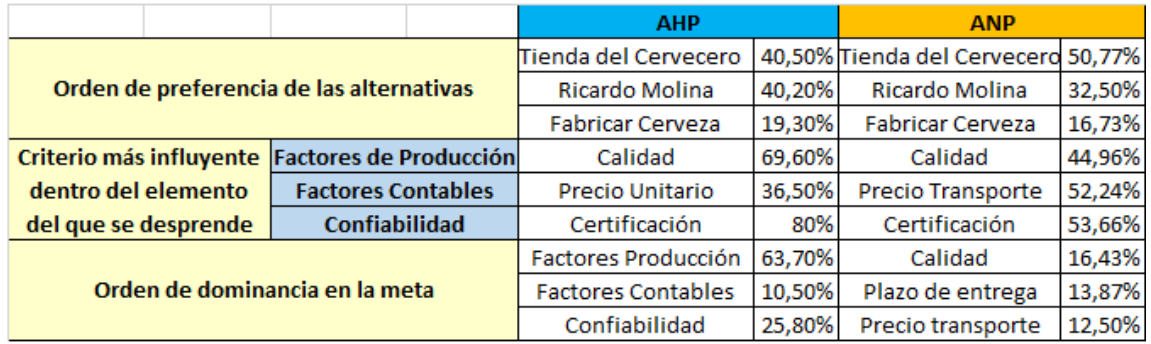

*Tabla 28. Comparativa de los resultados obtenidos por AHP y ANP. Elaboración propia.*

Como puede verse, la alternativa más recomendada en ambos casos es La Tienda del Cervecero, seguida de Ricardo Molina. Sin embargo, la diferencia se aprecia en el porcentaje de preferencia de cada una de ellas, que depende de la jerarquía que hayamos usado.

Con la primera metodología, en la que se hace una aproximación simplicista del problema, donde las relaciones entre los elementos que conforman la red se ven limitas, la cercanía de las dos primeras alternativas mejor valoras es mínima, y como hemos podido ver en los análisis de

sensibilidad realizados, con pequeñas modificaciones de las preferencias del criterio y los subcriterios más relevantes, el orden de preferencia de las alternativas con respecto a la meta se ven modificadas. Sin embargo, la validez de los resultados obtenidos no es cuestionable. Al aplicar la segunda metodología, donde se plasma el problema de una manera más fiel a la realidad, ya que se pueden representar un mayor número de relaciones entre los elementos, la diferencia entre las dos alternativas mejor valoradas se hace más pronunciada, reforzando aún más a La Tienda del Cervecero. Esto se debe al hecho de que al representarse un mayor número de relaciones el reparto de las preferencias se ve modificado. Podemos afirmar que la metodología AHP da buenos resultados para una primera aproximación simplicista y que su sucesora, ANP, es capaz de reforzar y validar los resultados obtenidos con AHP.

Otra diferencia fundamental es que en AHP podemos ver la influencia de los criterios respecto a la meta, y la influencia de los subcriterios respecto a los criterios, pero no podemos ver como en ANP una distribución de la prioridad de cada elemento sobre la meta. El carácter plano del modelo ANP hace que puedan plasmarse todas las relaciones posibles entre elementos, así como la contribución a la meta de cada uno de ellos con independencia de si pertenecen o no al mismo cluster.

# **5. RESUMEN Y CONCLUSIONES**

En el presenta trabajo hemos querido analizar la importancia que tienen los *Problemas de Decisión Multicriterio* en la vida cotidiana, tanto de las personas como de las empresas. El análisis teórico en profundidad de algunas de las metodologías existentes para la resolución de este tipo de problemas, Proceso de Análisis Jerárquico (AHP) y Proceso de Análisis en Red (ANP), constituye la base del entendimiento de los posteriores softwares comerciales desarrollados para facilitar la representación y la solución de cualquier problema multicriterio. Es por ello que se le ha dedicado una gran parte del trabajo al marco teórico de ambas metodologías. Por otro lado, las referencias bibliográficas sobre aplicaciones reales de este tipo de metodologías a problemas de tan diversa naturaleza, nos hace ver el alcance que pueden llegar a tener.

Para una mayor comprensión se ha optado por la inclusión de un caso práctico, la selección de proveedores de materias primas necesarias para la elaboración de una cerveza artesanal, donde hemos podido poner en práctica todos los puntos teóricos previamente analizados de ambas metodologías. Además, el uso de los softwares comerciales, Expert Choice y SuperDecisions, nos ha permitido conseguir una representación más visual y amena de las jerarquías, las matrices y los resultados, agilizando el cálculo de estos últimos.

Antes de entrar de lleno en la resolución de un problema real, es necesario realizar una sesión de concienciación con las personas encargas de realizar la decisión para explicarles aspectos fundamentales comunes a ambas metodologías como son la necesidad de plasmar todos los elementos que conforman el problema real en un modelo (jerárquico o en red) y la necesidad emitir los juicios de valor según a la escala numérica de Saaty, de manera que haciendo uso de toda la escala, puedan reflejarse las preferencias de la manera más fiel a como ellos lo consideran. Estos aspectos son fundamentales para lograr buenos resultados con los que los decisores queden satisfechos.

A medida que se va avanzando con la aplicación práctica es necesario verificar la satisfacción del decisor con los resultados. Los juicios de valor emitidos para las comparaciones por pares pueden parecer en un primer momento acertados, sin embargo, tras la síntesis de las prioridades los propios decisores pueden no estar satisfechos con los resultados. Esto es debido a que al fin y al cabo los decisores se ven en la necesidad de tener que cuantificar unas preferencias haciendo uso de una escala numérica, lo cual no es fácil. Si se diera esta situación se volverían a evaluar las matrices de comparación por pares hasta lograr la satisfacción del decisor.

A pesar de que este tipo de estudios puede ser susceptible, como hemos dicho, a los juicios de valor emitidos por los miembros del equipo de decisión, los resultados que se obtienen suelen satisfacer a los decisores.

Para la verificación de los resultados, es posible comprobar la consistencia de las matrices en todo momento. Como ya se ha dicho, el Índice de Consistencia debe ser inferior a 0.10 para aceptar el resultado. En casos en los que no se cumpliera existen varios métodos para la rectificación de la consistencia, por lo que este punto está garantizado.

Otro aspecto importante a destacar es que dependiendo de la naturaleza del problema en sí que se vaya a resolver, es necesario acordar con el decisor de qué manera se llevará a cabo la implantación de la solución propuesta, es decir, si el problema permite la selección de todas las alternativas evaluadas en algún momento o por el contrario es necesario realizar un descarte de todas las alternativas exceptuando la mejor ponderada en el resultado final. Esto condicionará que el modo de agregación sea distribuido o ideal respectivamente. Esta evaluación debe hacerse antes de comenzar con la resolución del problema, pues los resultados y los posteriores análisis de sensibilidad que se realicen variarán según el modo seleccionado.

Como podemos ver, el encargado de la toma de decisión es una figura fundamental en todo el proceso, no solo porque tenga un papel activo a la hora de elaborar y evaluar el modelo, sino porque tiene el poder de cambiar los juicios en caso de no estar satisfecho con los resultados o cuando la consistencia no está asegurada.

Como conclusiones generales tras la realización del caso práctico, podemos decir que en el modelo jerárquico AHP al ser necesario establecer distintos niveles de magnitud y obligando a las relaciones entre elementos a limitarse únicamente al sentido vertical, sin poder saltarse distintos niveles de la jerarquía, el número de relaciones entre elementos que conforman el modelo se ven claramente reducidas, por lo que es más recomendable para aquellos problemas en los que las relaciones entre elementos sean más simples.

En ANP, en cambio, ya que este es capaz de recoger un mayor número de relaciones entre elementos en términos de influencia puede plasmar problemas de una manera más fiel. De este hecho se deduce el motivo por el que, no solo las preferencias finales de las alternativas con respecto a la meta son distintas con ambas metodologías, sino que los criterios que son más influyente dentro de cada elemento del que se desprende sean distintos en un caso u otro. En ANP el reparto de las influencias depende del número de criterios y relaciones entre ellos.

Por otro lado, los beneficios de aplicar este tipo de técnicas en cualquier tipo de empresa y a cualquier tipo de decisión en la que existan varios factores y alternativas pueden suponer grandes ventajas competitivas. Además de reducir costes derivados de una mala decisión, como podrían ser la pérdida del producto o de los clientes debido a una mala calidad del producto, de los envases o a un transporte inadecuado, este tipo de técnicas favorece la fidelización del cliente satisfecho, lo cuál es el beneficio más importante para cualquier empresa.

Quizás el uso de software para la resolución del caso práctico aquí tratado en el que se dispone de únicamente 3 alternativas puede parecer excesivo, sin embargo el propósito de su uso es ver que aunque la aplicación pueda calificarse de simple, la tendencia real de la empresa es crecer y contar cada vez con más proveedores, cada uno de ellos con sus características propias, aumentando así el número de relaciones entre los criterios y siendo en ese momento completamente necesario el uso de este tipo de software. Por ello, con este trabajo se pretende crear la base a una amplia posibilidad de aplicaciones que puedan surgir en el futuro, tanto en la selección de proveedores como en cualquier otra área dentro de la empresa.

Debido a la novedad que este tipo de técnica pueda suponer para algunas personas se han incluidos unos anexos de ayuda a los softwares con vistas a facilitar el uso y entendimiento de los programas a todos aquellos que así lo deseen.

# **6. BIBLIOGRAFÍA**

[1] Toskano Hurtado, G. B. (2005). *El proceso de análisis jerárquico (AHP) como herramienta para la toma decisiones en la selección de proveedores*. Tesis de Licenciatura publicada. Universidad Nacional Mayor de San Marcos. Lima. Perú.

[2] Aguiar, F. (2004). Teoría de la decisión e incertidumbre: modelos normativos y descriptivos. *Revista de Metodología de Ciencias Sociales*, No 8, pp. 139-160.

[3] Osyczka, A. (1985). Multicriteria Optimization for Engineering Design. *Desing Optimization*, 1985, pp. 193-227.

[4] Van Veldhuizen, D. A. (1999). Multiobjetive Evolutionary Algorithms: Classification, Analysis and New Innovation. Tesis de Doctorado, Department of Electrical and Computer Engineering. Graduate school of Engineering. Air Force Institute of Technology, Ohio.

[5] Saaty, T. L. (1994). *Fundamentals of decision making and priority theory with the Analytic Hierarchy Process.* Pittsburgh, Estados Unidos. PublisherRWS.

[6] Ernest H. Forman, Saul I. Gass, (2001) The Analytic Hierarchy Process—An Exposition. Operations Research 49(4):469-486.

[7] Ishizaka, A., Craig, P. y Philippe, N. (2012). AHPSort: an AHP based method for sorting problems. *International Journal of Production Research,* VOL. 50, No. 17, pp. 4767-4784.

[8] Becerra, M. y Rodriguez, R. (2017). Selección de alternativas para el suministro de Gas Natural en Colombia empleado el Proceso Analítico Jerárquico*. Revista Ingeniería*. Vol. 22, No. 2, pp. 190-210.

[9] Bayo, P. (2016). *Técnica de evaluación de alternativas: aplicaciones a la toma de decisión en la Armada.* Trabajo Final de Grado, Centro Universitario de la Defensa en la Escuela Naval Militar. Universidad de Vigo. Vigo, España.

[10] Fernández, F., Amarilla, R., Blanco, G. y Oxilia, V. (2016). Análisis multi-criterio sobre la valoración de la energía eléctrica de Itaipu en el mercado eléctrico brasileño. *Revista Latino-Americana de Innovación e Ingeniería de Producción.* VOL. 4, No. 6, pp. 5-19.

[11] Castillo, S., Villannueva, B., Paiva, M. y Albarracín, A. (2015). Aplicaciones del proceso analítico jerárquico para la toma de decisión en la cadena de suministro de organizaciones. Universidad Nacional de Salta. Argentina.

[12] Ramírez, A. (2013). Toma de decisión en los acuíferos de la Cuarta Región de Chile, mediante la aplicación de la técnica AHP de análisis multicriterio de decisiones. Tesis Doctoral publicada. Universidad Politécnica de Valencia. Valencia, España.

[13] Saaty, T.L. (2004). Fundamentals of the analytic network process-Dependence and feedback in decision-making with a single network. *Journal of Systems Science and Systems Engineering,* Vol.13, No. 2, pp. 129-157.

[14] Saaty, T.L. (1999). FUNDAMENTALS OF THE ANALITIC NETWORK PROCESS. SYMPOSIUM ON THE ANALYTIC HIERARCHY PROCESS. *International Symposium on the Analytic Hierarchy Process (ISAHP).* Kobe, Japan.

[15] Ramírez Olivares, E. (2015). *Análisis de la problemática de las PYMES de la industria minera de la IV región de chile*. *Estudio de actores participantes mediante ARS Y ANP*. Tesis Doctoral publicada. Universidad Politécnica de Valencia. Valencia. España.

[16] Villanueva, A. (2014). Análisis de la producción de bienes públicos en los sistemas *agrarios de regadío para el apoyo en la toma de decisiones relativas al diseño de políticas públicas: el caso del olivar en Andalucía.* Universidad de Córdoba. Córdoba, España.

[17] Sampedro, A., Núñez, V., Puchol, I. y Aragonés, P. (2011) Aplicación del proceso analítico en red ANP para la selección de un Project Manager. XV Congreso Internacional de Ingeniería de Proyectos. Universidad Politécnica de Valencia. Valencia, España.

[18] Bruno, G.; Esposito, E.; Genovese, A. y Passaro, R. (2012). AHP-based approaches for supplier evaluation: Problems and perspectives. *Journal of Purchasing & Supply Management*, Vol. 18, No. 3, pp. 159-172.

[19] Karpak, B. y Topcu, I. (2010). Small medium manufacturing enterprises in Turkey: An analytic network process framework for prioritizing factors affecting success*. International Journal of Production Economics*, Vol. 125, No. 1, pp. 60-70.

[20] Guía para la aplicación del sistema de análisis de peligros y puntos de control crítico en el sector cervecero español. (s.d.). Recuperado de <https://www.cerveceros.org/pdf/documentoappcfinal.pdf>

[21] Saaty, T. L. (2009). Applications of Analytic Network Process in Entertainment. *Iranian Journal of Operations Research,* Vol. 1, No. 3, pp. 41-55

[22] Expert Choice, Inc. (2000) (Versión Trial) [Software] Disponible en <http://expertchoice.com/>

[23] Saaty, T. L. y Saaty. W. R. Beta (Versión 3.0) [Software] Disponible en Creative Decisions Foundation:<https://superdecisions.com/>

# **7. ANEXOS**

# **Anexo A. Ayuda al Software Expert Choice.**

En este anexo se procede a explicar unas nociones básicas para el uso del software Expert Choice. Vamos a ver de manera general los pasos que habría que seguir para resolver un problema con modelo jerárquico haciendo uso del software Expert Choice.

### **Crear un nuevo archivo y la meta**

Cuando abrimos el programa por primera vez se nos muestra la pantalla que aparece a continuación, en la que podemos crear un nuevo modelo, **Create new model**, que nos pedirá que especifiquemos la dirección donde guardarlo, o podemos abrir un archivo ya existente seleccionando en **Open existing model** y en **Browse existing file** el archivo que queremos abrir.

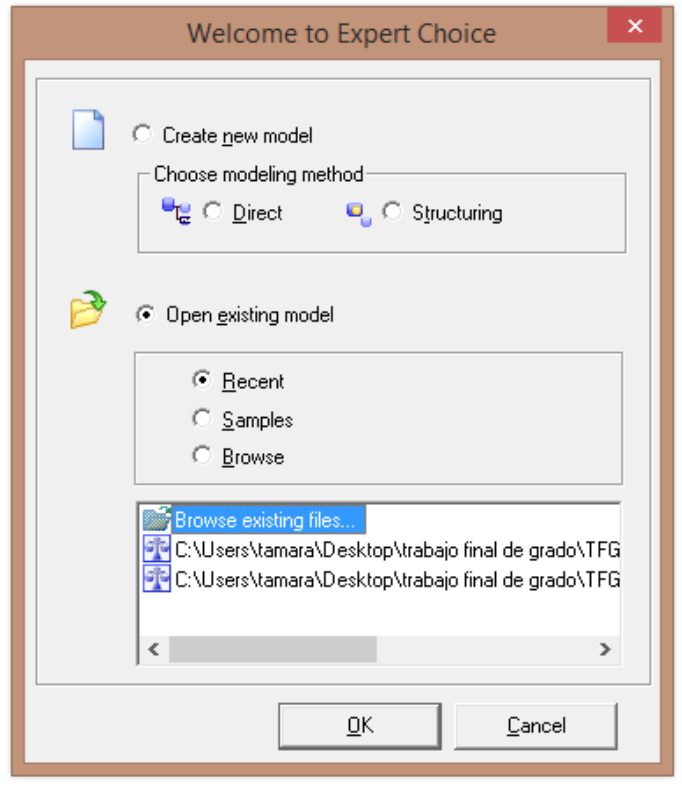

Una vez que tenemos el archivo que vamos a usar abierto, se nos muestra una pantalla donde se nos pide que especifiquemos la meta del problema que vamos a resolver.

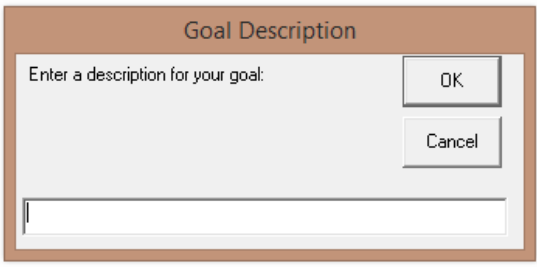

Cuando tengamos creado el modelo y hayamos especificado la meta, la interfaz del programa es la se ve a continuación.

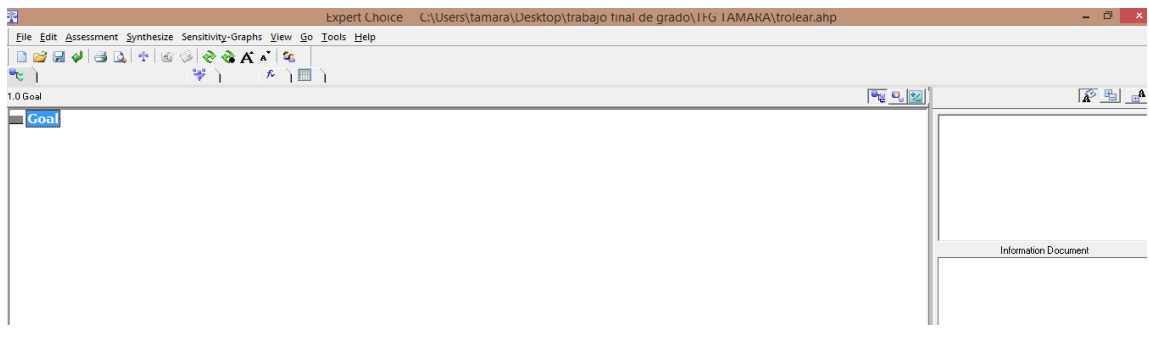

# **Creación del modelo jerárquico**

Una vez especificada nuestra meta, el siguiente paso es la construcción del modelo. Para ello, pinchando sobre la meta botón derecho se nos abrirá un menú desplegable donde podemos seleccionar **Insert Child of Current Node**. Creando el primer criterio y cambiándole el nombre al pulsar intro se seguirán introduciendo más criterios.

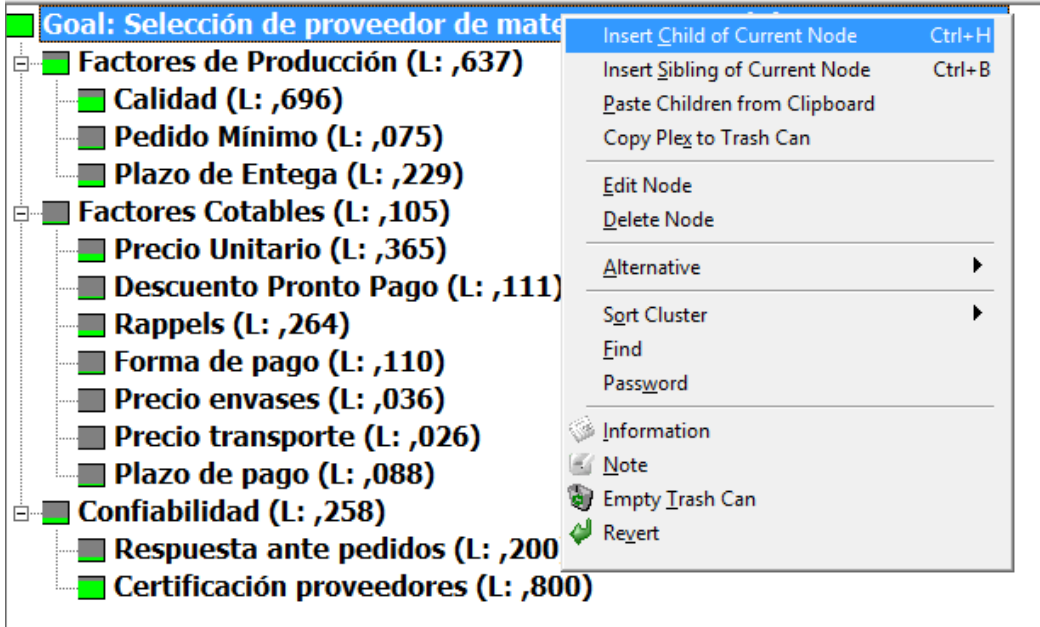

Una vez creados los criterios, es necesario crear los subcriterios. Para ellos pinchando sobre cada uno de los criterios botón derecho se nos abrirá el menú desplegable anterior y seleccionando la opción **Insert Child of Current Node** vamos añadiendo tantos subcriterios como sean necesarios.

Una vez introducidos todos los criterios y subcriterios que conforman nuestro modelo, hay que añadir las alternativas que para ello pinchamos sobre la meta botón derecho y cuando se nos abra el menú desplegable de la imagen anterior pinchamos sobre **Alternative**, y se nos abrirá un cuadro donde se nos pedirá que introduzcamos el nombre de la alternativa.

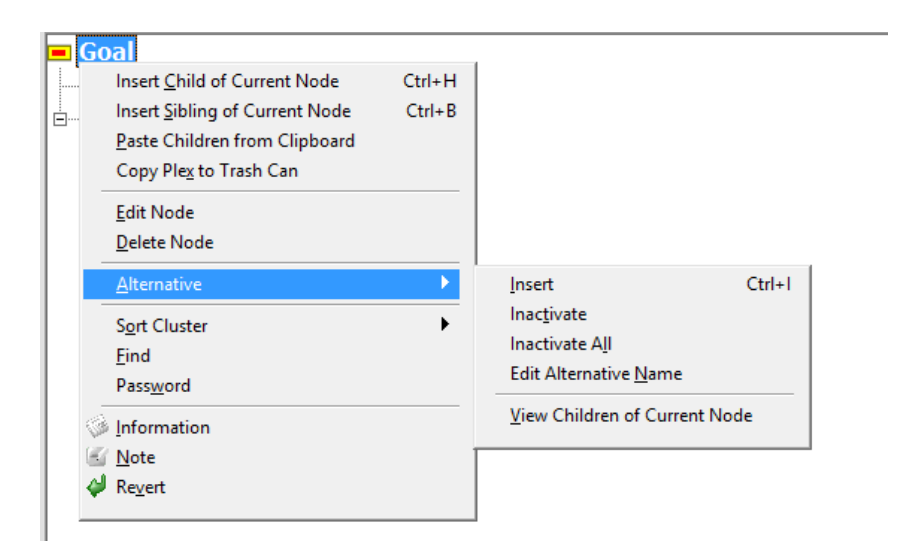

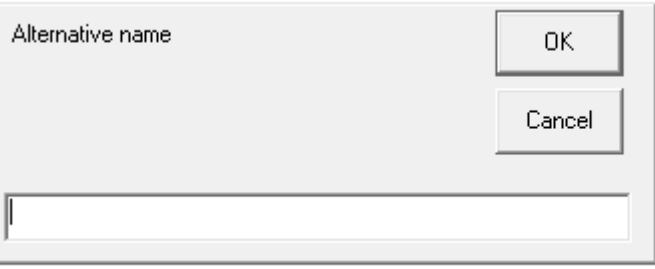

Una vez que hayamos introducido todas nuestras alternativas en la parte superior a la derecha deben quedar registradas cada una de ellas.

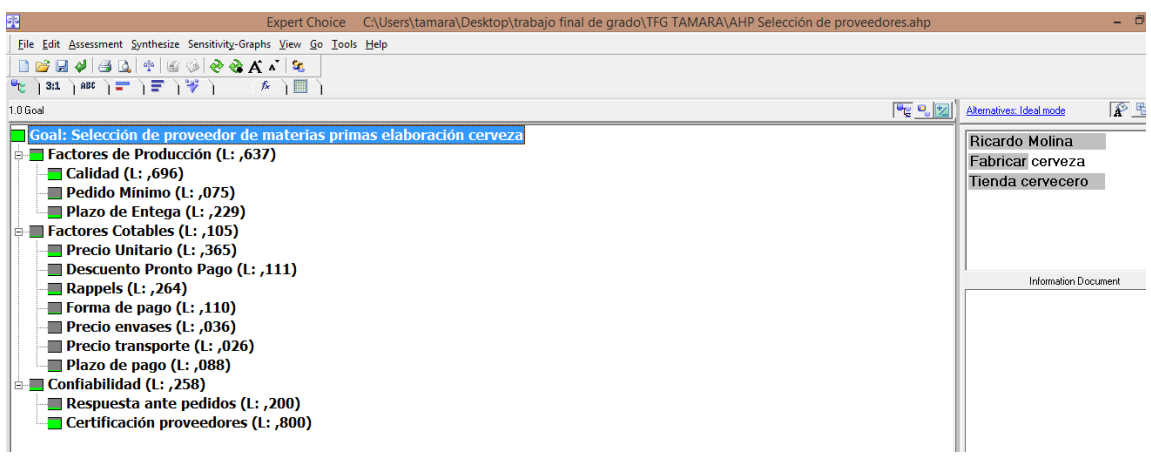

#### **Evaluación del modelo. Comparación por pares**

El siguiente paso es la evaluación de la alternativa a través de las matrices de comparación por pares. El software permite la evaluación por pares a través de la forma numérica, verbal o gráfica. Para ello, solo debemos cambiar de una a otra de las opciones haciendo selección en los iconos situados en la parte superior a la izquierda como los que se muestran a continuación.

Barra de selección de las distintas formas de comparación por pares situada en la parte superior izquierda.

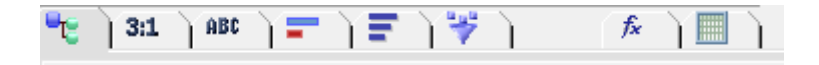

En la forma numérica, la cual se selecciona con el segundo icono situado a la izquierda en la imagen anterior, la comparación se hace a través de la escala de Saaty. Aquellos valores que correspondan a los elementos situados en las filas aparecen en negro, mientras que aquellos que correspondan a los situados en las columnas aparecerán en rojo. La selección se hace moviendo el rectángulo a lo largo de la escala situada en la parte central. En la siguiente imagen se muestra la pantalla que nos aparecerá al seleccionar esta manera de comparación.

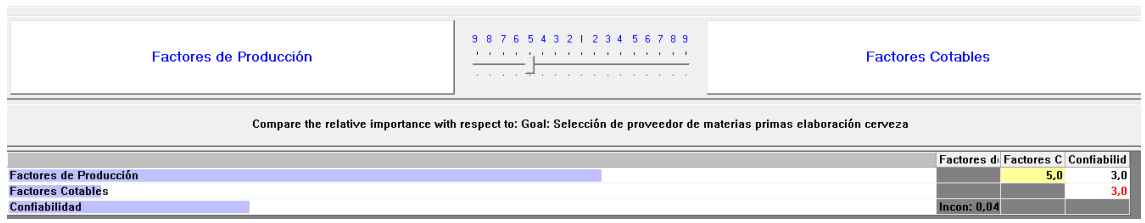

En la forma verbal, la cual se selecciona a través del tercer icono situado a la izquierda en la barra de selección, la forma de evaluar a los elementos que se comparan es moviendo el rectángulo arriba o abajo en la escala situada en la parte superior derecha. Al igual que en la forma anterior el color negro o rojo del valor seleccionado depende de si la preferencia es para el elemento situado en la fila o en la columna respectivamente. En la siguiente imagen se muestra la pantalla que nos aparecerá al seleccionar esta manera de comparación así como el valor en un color u otro dependiendo de quién tenga mejor valoración en la comparativa.

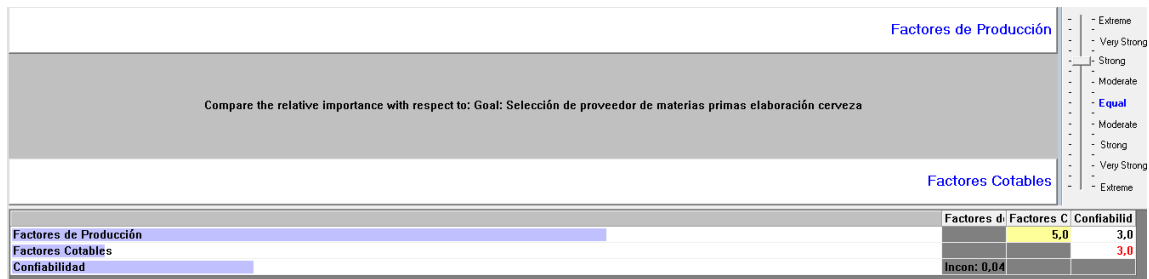

Por último en la forma gráfica, que se puede seleccionar a través del cuarto icono situado a la izquierda en la barra de selección, la selección se realiza moviendo la barra de color correspondiente a cada elemento que se está comparando.

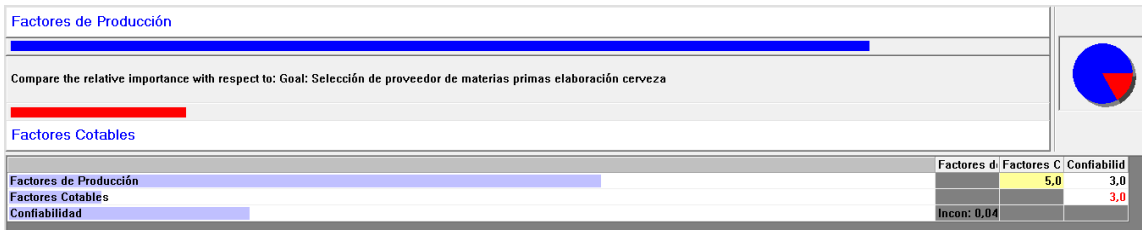

#### **Cálculo de las prioridades**

Una vez evaluada toda la jerarquía, el propio software genera de manera automática las prioridades. Pinchando sobre cada uno de los subcriterios, podemos ver en la sección de las alternativas situadas a la derecha, la prioridad local de cada una de ellas con respecto al subcriterio que hemos seleccionado.

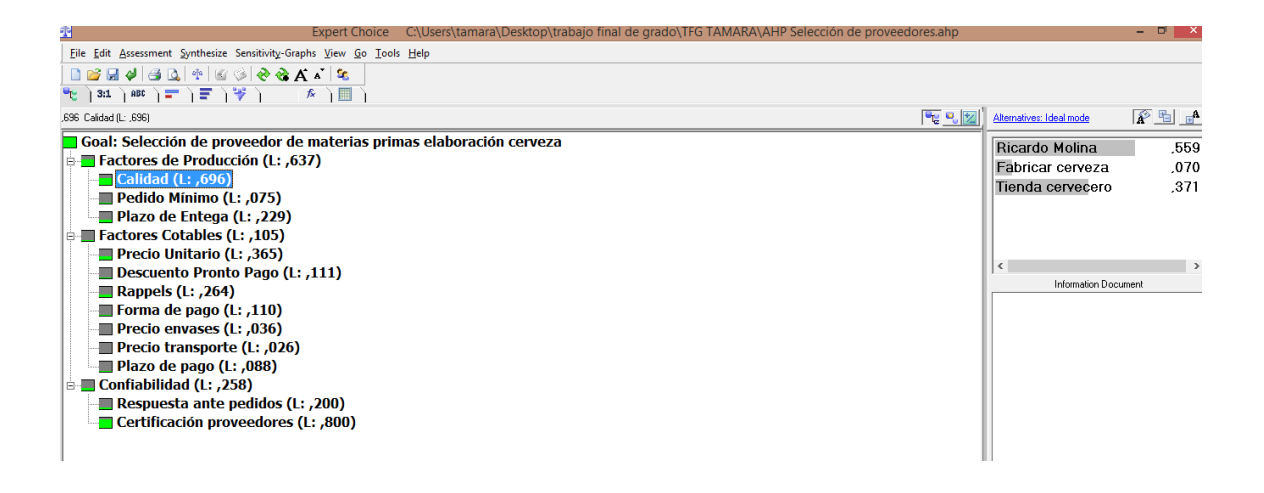

En la imagen anterior podemos ver las prioridades locales de cada una de las alternativas con respecto al subcriterio calidad. Vemos que la alternativa más ventajosa es Ricardo Molina con un 55.9% de preferencia, seguida de La Tienda del Cervecero con un 37.1%.

Del mismo modo, podemos ver la prioridad de cada una de las alternativas respecto a los criterios. Simplemente debemos seleccionar el criterio respecto al cuál queremos saber las preferencias y nos aparecen en la parte superior derecha correspondiente al cuadro de las alternativas. En la siguiente imagen puede verse las prioridades correspondientes respecto al criterio confiabilidad. En este caso la alternativa que sale más beneficiosa es La Tienda del Cerveceo con un 58.7% de preferencia, seguida de Ricardo Molina con un 34.6%

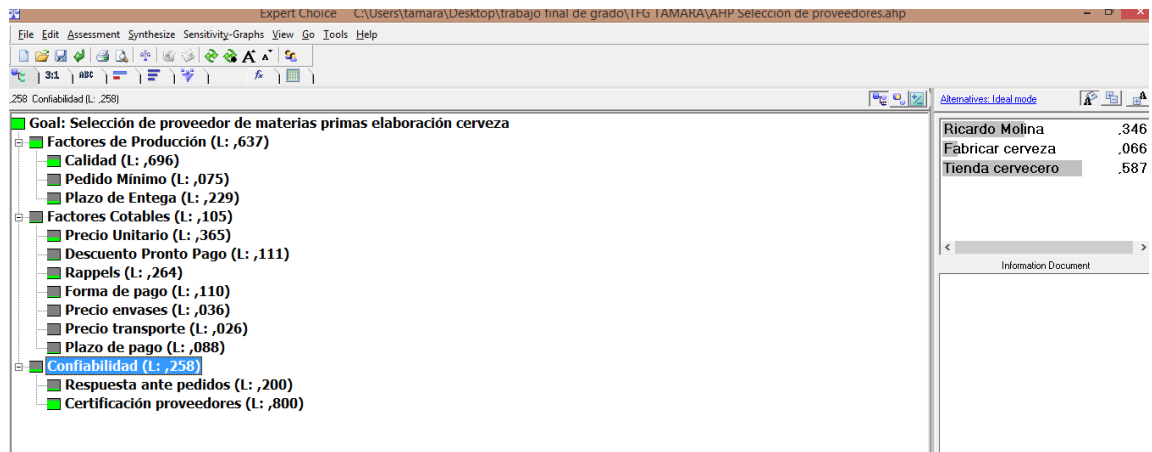

Finalmente para obtener la priorización con respecto a la meta, podemos proseguir del mismo modo que antes, pinchando sobre la meta y observando las prioridades en el cuadro superior derecho donde vienen recogidas las alternativas, o pinchando sobre el botón **Synthesize** situado en la barra de selección superior a la izquiera. De este modo obtendremos un cuadro resumen de las prioridades de cada una de las alternativas con respecto a la meta. En la siguiente imagen se puede ver el cuadro resumen de prioridades respecto a la meta.

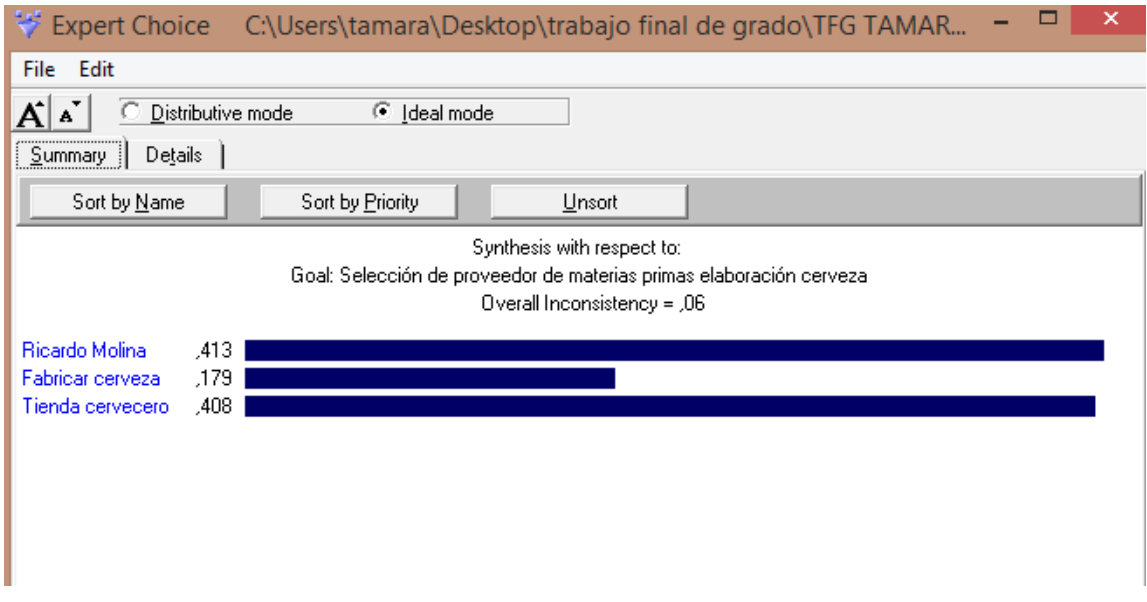

En este cuadro se ve las priorización de cada alternativa respecto a la meta, así como la consistencia del modelo jerárquico al completo.

## **Análisis de Sensibilidad**

Por último, el software permite la realización de análisis de sensibilidad. Para realizar dichos análisis, pinchamos sobre el botón **Sensitivity-Graphs.** 

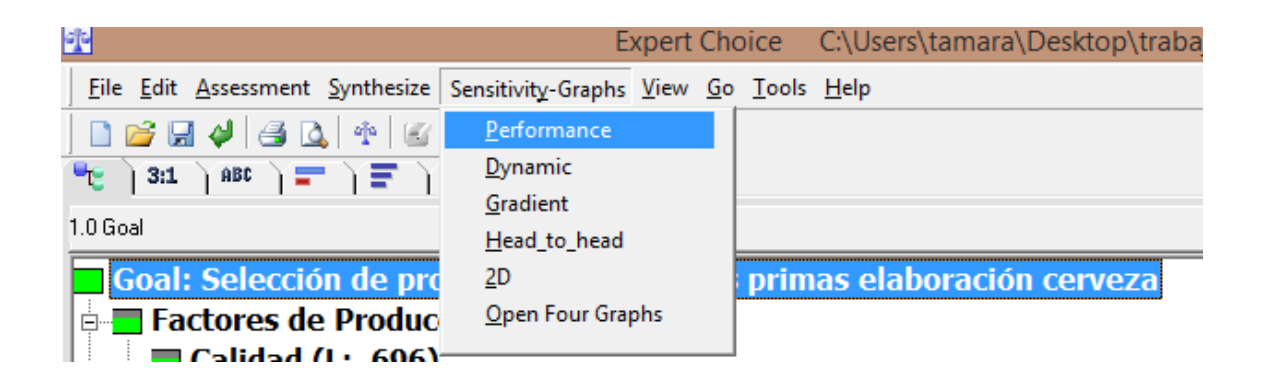

Podemos seleccionar el tipo de análisis que queremos realizar. La opción **Performance** permite visualizar la relevancia de cada una de las alternativas con respecto al criterio o subcriterio que estemos realizando el análisis. En la siguiente imagen se muestra la preferencia de cada alternativa respecto a los criterios, por lo que corresponde a un análisis se sensibilidad respecto a la meta.

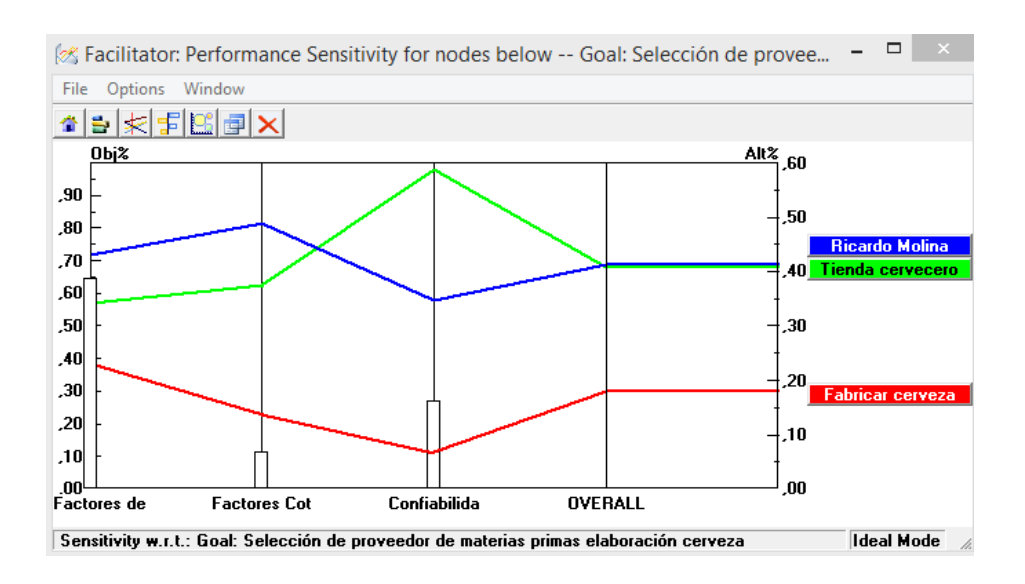

En las barras verticales podemos ver el criterio que se evalúa y la preferencia de las alternativas si se considerara dicho criterio de forma individual. A la derecha del todo de la gráfica vemos el resultado final del análisis teniendo ya en cuenta todos los criterios. Las barras verticales, las cuales indican el porcentaje que supone cada uno de los criterios sobre la meta, pueden ser modificadas viendo así como cambia la preferencia de las alternativas al variar la influencia de los criterios.

Otra posible forma de visualizar el análisis de sensibilidad es a través de la opción **Dynamics,** con ella se puede ver muy claramente a través de barras horizontales el porcentaje que supone cada uno de los criterios con respecto a la meta así como el porcentaje de cada una de las alternativas respecto a la meta, así como el porcentaje que supone cada uno de los subcriterios con respecto al criterio de que se desprenden y el porcentaje de las alternativas con respecto a dicho criterio. En la siguiente imagen se ve el tipo de gráfico del que hablamos.

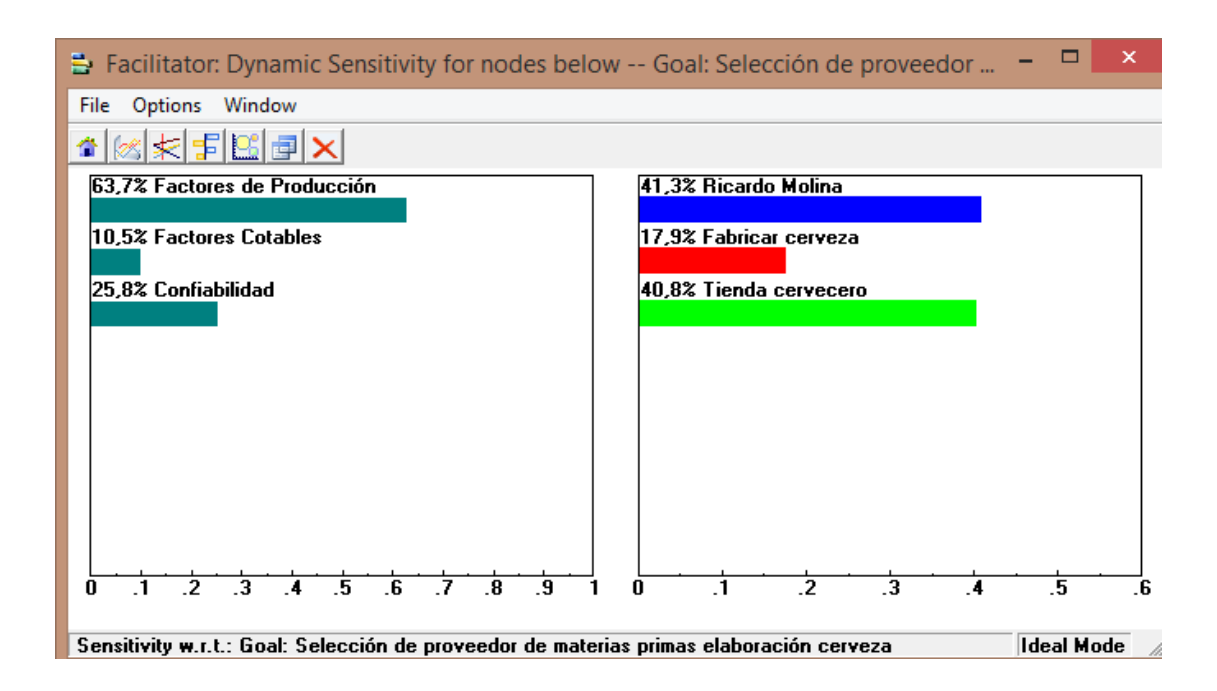

Por último, la forma Gradiente permite ver a partir de qué valor en el porcentaje de importancia de un criterio, cambia la alternativa preferente. En la siguiente imagen podemos observar este tipo de gráfico.

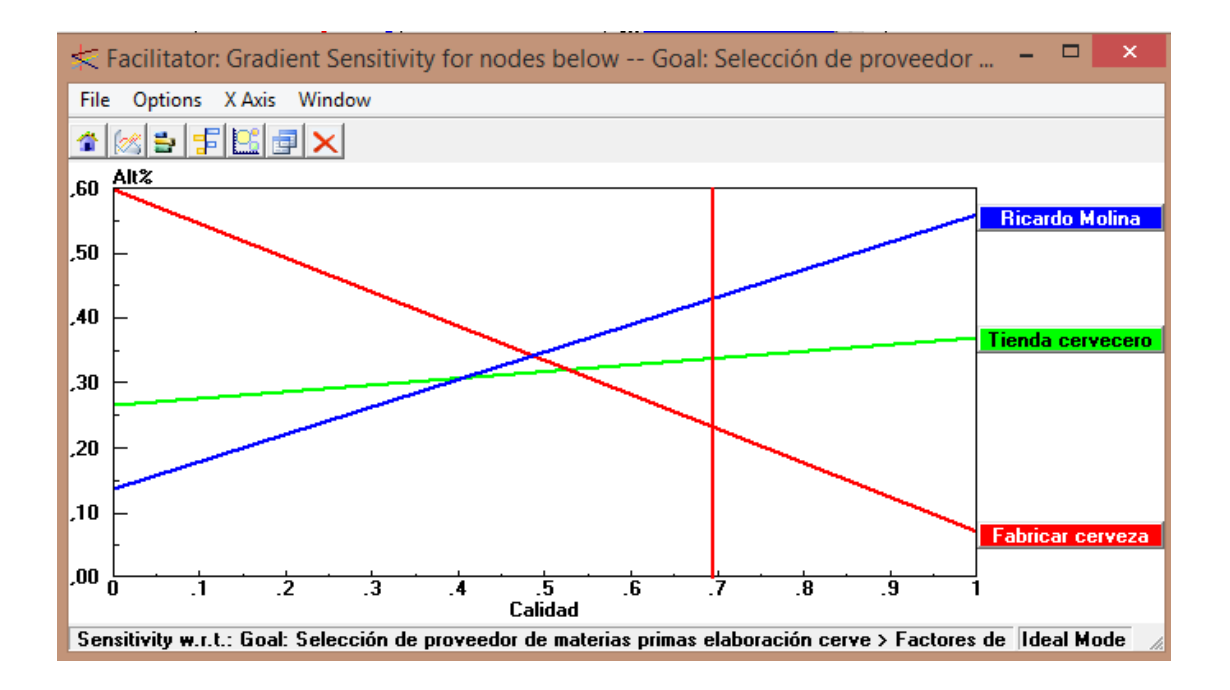

En este caso, el análisis está siendo realizado respecto al subcriterio Calidad. Si el porcentaje que supone el subcriterio Calidad dentro del criterio Factores de Producción cambiara, podemos ver en qué punto la alternativa dominante, Ricardo Molina, dejaría de serlo.

Los análisis pueden realizarse tanto sobre la meta como sobre cada uno de los criterios. Para cambiar el análisis respecto a la meta por cada uno de los criterios, simplemente debemos pinchar sobre el criterio que queremos evaluar y seleccionar **Sensitivity-Graphs**. En ese caso, nos saldré una pantalla para confirmar que queremos realizar el análisis respecto al criterio que hemos seleccionado como la siguiente. Pinchando sobre **Current Node** obtendremos las gráficas del análisis.

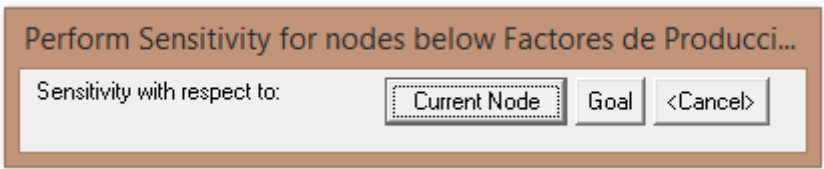

Las gráficas que obtendremos serán del mismo tipo en ambos caso, haciendo la interpretación correspondiente.

# **Anexo B. Ayuda al Software SuperDecisions.**

En este anexo se procede a dar unas nociones básicas del software SuperDecisions. Este software comercial permite la resolución de los ya descritos Problemas de Decisión Multicriterio, tanto para los de estructura jerárquica (AHP) como para aquellos que tengan el modelo en red (ANP). Vamos a ver los paso necesario a seguir para resolver un problema con modelo en red haciendo uso del software SuperDecisions.

# **Crear un nuevo archivo, los Cluster y Nodos y la dependencia entre ellos**

En la pantalla de inicio del software encontraremos la barra de herramientas donde podremos seleccionar todos los botones que nos permitirán implantar el modelo así como hacer las matrices de comparación por pares como realizar el análisis de sensibilidad.

A continuación se muestra dicha pantalla de inicio:

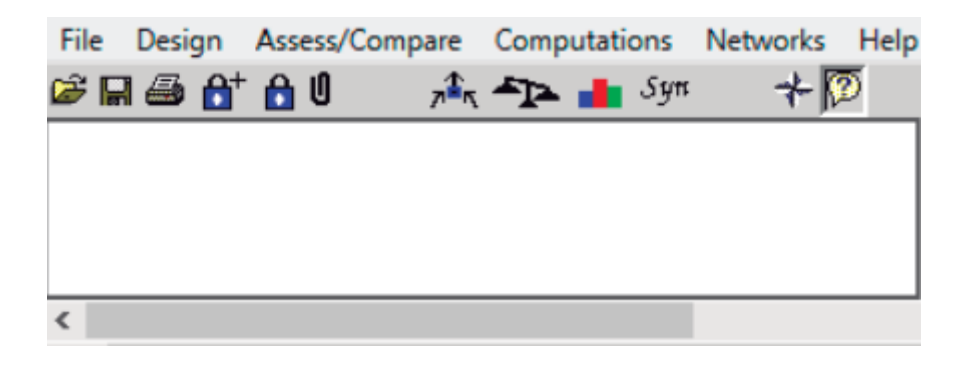

El primer paso consiste en la creación y la grabación de un nuevo archivo. Para ello en el botón **File, New** creamos el archivo y en **Save o Save as** lo guardamos por primera vez o guardamos los cambios respectivamente. También podemos abrir un archivo ya existente dándole al botón **Open**  y buscándolo en la carpeta en la que lo tengamos guardado. En la siguiente imagen se puede ver como es el menú desplegable que se nos abre al darle al botón **File**.

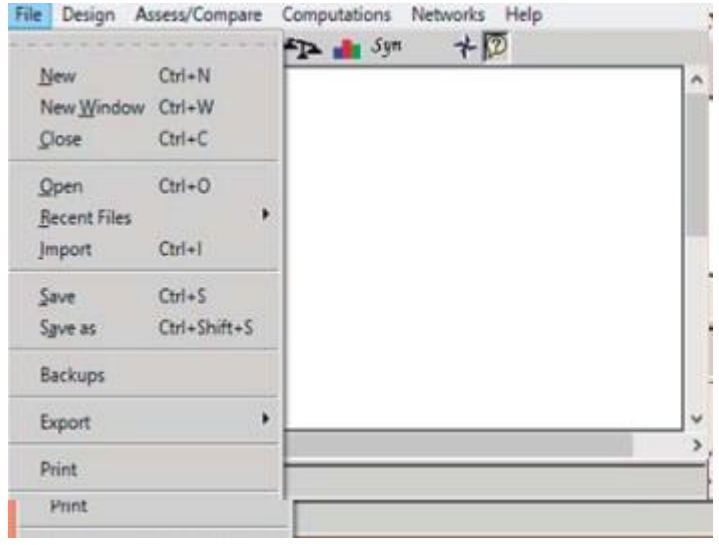

Una vez que tenemos creado nuestro archivo procedemos a la creación del modelo. En este caso, vamos a explicar cómo crearíamos y estudiaríamos un modelo en red ya que en la aplicación práctica hemos hecho uso de este software para la resolución del problema ANP.

El primer paso es la creación del modelo, es decir, de los cluster o componentes así como de los nodos o elementos que los conforman. Para ello en la pestaña **Design**, podemos seleccionar el botón **Cluster o Node,** dependiendo del elemento que vayamos a crear. Dentro de cada uno de ellos tenemos la opción de **New, Edit** o **Remove** para crear un elemento (tanto cluster como nodo) nuevo, editarlo o eliminarlo respectivamente.

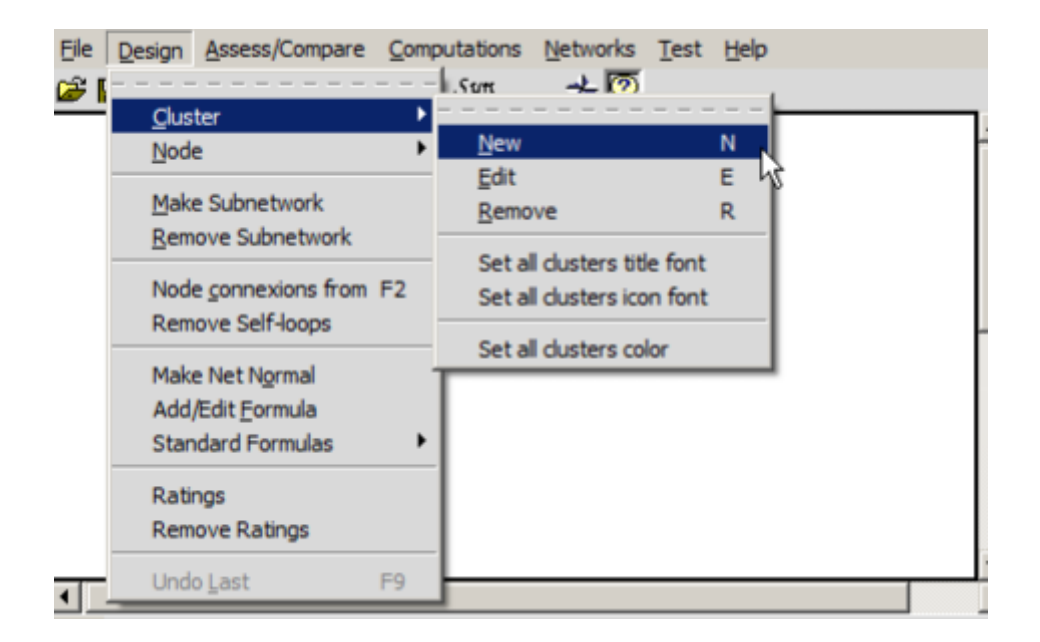

La creación del modelo no requiere más que el tiempo de ir creando cada elemento. Pinchando sobre cada cluster y sobre cada nodo podemos modificarlo cambiándole el nombre, la descripción, el color, así como asignarle un icono.

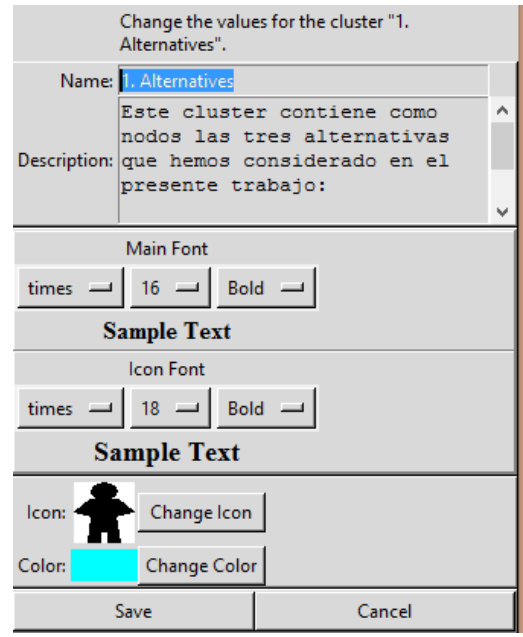

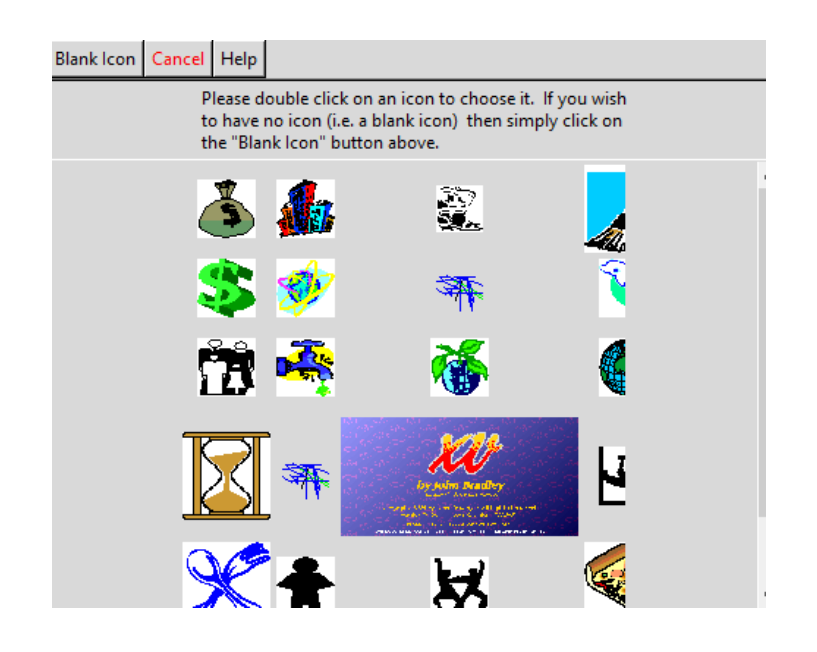

Una vez creada toda la red, es necesario establecer la dependencia de todos los elementos. Para ello es necesario activar el icono  $\pi^2$ 

Es necesario tener presente el sentido de la influencia en todo momento. Una vez seleccionado el botón anterior la forma de proceder es la siguiente. Dándole clic al botón derecho del ratón seleccionamos el elemento en el que influirán los elementos que a continuación serán seleccionados con el botón izquierdo del ratón. En ese momento, podemos comprobar como aparecerán una serie de flechas que simbolizan la relación de dependencia entre elementos que conforman la red. Para comprobar que hemos relacionado de forma correcta los diferentes elementos, basta con dar clic sobre un elemento cualquiera y veremos que aquellos otros elementos que se señalan en un recuadro rojo son los que influyen en el elemento inicialmente señalado.

### **Evaluación de los nodos y los cluster**

Una vez creado el modelo en red y establecida todas las relaciones entre los elementos que conforman la red, el siguiente paso es la evalución de los nodos y los cluster. Como ya hemos dicho en puntos anteriores de este trabajo, el propio software es el que genera las matrices de comparación por pares tanto para los nodos como para los cluster en función de las relaciones establecidas. Para la evalución de las matrices, pinchamos primero sobre el botón **Asses/Compare**, y posteriormente sobre el botón **Pairwise Comparisons**. La ventana que se nos abre es la que se muestra a continuación:

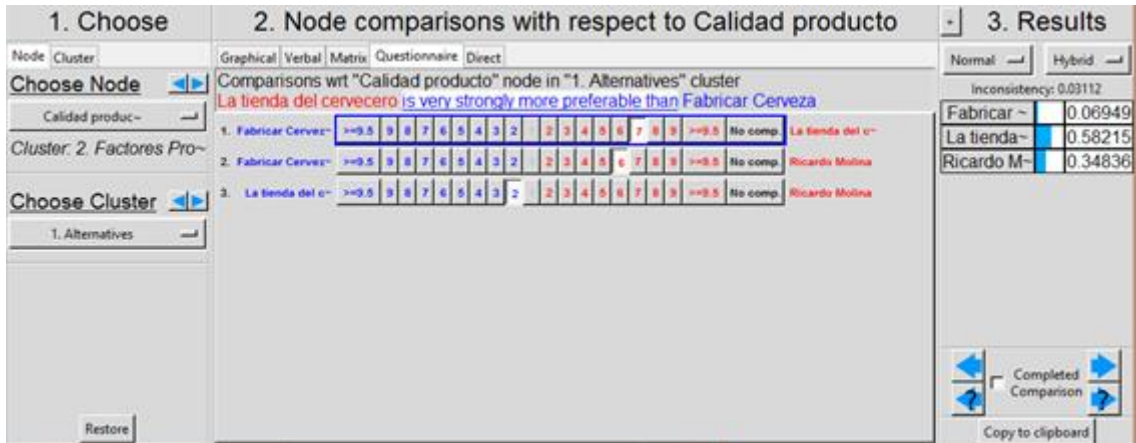

En esta ventana, la parte de la izquierda permite la selección para la evaluación tanto de los nodos como de los cluster. En la parte central tenemos las matrices de comparación de deberemos evaluar. Para realizar la evaluación tenemos varias opciones que son las que se enumeran a continuación, forma gráfica, forma verbal, forma matricial, forma cuestionario y la forma directa. Por último en la parte de la derecha aparece el valor de la inconsistencia de los juicios emitidos, que como hemos dicho en puntos anteriores del presente trabajo debe de ser en todo momento inferior a 0.1. Es importante tener presente que una vez hayamos completado las matrices de comparación por pares debemos señalar la casilla situada abajo a la derecha **Completed Comparison.**

A continuación se muestra como es la pantalla de comparación por pares en función de la opción seleccionada:

Con la forma gráfica, podemos cambiar el tamaño relativo de las áreas de los elementos que se están comparando. Esta forma permite realizar evaluaciones de manera más continua, usando decimales, y no teniéndonos que restringir a un número entero.

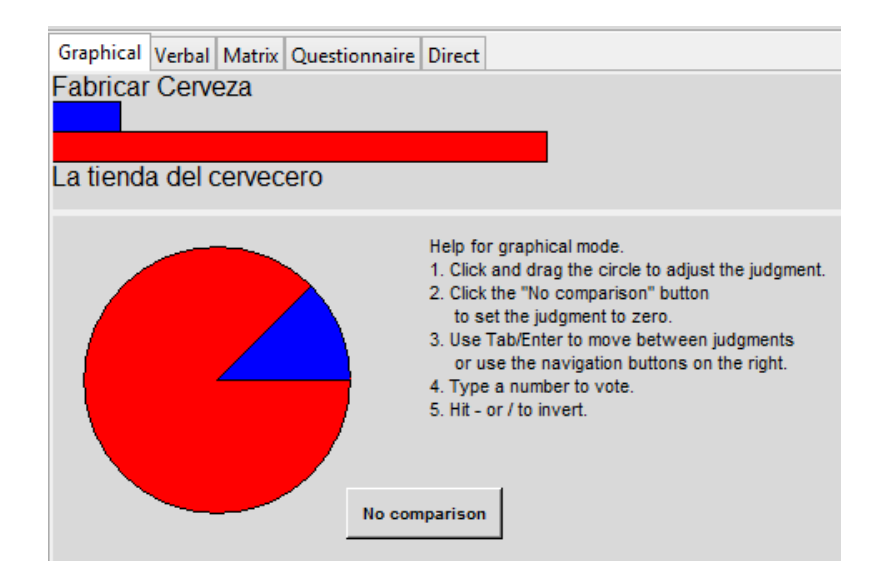

Con la forma verbal podemos guiarnos por las etiquetas que vienen en la escala a la hora de hacer la comparativa, *equal, moderately, strongly, very strong, extreme*. Al igual que en la forma anterior, la verbal permite la evaluación de un modo más continuo sin tener que limitarnos a los valores enteros que propone la escala de Saaty.

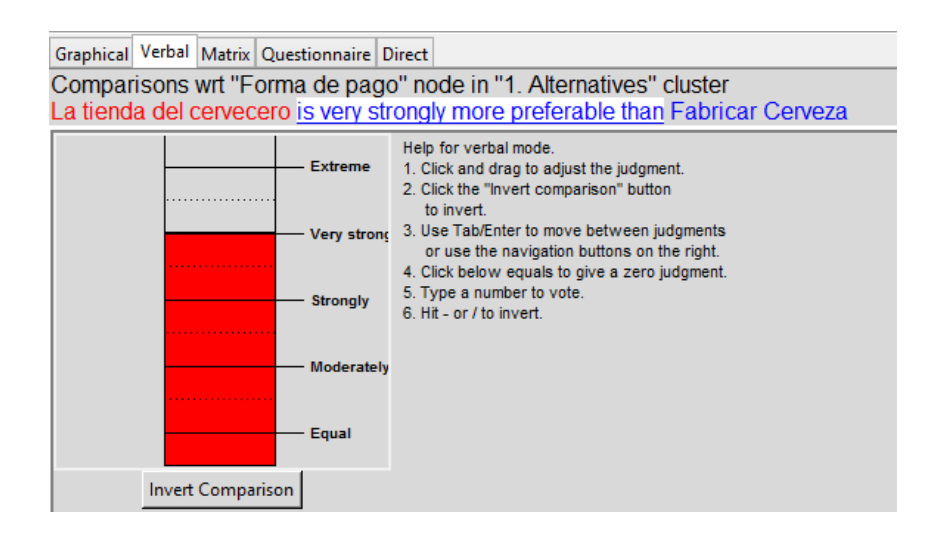

La forma matricial. De esta forma los juicios emitidos están sujetos a los enteros que propone Saaty. La forma de interpretar la dominancia es según el sentido de la flecha. En el caso de que esta sea de color azul la preferencia es para el elemento situado en la fila, mientras que en el caso en el que la flecha esta roja la preferencia es para el elemento de la columna.

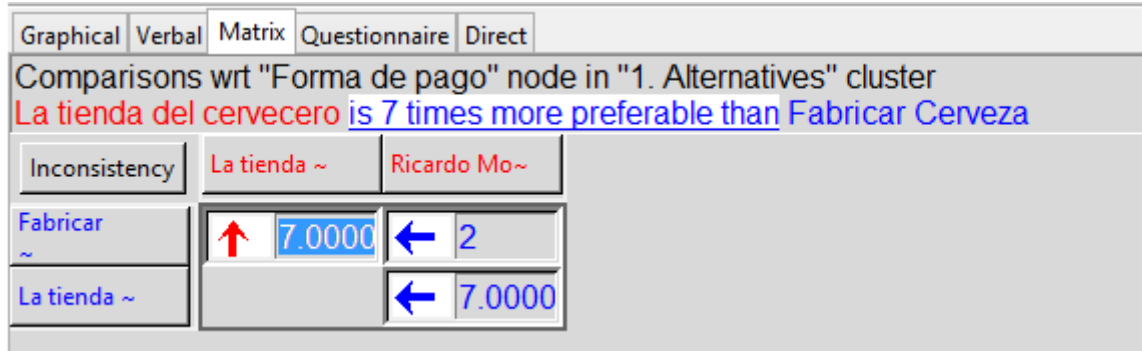

La forma cuestionario. Con esta forma la selección se hace de nuevo en base a la escala de Saaty. En el primer caso por ejemplo, si el elemento en azul es moderadamente más importante que el elemento en rojo seleccionamos un 3 en favor del elemento azul.

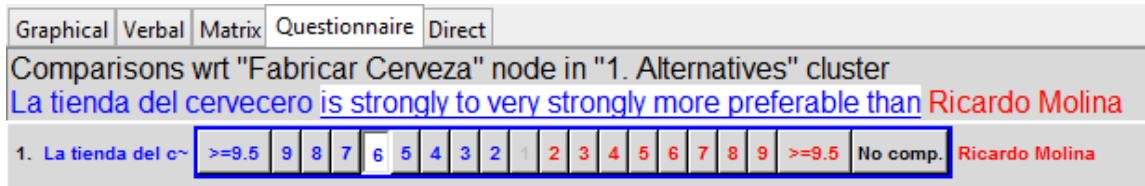

La forma directa. Con esta forma podemos introducir directamente el valor que consideremos apropiado asignar a cada elemento. No es necesario que la suma sea 1 ya que el propio software normalizará los valores introducidos.

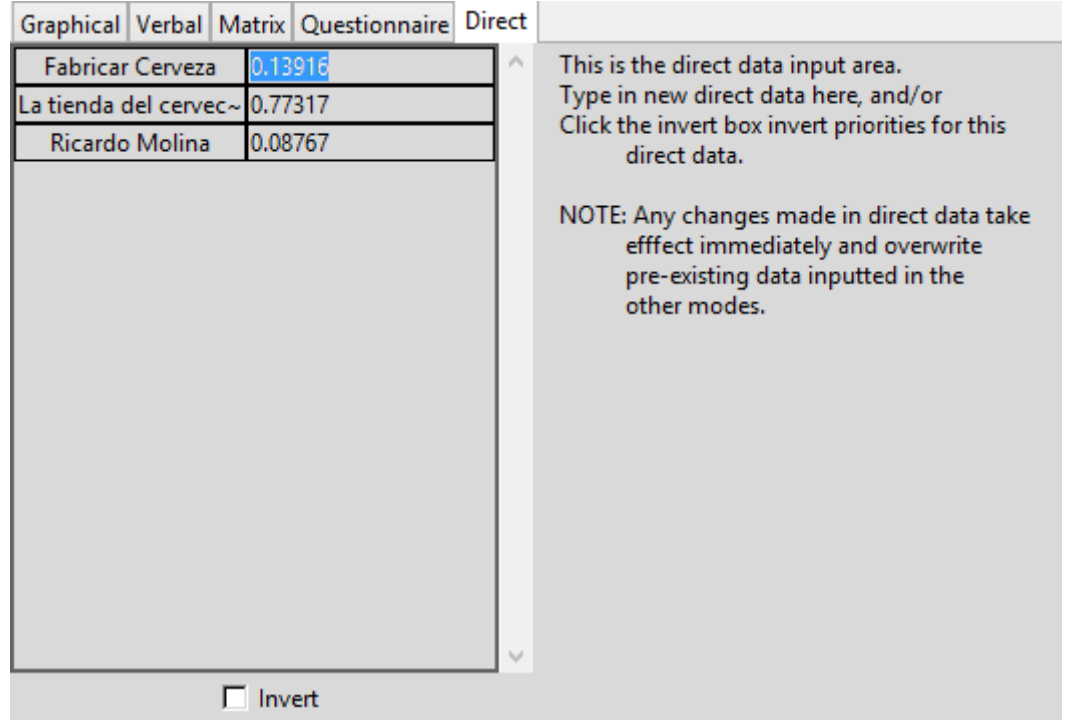

Por otro lado, existen distintas formas de realizar las comparaciones por pares en función de la importancia, la preferencia, la probabilidad u otros aspectos que podamos considerar. Según Saaty es recomendable usar la importancia cuando comparamos criterios, en cambio, el término preferencia es más apropiado cuando comparamos alternativas con respecto a un criterio. La probabilidad es útil cuando comparamos escenarios, como en los análisis de riesgo, y la categoría otros podría ser utilizada para comparar por ejemplo la "belleza" de dos opciones. Esto es habitual para AHP, sin embargo, en ANP al ser posible cualquier tipo de relación entre los elementos de la red se utiliza el término de dominancia o influencia para realizar las comparaciones.

En la siguiente figura se muestra el cuadro de selección del software *SuperDecisions* para realizar las comparaciones en función de los distintos criterios que nos permite escoger.

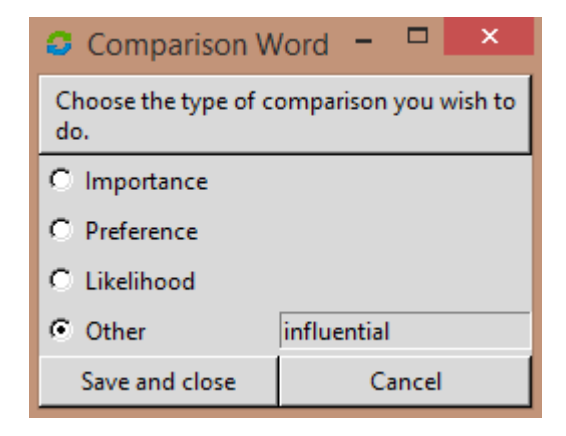

### **Resultados**

Una vez realizadas todas las comparaciones por pares para los nodos y los cluster, en la sección **Computations**, podemos consultar todos los cálculos que nos da el software, La Supermatriz Original (**Unweighted Super Matrix**), La Supermatriz Ponderada (**Weighted Super Matrix)**, y la Supermatriz Límite (**Limit Matrix**). Todas ellos podemos visualizarlas tanto en forma gráfica, como en forma textual. Dento de este mismo menú, en **Cluster Matrix** encontraremos la Matriz de Influencias para Cluster, donde se refleja la influencia entre componentes y que como hemos explicado anteriormente será necesaria juntos con la Supermatriz Original para obtener la Supermatriz Ponderada.

El software genera las prioridades de todos los nodos que conforman el problema a partir de la normalización de *Supermatriz Límite*. Para ello, solo debemos seleccionar el apartado **Computations, Priorities.** A continuación se mostrará una tabla donde se puede observar dichas prioridades. En la primera columna, Normalized by Cluster, se puede observar las prioridades de cada nodo dentro del cluster al que pertenece (se puede comprobar que la suma de prioridades por cluster es igual a la unidad). En la segunda columna, Limiting, se puede ver las prioridades en término de influencia de todos los elementos de la red respecto al problema de decisión (se puede comprobar que la suma de prioridades por cluster es igual a la unidad).

El resultado global del modelo se puede obtener mediante la síntesis de prioridades de las alternativas de manera global. Para ello, debemos seleccionar la opción **Computations, Synthetize** A continuación se muestra la tabla que el propio software genera tras la sintetización de los datos.

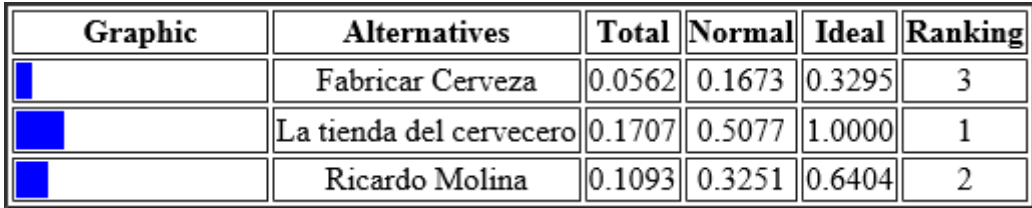

Para hacer análisis de sensibilidad, acudimos a la pestaña **Computations, Node Sensitivity.** En el análisis de sensibilidad será posible seleccionar el nodo con respecto al cuál queremos hacer el análisis simplemente cambiado el elemento en el menú desplegable que nos aparece arriba a la izquierda. El análisis puede hacerse en forma gráfica, con barras, gráfico de circular o en forma de barras horizontales. Simplemente tenemos que cambiar la selección. A continuación podemos ver como son las ventanas que se nos muestran dependiendo de la forma en la que seleccionemos el análisis de sensibilidad.

Forma gráfica.

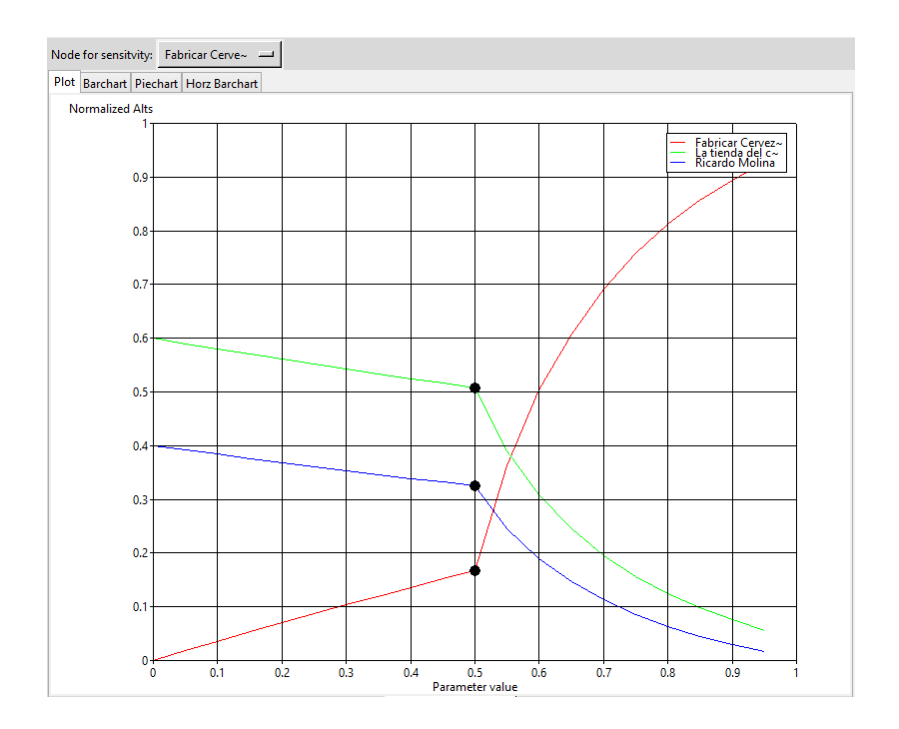
Forma de gráfico de barras.

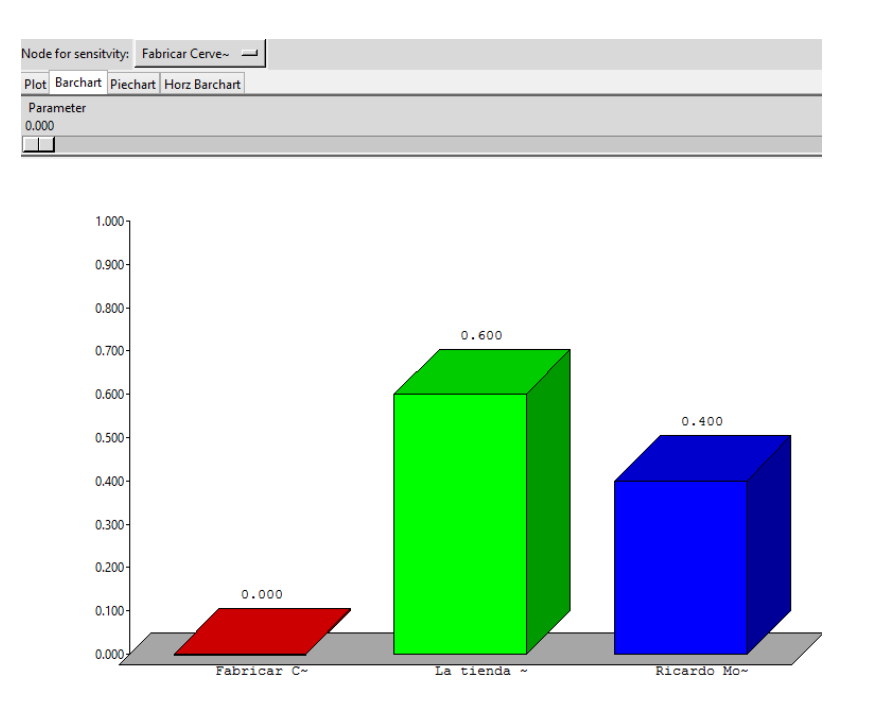

Forma de gráfico circular.

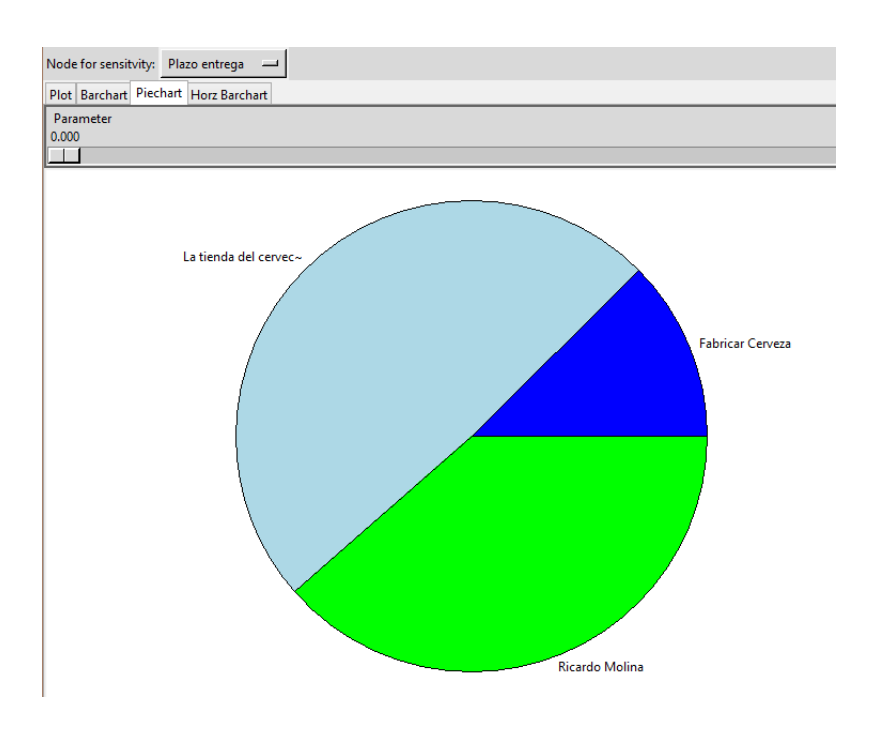

Forma de gráfico de barras horizontales.

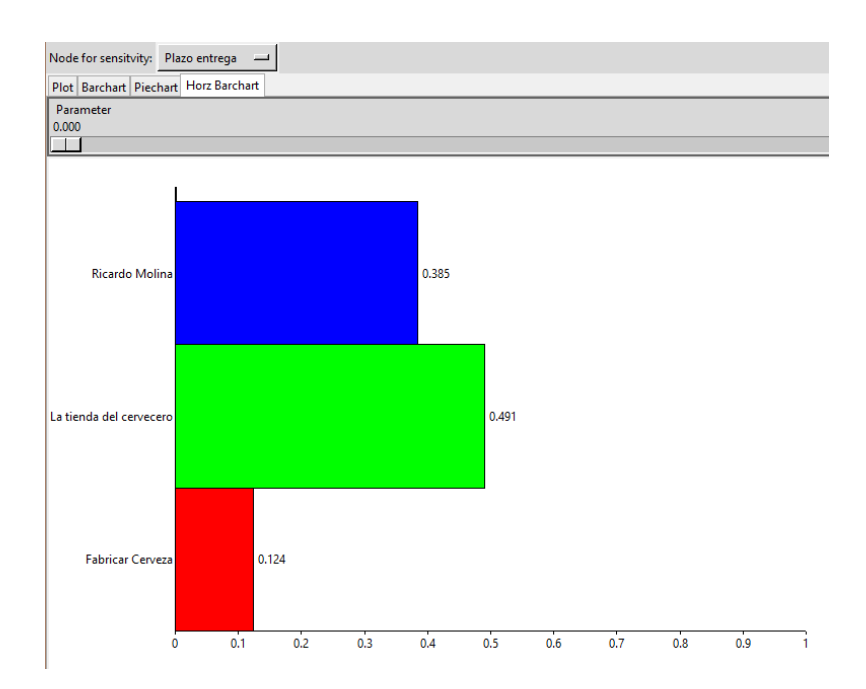